*République Algérienne Démocratique et Populaire Ministère de l'Enseignement Supérieur et de la Recherche Scientifique Ecole Nationale Polytechnique Département de Génie Civil*

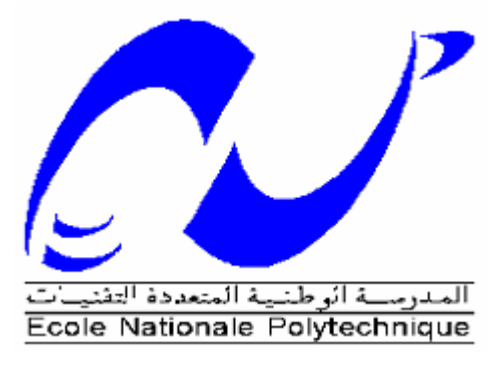

# *Projet de Fin d'Etudes*

*Pour l'obtention du diplôme d'Ingénieur d'Etat en Génie Civil*

# *Thème*

### *Etude d'un bâtiment R+10+2SS*

*à usage de bureaux*

*Proposé et dirigé par : Présenté et étudié par :* M. R. BOUTEMEUR KADDOUR Abderaouf ZADRI Ziane

## **Promotion Juin 2015**

E.N.P- 10, Avenue Hassen Badi, 16200 El Harrach, Alger

### **REMERCIEMENTS**

À monsieur BOUTEMEUR chargé de cours au département de génie civil à l'école nationale polytechnique, de nous avoir proposé ce sujet et d'avoir dirigé et assurer la supervision de ce mémoire. Ainsi qu'à l'ensemble du corps enseignant et aux membres de jury de nous avoir apporté leurs remarques constructives à notre travail.

Reconnaissance à tous ceux qui ont contribués aussi bien de près que de loin à ma formation.

### *Dédicaces*

### *De KADDOUR :*

- *A mes chers parents pour leur présence chaleureuse, leur aide et leur soutien pendant mes études.*
- *A mon frère et à mes sœurs pour leur compréhension et leur patience.*
- *A toute ma famille*
- *A tous mes amis pour leur sympathie et amitié.*

*Je dédie ce modeste travail.*

### *Dédicaces*

#### *De ZADRI :*

*A tous ceux qui me sont les plus chers ; ma famille et tous les amis*

*Je dédie ce modeste travail.*

#### **ملخص**

الهدف من هذا العمل هو دراسة منشأة عمارة ذات استعمال مكتبي من الخرسانة المسلحة، متكونة من 01 طوابق باإلضافة الى طابقين تحت ارضي، تمت بنايتها في واد السمار بوالية الجزائر، المصنفة ضمن المناطق ذات النشاط الزلزالي القوي. العمارة لها شكل منتظم في المستوي وفي العلو. مدعمة بنظام مختلط من الجدران والحوامل.

تصميم المنشأة تم حسب قوانين البناء السارية المفعول (2003, RNV99) (CBA93 , BAEL91, RPA99 version 2003, RNV99) ونمذجتها وتحليلها تم بواسطة برنامج التحليل اإلنشائي )2000SAP )وتسليحها ببرنامج )SOCOTEC)

#### **الكلمات المفتاحية**

الخرسانة المسلحة، تدعيم مختلط، دراسة ديناميكية، الطريقة الديناميكية الطيفية ، أعمدة، عوارض، أساس.

#### **Résumé**

Le but de ce travail est l'étude d'une structure de bâtiment à usage de bureau en béton armé, constitué de 10 étages et 2 sous-sol, implanté à OUED ESMAR wilaya d'ALGER, classée zone à forte sismicité (III)

Le bâtiment représente une forme régulière en plan et en élévation contreventé par un système mixte (portiques voiles).

La conception a été faite par selon les règlements de construction en vigueur (CBA93, BAEL91, RPA99 version 2003, RNV99).La modélisation et l'analyse ont été faites par logiciel SAP2000 donnant les sollicitations sous les différentes combinaisons, et puis le ferraillage sur SOCOTEC.

#### **Mots clés**

Béton armé, contreventement, étude dynamique, méthode dynamique spectrale, SAP2000, poteaux, poutres et radier

#### **Abstract**

The purpose of this work is the study of an office building using reinforced concrete, consisting of 10 floors and 2 basement, located in OUED ESMAR wilaya of Algiers, ranked high seismicity zone (III)

The building has a regular shape in plan and elevation braced by a system mixed.

The design was made by using current building regulations (CBA93, BAEL91, RPA99 2003 version, RNV99) .The modeling and analysis were made by SAP2000 software giving the stresses under different combinations and then the reinforcement with SOCOTEC.

#### **Keywords**

Reinforced concrete, bracing, dynamic study, spectral dynamic method, SAP2000, columns, beams and slab.

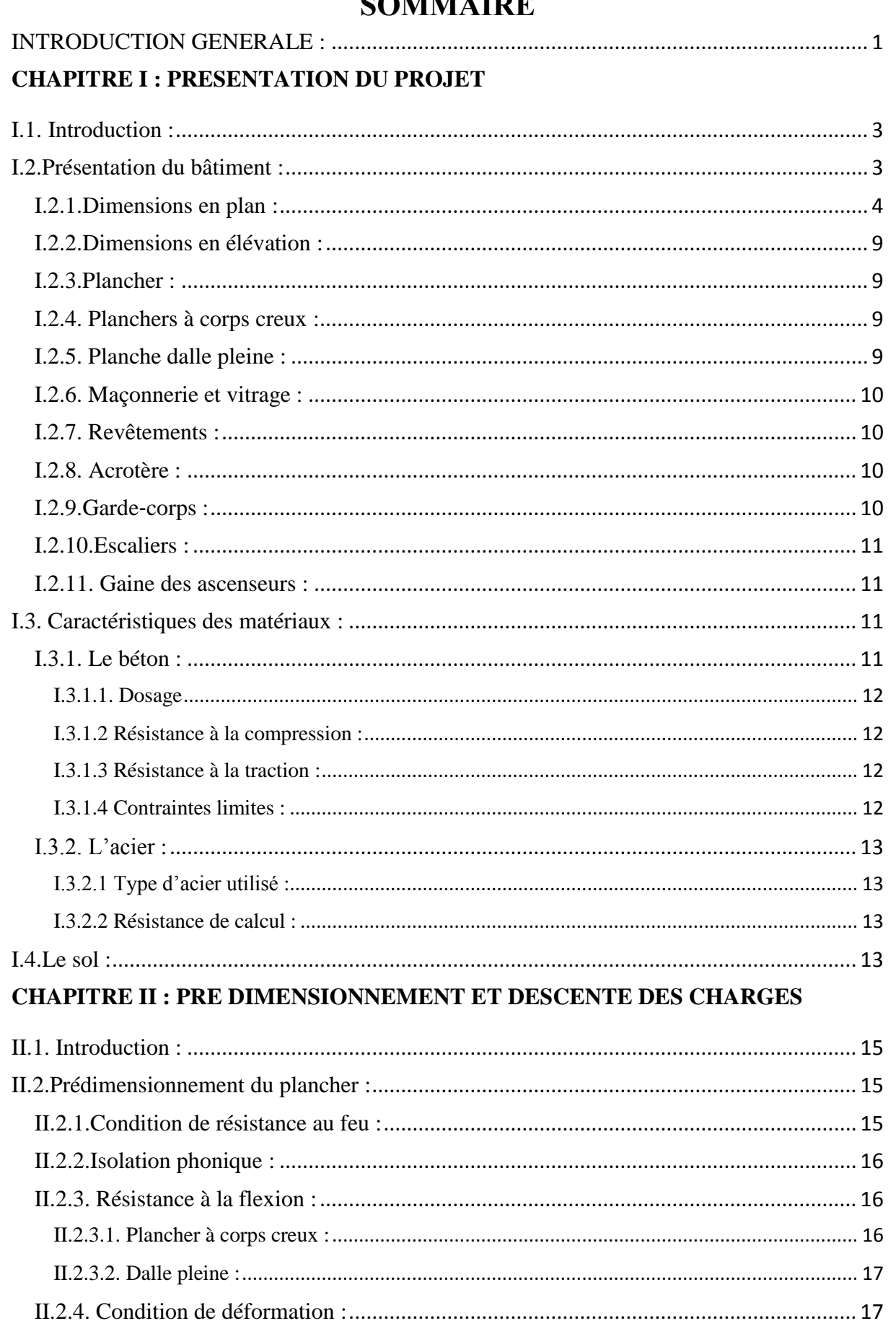

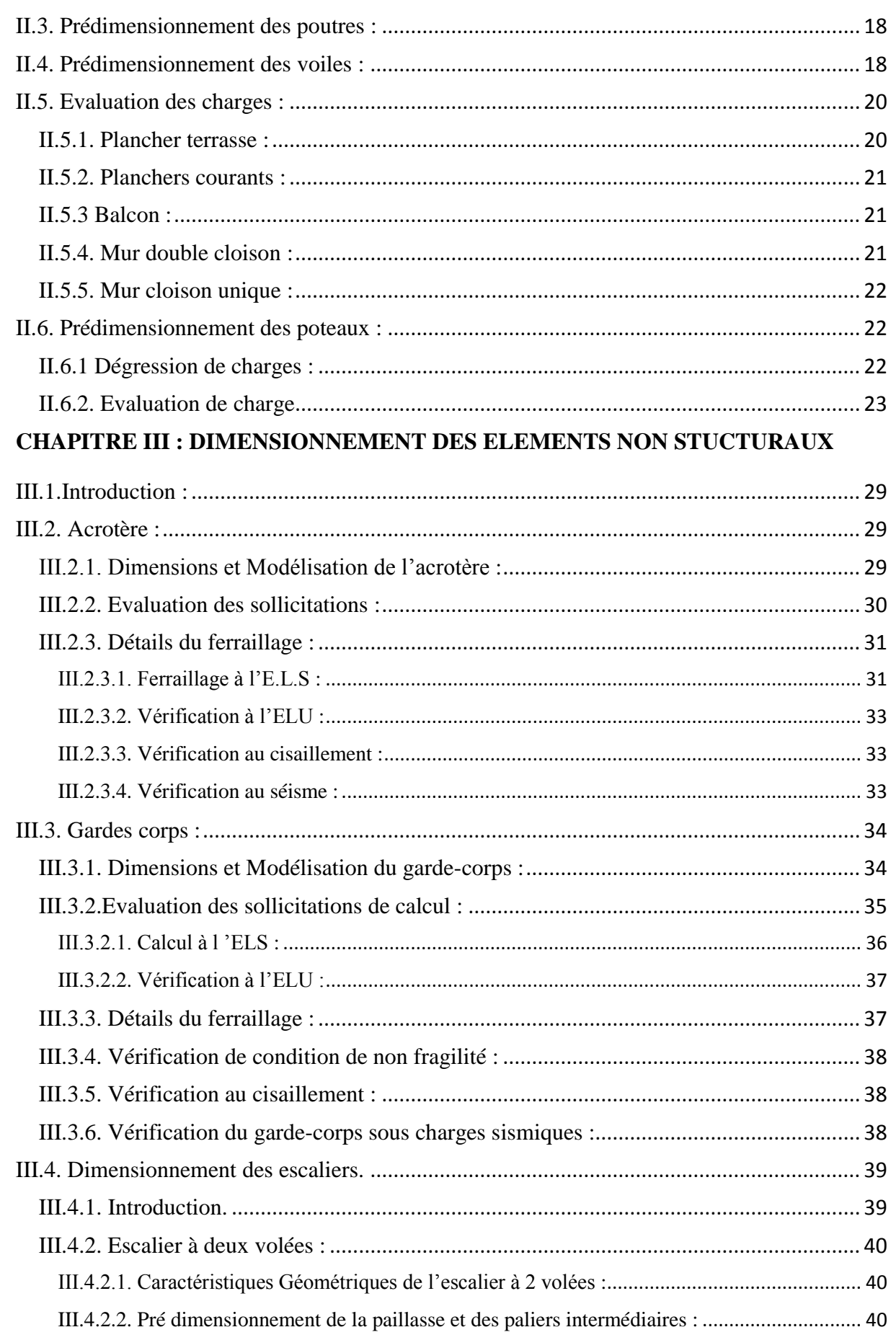

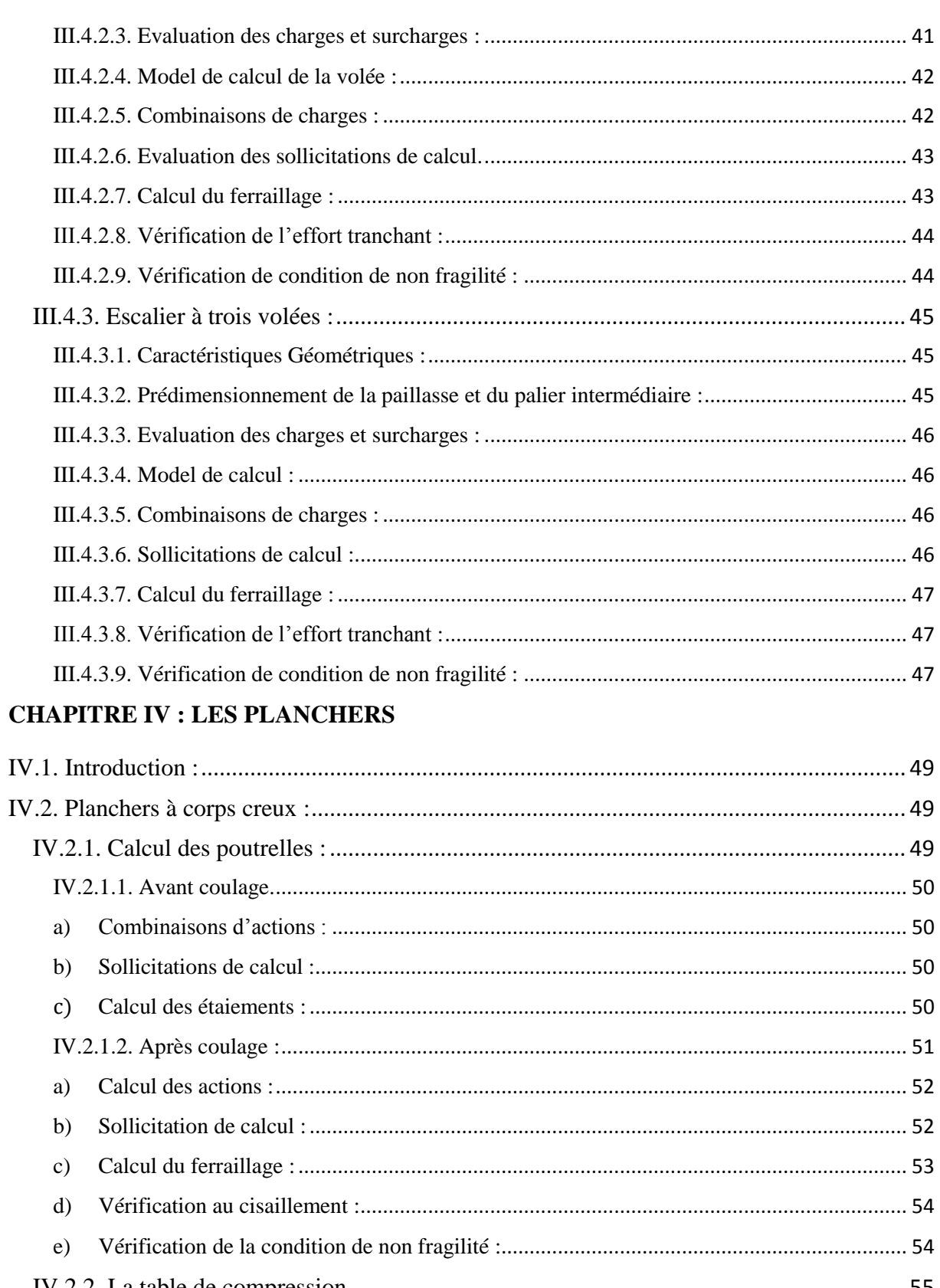

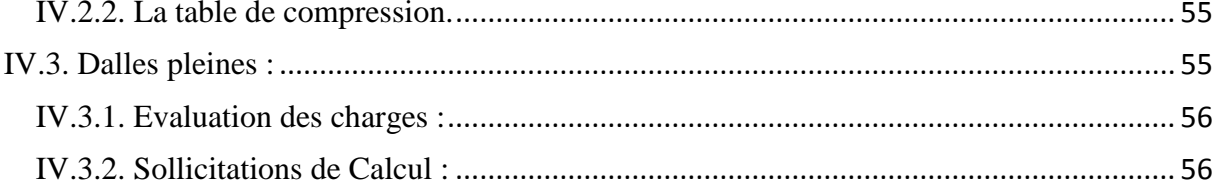

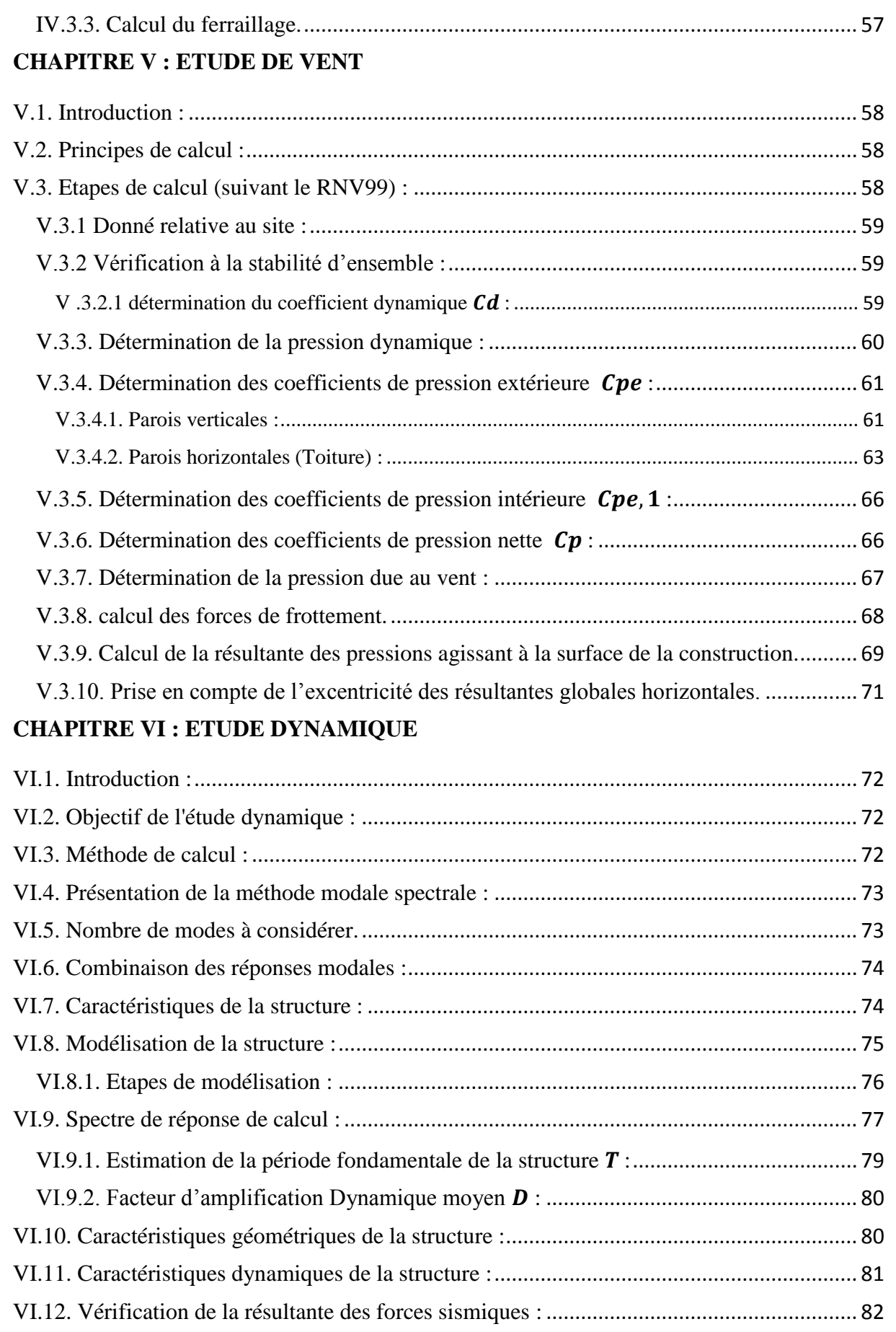

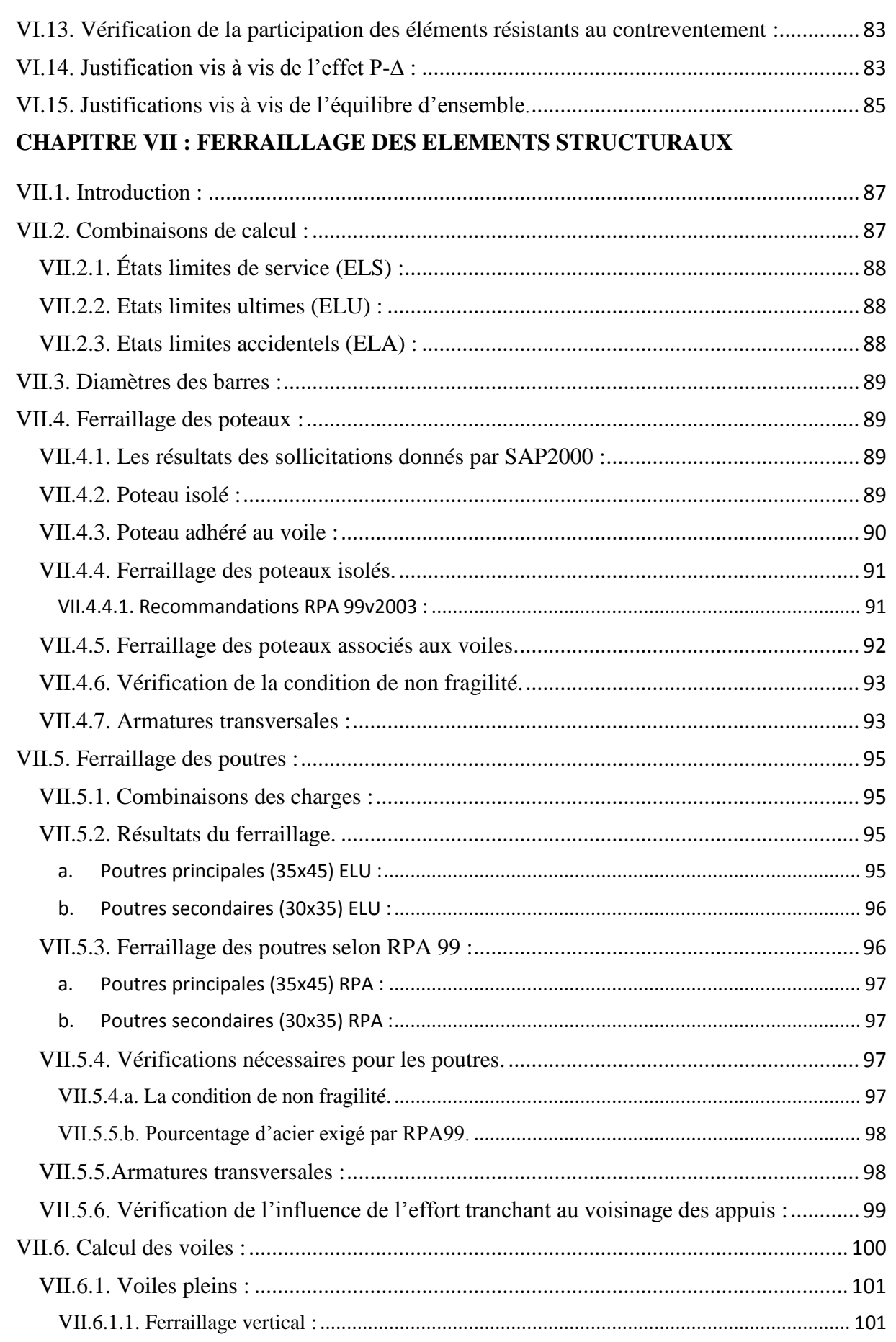

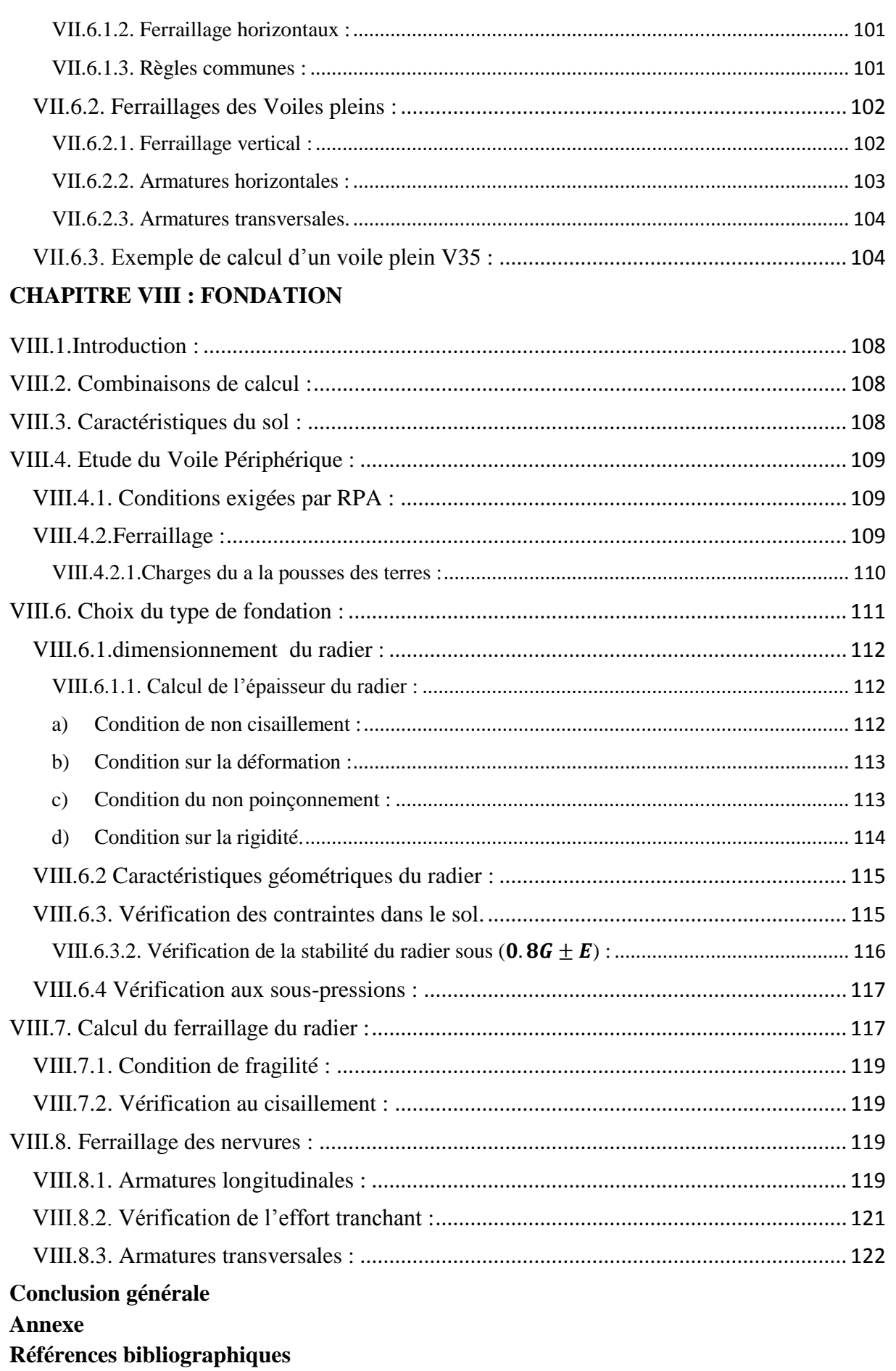

### **LISTE DES TABLEAUX**

#### **CHAPITRE I : PRESENTATION DU PROJET**

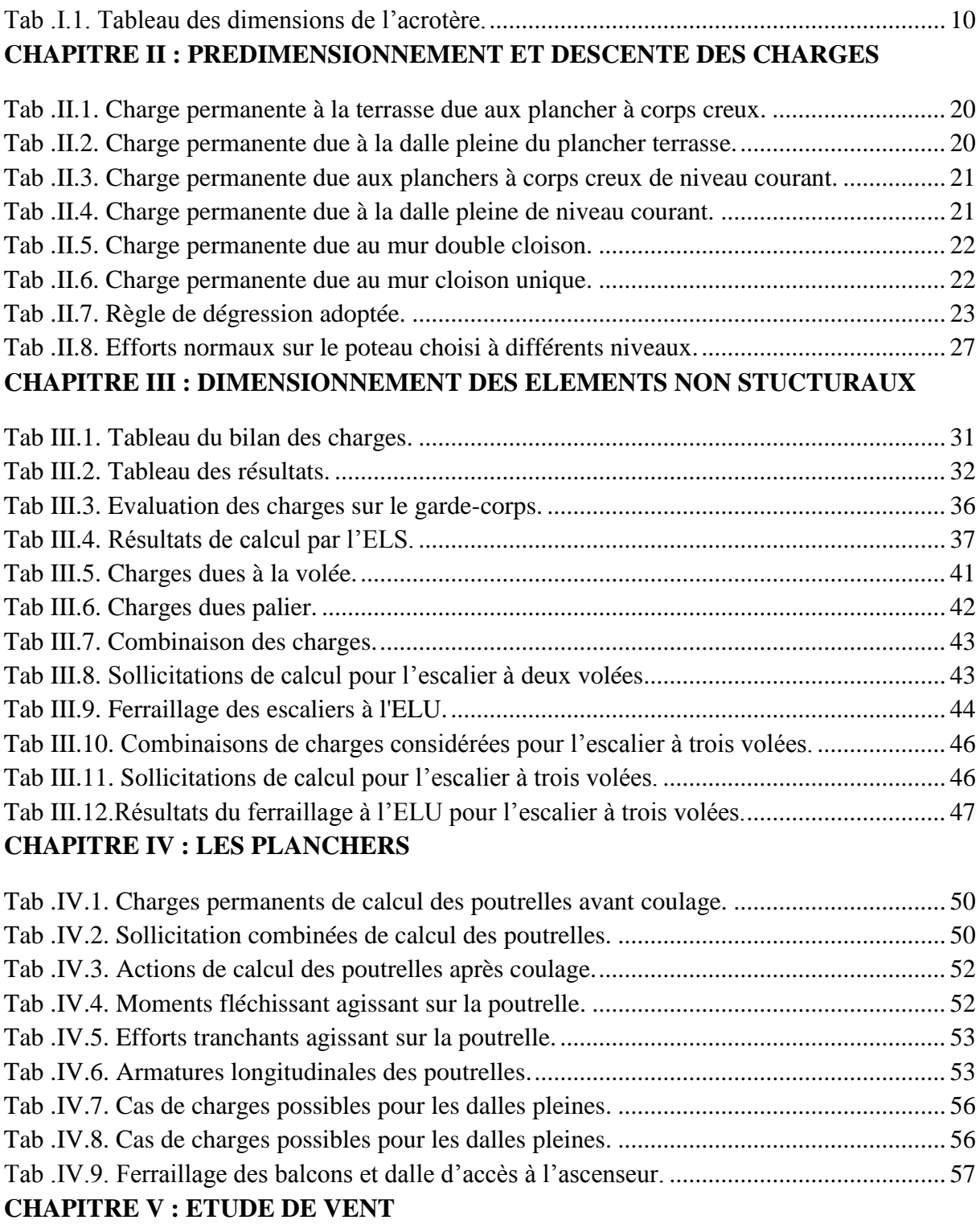

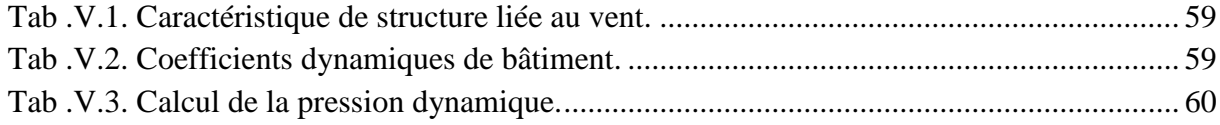

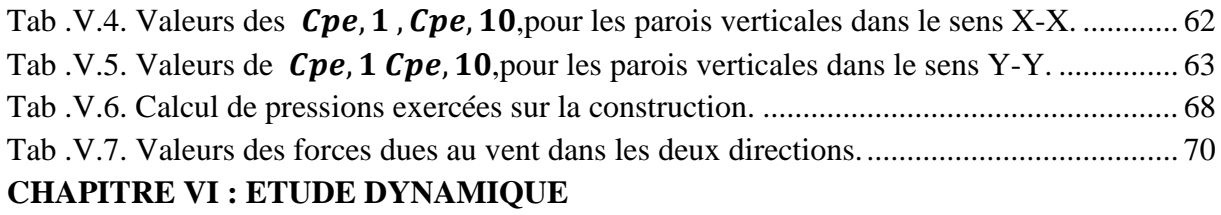

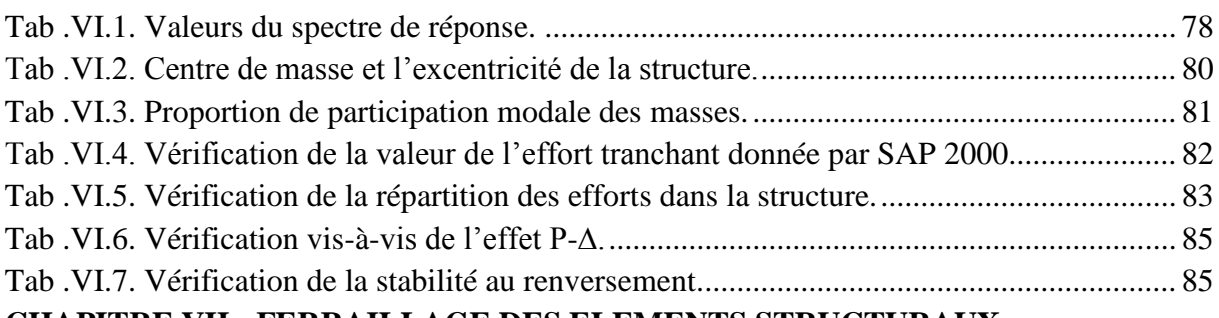

#### **CHAPITRE VII : FERRAILLAGE DES ELEMENTS STRUCTURAUX**

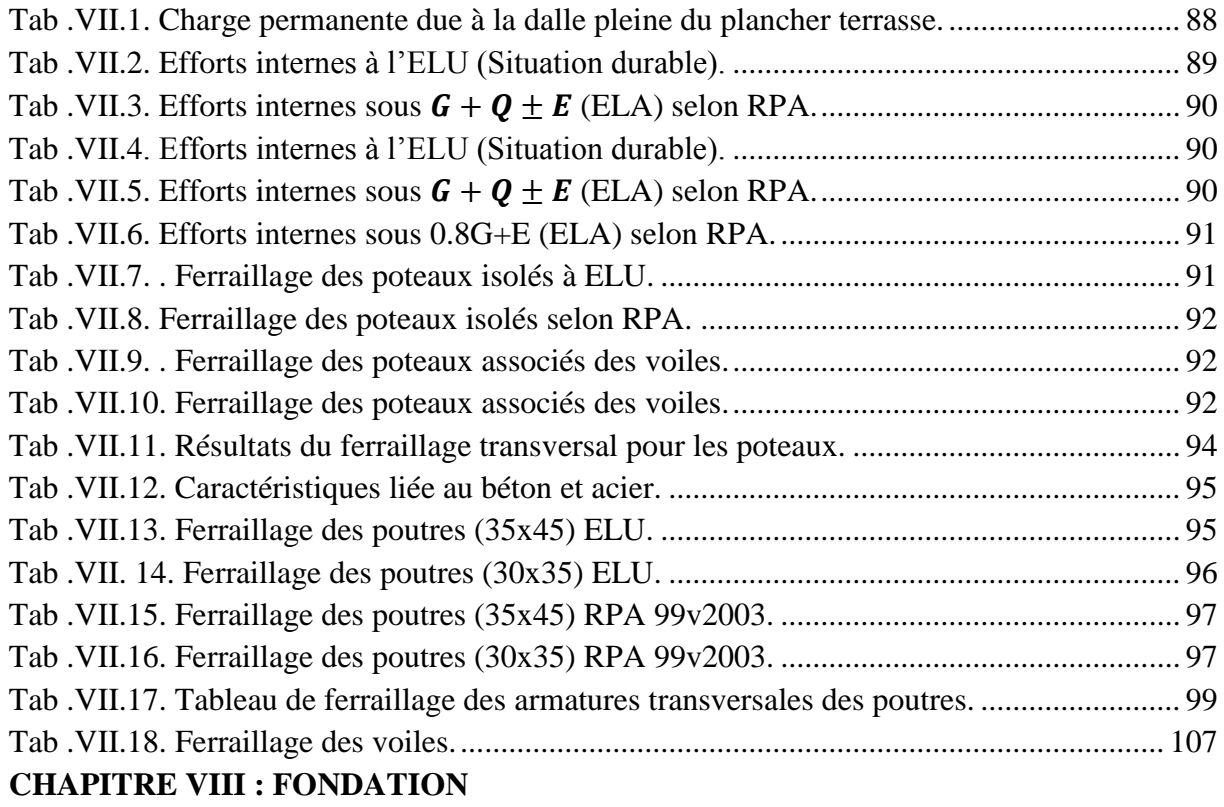

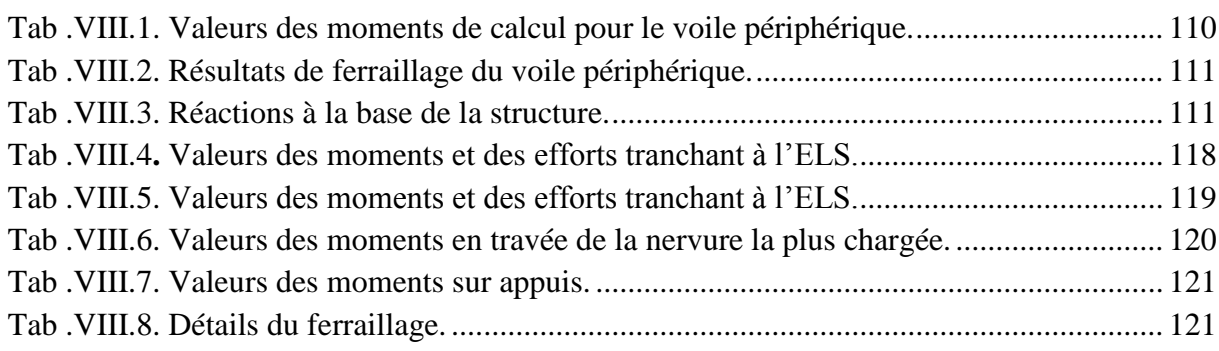

### **LISTE DES FIGURES**

#### **CHAPITRE I : PRESENTATION DU PROJET**

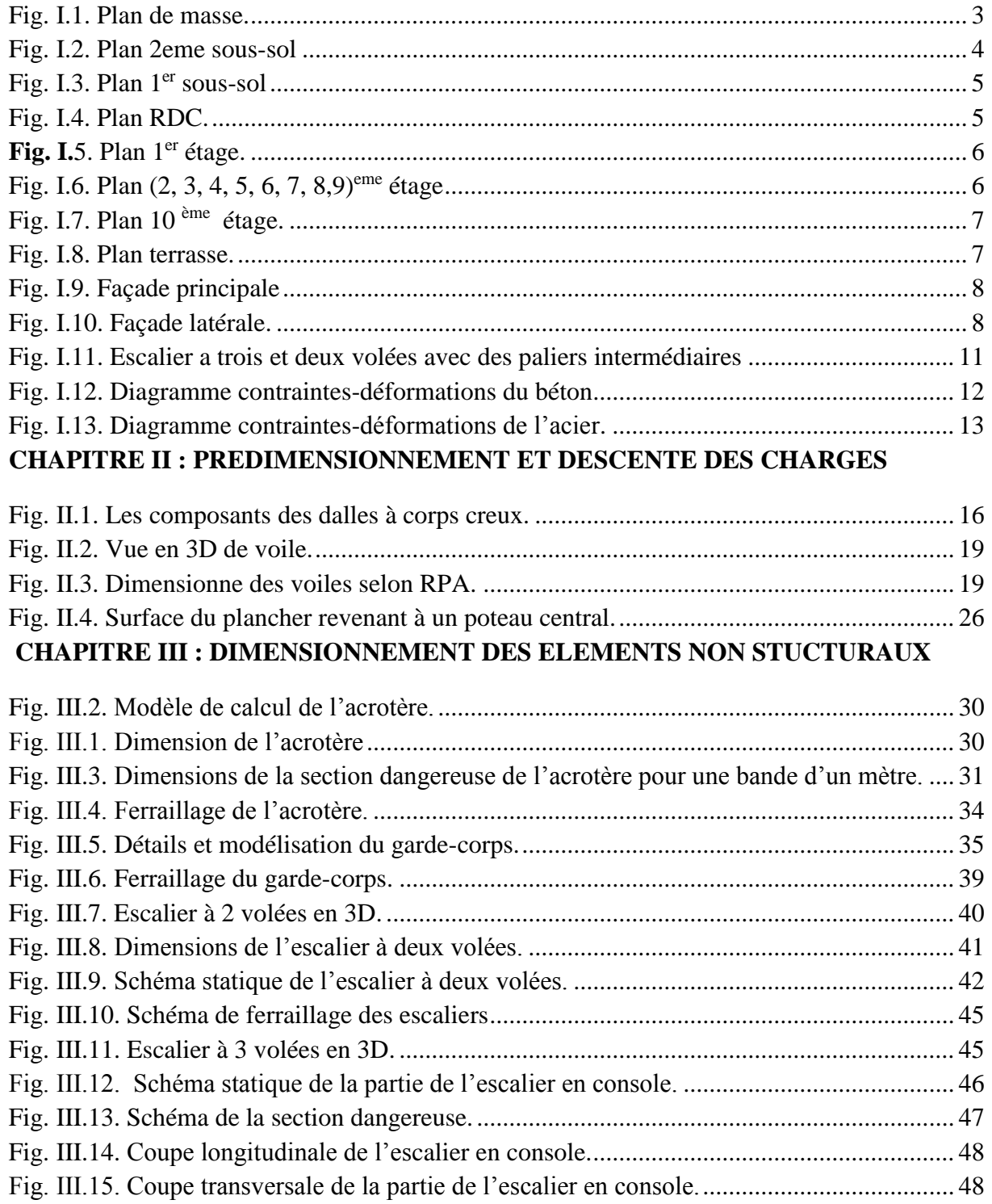

### **CHAPITRE IV : LES PLANCHERS**

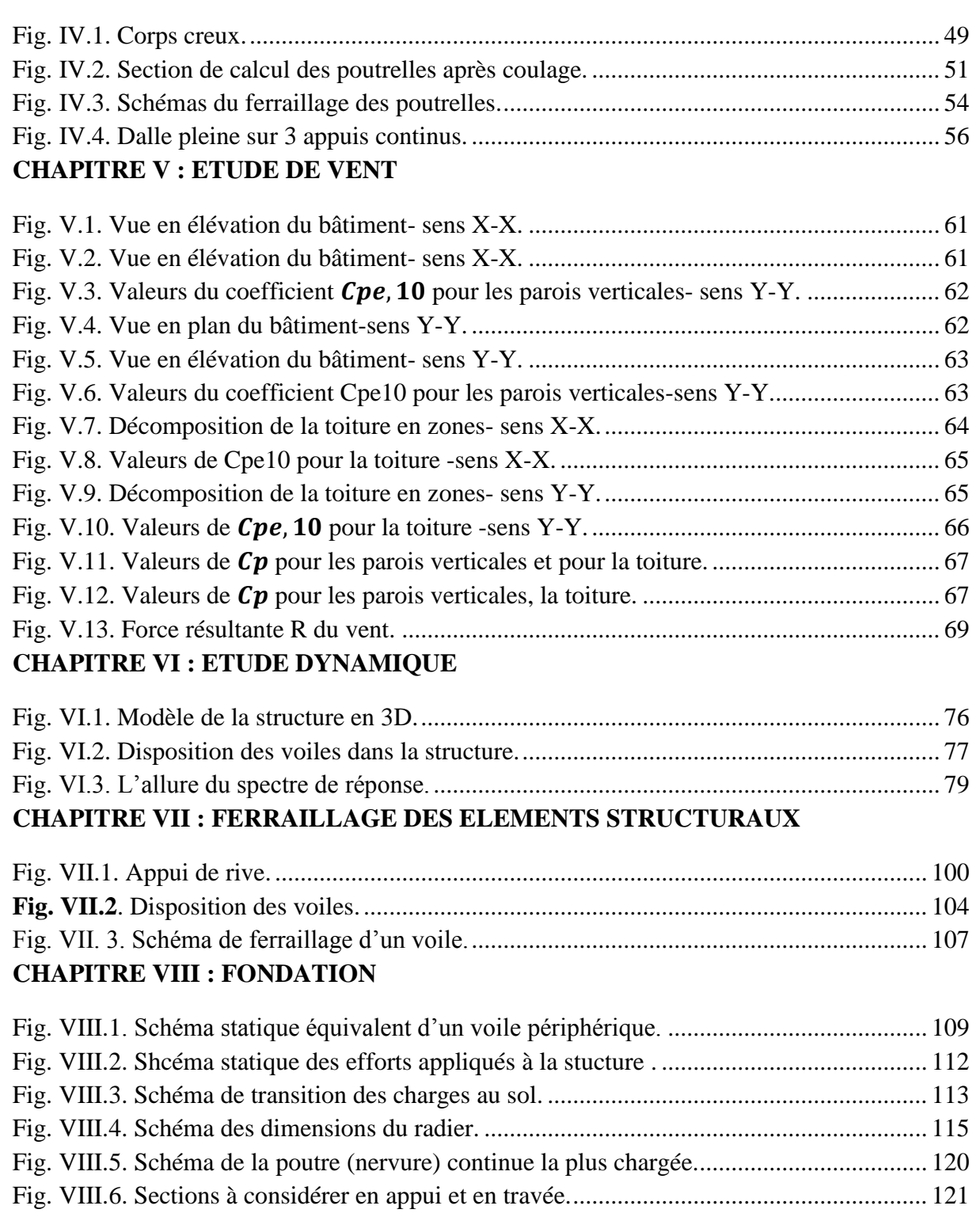

#### <span id="page-15-0"></span>**INTRODUCTION GENERALE :**

Dans ces derniers temps le domaine de la construction (architecture et génie civil) a connu un très grand essor pour suivre l'évolution des goûts et grâce aux nouvelles techniques de construction facilitant la réalisation des structures des plus irrégulières avec un comportement de plus en plus rassurant en résistance et en durabilité.

Cette flexibilité se traduit essentiellement par trois aspects ;

 Le premier est celui de **la sécurité ;** en effet, L'endommagement des bâtiments et leur effondrement sont la cause principale des décès et de l'interruption des activités. Réduire le risque passe donc par une réglementation sismique adaptée sur les bâtiments neufs comme sur les bâtiments existants ;

Avant de construire un bâtiment dans une zone sismique, on calcule à partir de quelle intensité sismique les matériaux d'un bâtiment ne seront plus capables de résister aux forces sismiques.

Dès lors, les constructeurs devront adapter leurs matériaux pour éviter l'effondrement du bâtiment. Bien entendu, le risque « zéro» n'existe pas. Là encore, ce ne sont pas des calculs exacts mais plutôt des probabilités.

 Lors des tremblements de terre sévères, il a été constaté que de nombreux bâtiments à voiles en béton armé ont bien résistés, sans endommagement exagéré. Mais à part leur rôle d'éléments porteurs vis-à-vis des charges verticales, les voiles (mur de contreventement), en béton armé correctement dimensionnés, peuvent être particulièrement efficaces pour assurer la résistance aux forces horizontales, permettant ainsi de réduire les risques.

Reprenant la plus grande partie de l'effort sismique grâce à leur grande rigidité vis-à-vis des forces horizontales. Ils permettent également de réduire considérablement les dommages sismiques des éléments non structuraux, dont la valeur dépasse généralement les deux tiers de celle de l'ensemble du bâtiment. Ils conditionnent le comportement des structures, et jouent un rôle primordial pour la sécurité par rapport à d'autres typologies de structures.

D'autre part l'aspect **économique** intervient d'une façon considérable ;

Comme pour toutes les décisions économiques, la décision de construire ou non repose sur l'analyse coûts-bénéfices : un projet de construction ou d'installation particulier est exécuté s'il est prévu qu'il génère une valeur financière supérieure à son coût. Si, au contraire, le coût dépasse les bénéfices, le projet est abandonné.

#### Le dernier aspect est **le développement durable** :

Le « bâtiment durable » renvoie aux dimensions sociale, environnementale et économique d'un bâtiment. En effet, le bâtiment durable peut se définir comme « une construction qui répond adéquatement aux besoins de ses occupants, qui génère un impact environnemental limité et dont les coûts de construction et d'exploitation sont raisonnables ».

Pour ce qui est de l'aspect économique, la construction et l'exploitation d'un bâtiment durable engendrent des coûts raisonnables compte tenu de la nature de l'édifice ; le bâtiment conserve sa valeur à long terme ; son cycle de vie permet de réduire, à long terme, les coûts d'exploitation ; il a un impact favorable sur l'économie locale.

Notre étude de ce projet se fera dans le cadre de ses différents aspects, conformément à la règlementation algérienne pour la construction en béton armé (CBA93) ainsi qu'aux règlements parasismiques (RPA99 v2003)

Les résultats de cette étude, notamment le dimensionnement et le ferraillage des éléments structuraux vont servir, comme exemple, parmi d'autres pour valider l'étude paramétrique qui fera l'objet du master.

## *PRESENTATION DU PROJET*

#### <span id="page-17-0"></span>**I.1. Introduction :**

L'étude de ce projet comprend la partie conception des éléments structuraux tels que, poteaux, poutres, voiles, planchers et fondations, ainsi que les éléments secondaires (acrotère, escalier …) et puis, une étude dynamique de la structure, qui permet d'évaluer sa résistance lors d'un séisme. Cette étude sera faite en respectant les Règles Parasismiques Algériennes (**RPA**  99 version 2003) et les règles de béton armé en vigueur (**CBA**93 et **BAEL**91) et en utilisant le logiciel de calcul **(SAP**2000).

#### <span id="page-17-1"></span>**I.2.Présentation du bâtiment :**

L'ouvrage qui va faire objet de notre étude, est un bâtiment 2SS+R+10 à usage de bureaux (bloc administratifs)à contreventement mixte (portiques et voiles) (Fig. I.1).

Ce bâtiment est situé à Alger, daïra el Harrach, commune OUED SEMAR, l'étude de bâtiment nous a été confiée par le bureau d'étude d'architecture **BETIC**. Le bâtiment se compose de :

- Atelier de montage au 2eme sous-sol.
- $\triangleright$  Open- Space au 1<sup>er</sup> sous-sol et RDC.
- Des bureaux au niveau des autres étages

Le bâtiment est classé en groupe d'usage 1B**,** Ouvrages de grande importance (Bâtiments d'habitation collective ou à usage de bureaux dont la hauteur dépasse 48 m.).

Pour Notre cas la hauteur de bâtiment est de 53.88 m.

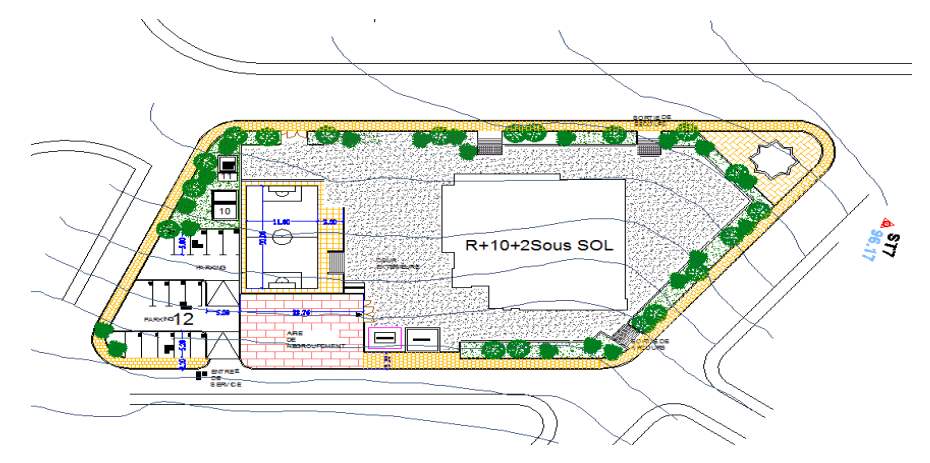

<span id="page-17-2"></span>**Fig. I.1 :** Plan de masse.

#### <span id="page-18-0"></span>**I.2.1.Dimensions en plan :**

Le bâtiment présente une régularité inscrite dans un carré décrochement faible en plan, suivant les deux sens (longitudinal et transversal).

Les plus grandes dimensions sont :

- Sens longitudinal : 26.15  $m$
- $\triangleright$  Sens transversal : 25.25 m

Avec les surfaces suivantes :

- $\triangleright$  Surface habitable : **605.05**  $m^2$
- $\triangleright$  Surface construite : **1037.72**  $m^2$

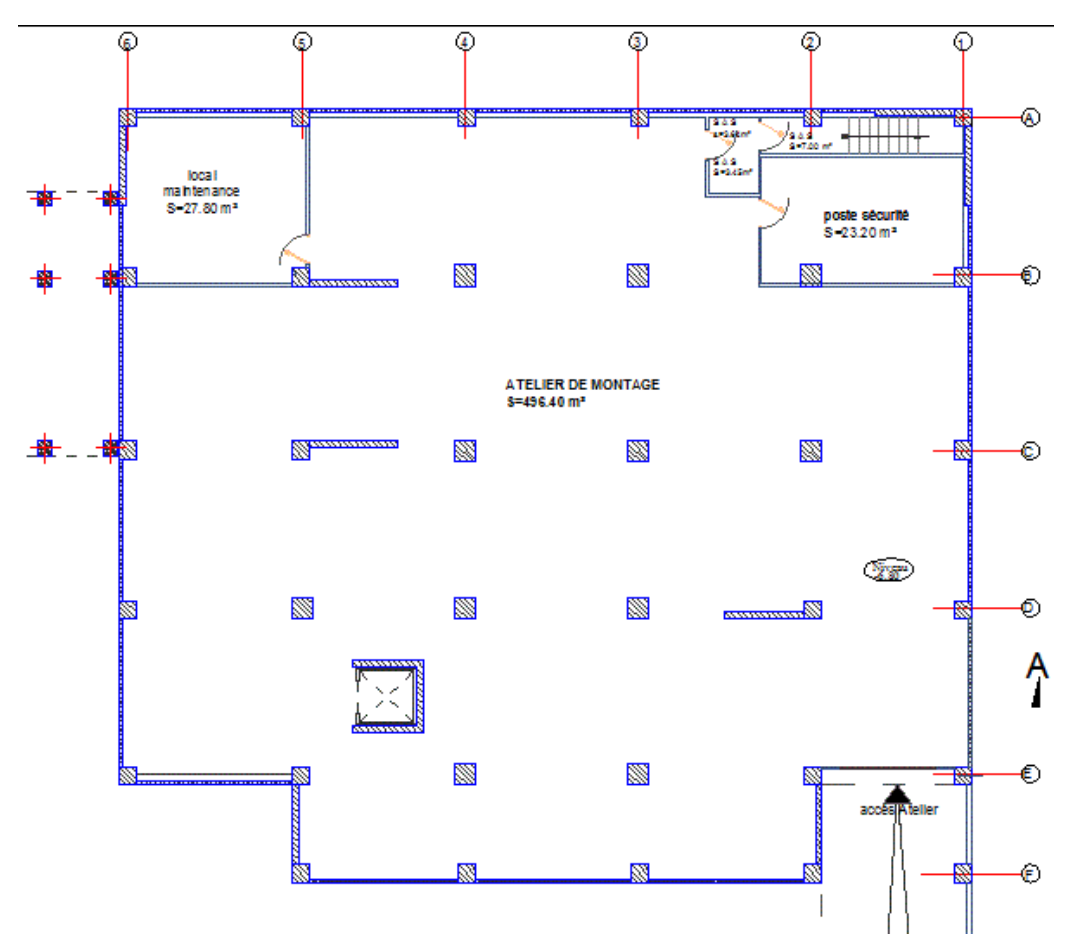

<span id="page-18-1"></span>**Fig. I.2.** Plan 2eme sous-sol

<span id="page-19-0"></span>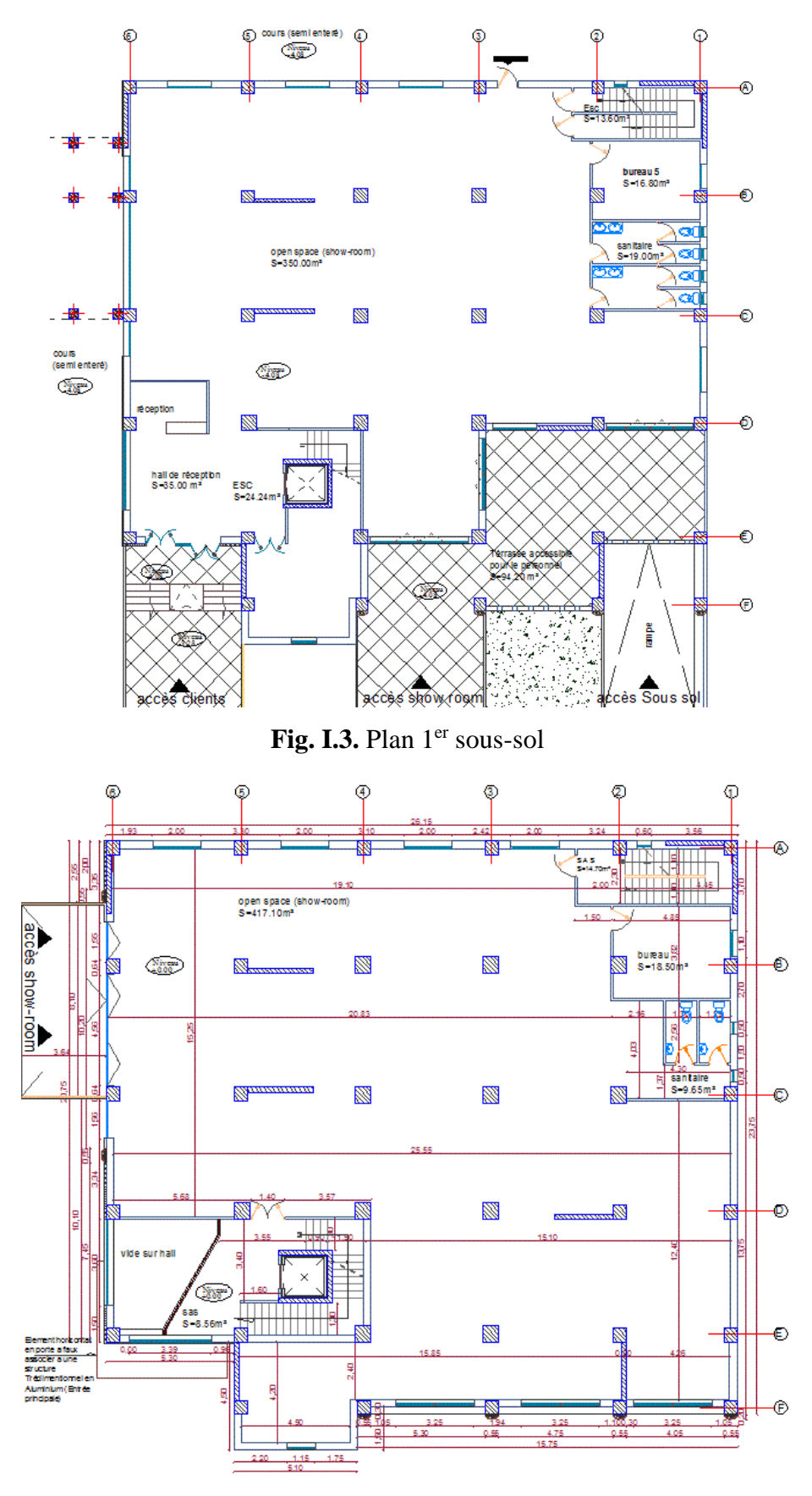

<span id="page-19-1"></span>**Fig. I.4.** Plan RDC.

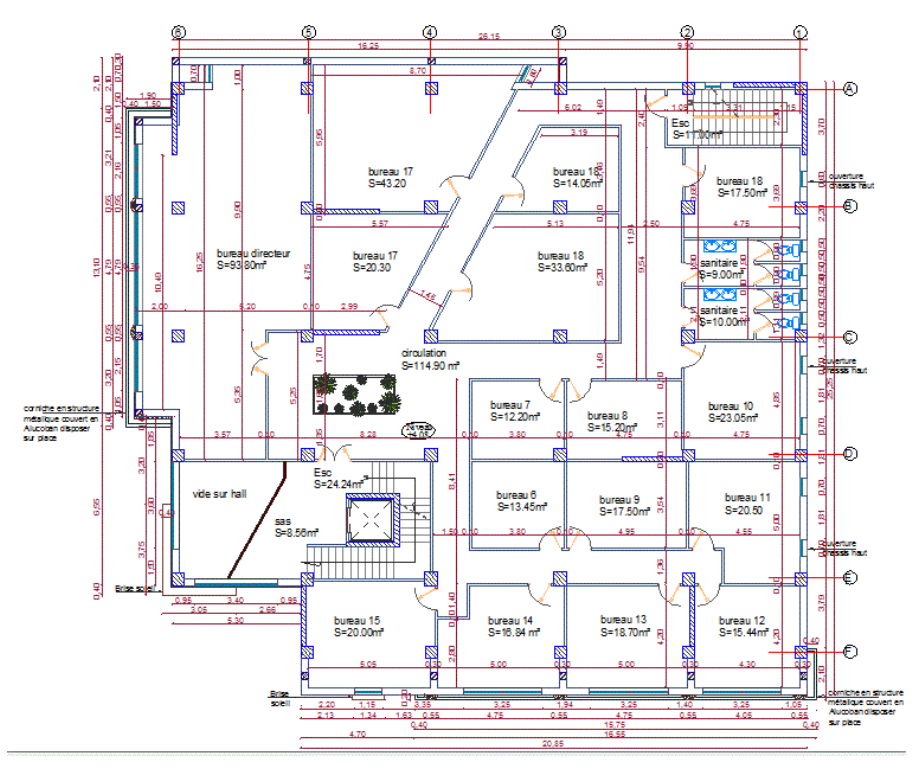

Fig. I.5. Plan 1<sup>er</sup> étage.

<span id="page-20-0"></span>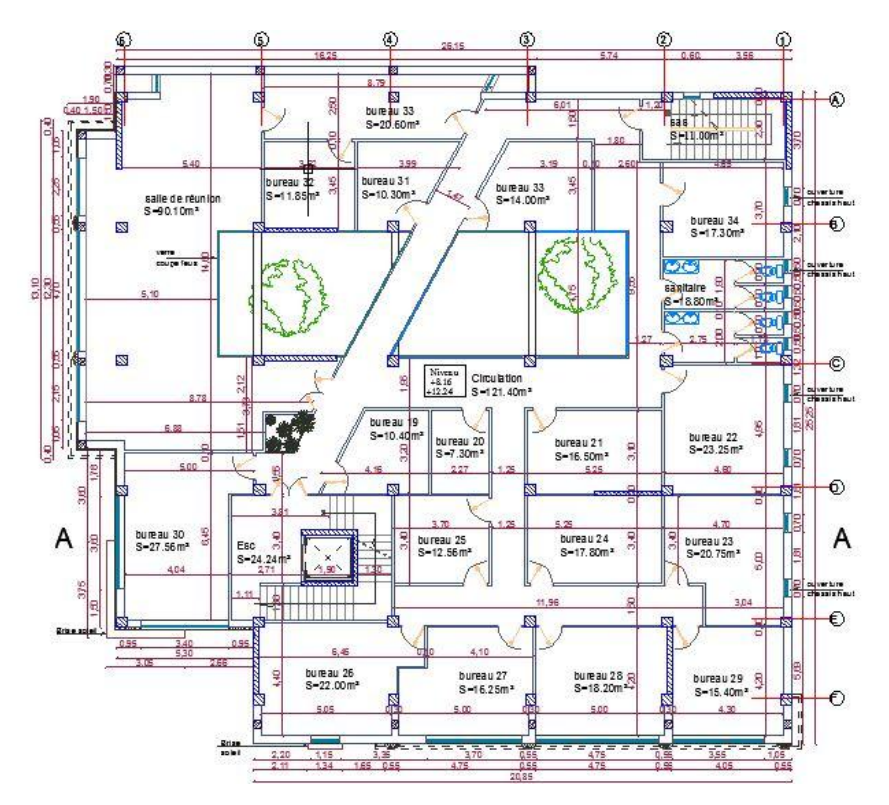

<span id="page-20-1"></span>**Fig. I.6.** Plan (2, 3, 4, 5, 6, 7, 8,9)<sup>eme</sup> étage

#### **Chapitre I : Présentation du projet**

<span id="page-21-0"></span>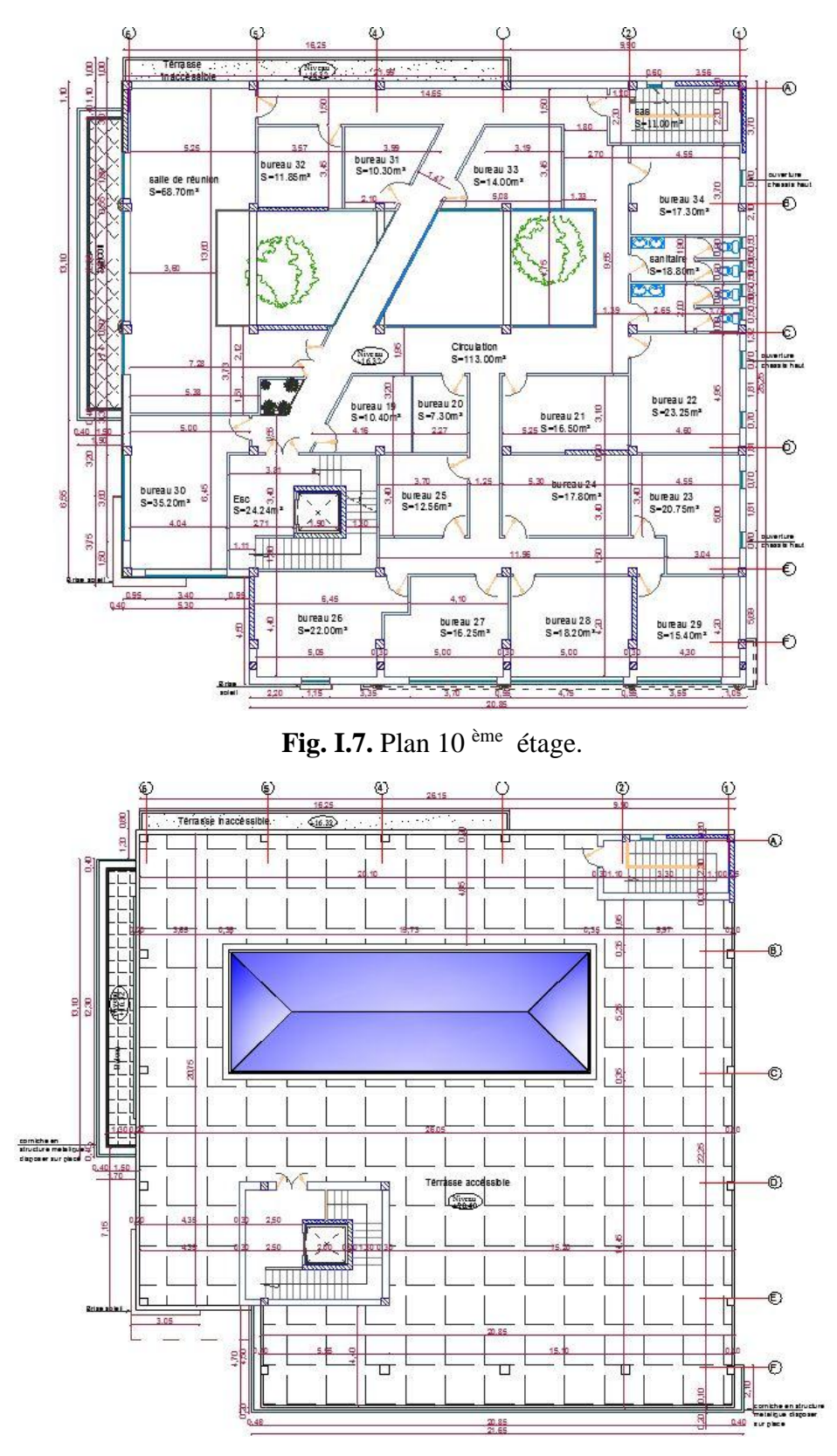

<span id="page-21-1"></span>**Fig. I.8.** Plan terrasse.

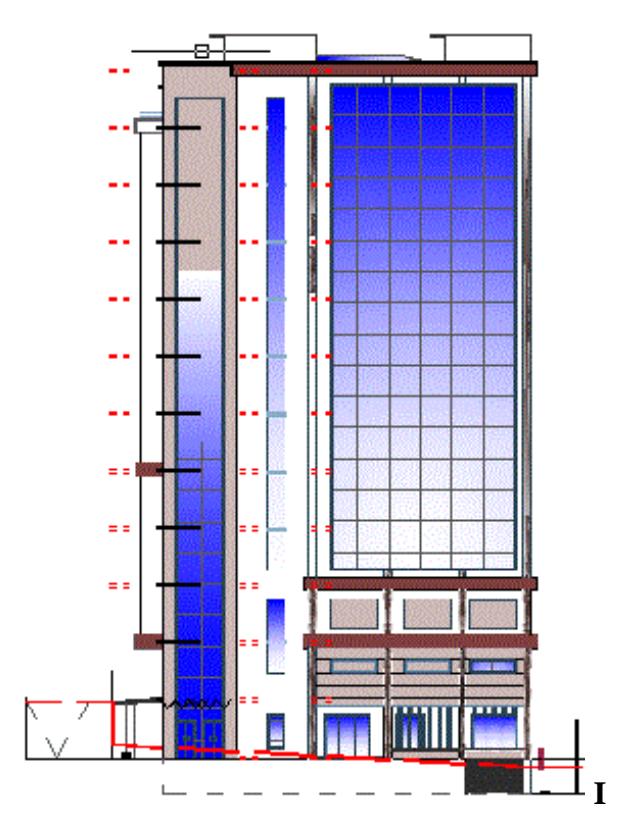

**Fig**. **I.9.** Façade principale

<span id="page-22-0"></span>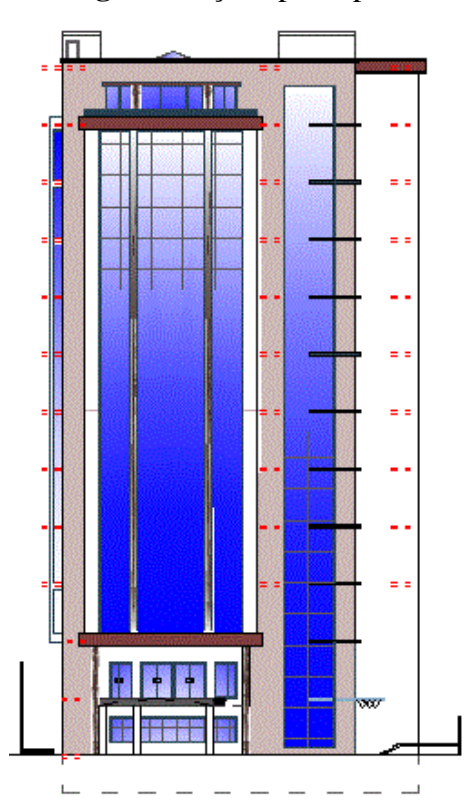

<span id="page-22-1"></span>Fig. I.10. Façade latérale.

#### <span id="page-23-0"></span>**I.2.2.Dimensions en élévation :**

- La hauteur de niveau du 2eme enter sol est **2.72 m.**
- La hauteur de niveau courant est de **4.08 m.**
- La hauteur de plan de toiture est de **2.20 m**

#### **Donc : la hauteur totale de bâtiment est H=53.88 m**

#### <span id="page-23-1"></span>**I.2.3.Plancher :**

Planchers sont l'ensemble des éléments horizontaux de la structure d'un bâtiment destiné reprendre les charges d'exploitation ou autres charges permanentes (cloisons, chapes, revêtements,...) et à les transmettre sur des éléments porteurs verticaux (poteaux, voiles, murs).ils sont considérés comme des diaphragmes rigides.

Les planchers peuvent être constitués d'un ou de plusieurs des éléments suivants :

- $\triangleright$  dalle.
- $\triangleright$  nervures ou poutrelles,
- $\triangleright$  poutres,

Le bâtiment comporte deux types de planchers :

#### <span id="page-23-2"></span>**I.2.4. Planchers à corps creux :**

Ce type de plancher est constitué de poutrelles préfabriquées en béton armé espacées de 65cm, de corps creux en béton expansé (hourdis) et d'une table de compression de faible épaisseur en béton armé par un treillis soudé.

On utilise ce type de plancher pour les raisons suivantes :

- > La facilité de réalisation.
- lorsque les portées de l'ouvrage ne sont pas importantes.
- Diminution du poids de la structure et par conséquent la résultante de la force sismique.

Ils sont utilisés pour tous les niveaux de bâtiment à l'exception des balcons.

#### <span id="page-23-3"></span>**I.2.5. Plancher dalle pleine :**

L'utilisation des dalles pleines actuellement est très répandue pour les raison suivantes :

- $\triangleright$  grande liberté de composition, épouse toutes les formes
- $\triangleright$  mise en œuvre facile
- $\triangleright$  bonne résistance à la flexion
- $\triangleright$  bon comportement à l'action du feu

#### **Chapitre I : Présentation du projet**

Dans notre projet l'usage se types de dalle est convenable pour les balcons de différentes étages, et pour le terrasse inaccessible.

#### <span id="page-24-0"></span>**I.2.6. Maçonnerie et vitrage :**

La maçonnerie utilisée dans ce projet est en briques creuses 8 trous à **10 cm** d'épaisseur, on s'en est servi pour le remplissage des murs extérieurs qui ne sont pas des voiles en double cloison avec **10 cm** d'espacement, pour les séparations des pièces à l'intérieur et encore pour une seule cloison à l'intérieur pour les côté des entresols qui sont exposés aux soutènements avec des séparations de **8 cm** ,et pour les deux façades principale et latérale , elles sont construites en vitrage.

#### <span id="page-24-1"></span>**I.2.7. Revêtements :**

Les différents revêtements utilisés dans le bâtiment sont :

- Carrelage de **2 cm** d'épaisseur pour les chambres, les couloirs et les escaliers.
- Céramique recouvrant tous les murs des salles d'eau.
- Enduit plâtre pour les murs intérieurs et les plafonds.
- Mortier de ciment pour les crépissages des façades extérieur.

#### <span id="page-24-2"></span>**I.2.8. Acrotère :**

Pour les deux terrasses accessible et inaccessible, on a les dimensions suivantes :

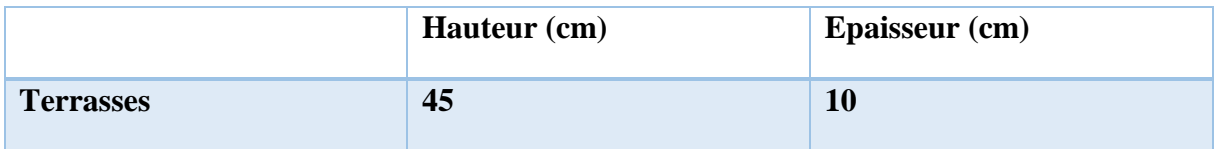

**Tab .I.1**. Tableau des dimensions de l'acrotère.

<span id="page-24-4"></span>On note que la terrasse inaccessible se trouve au niveau +40.8 m, et la terrasse accessible au niveau +44.88m.

#### <span id="page-24-3"></span>**I.2.9.Garde**‐**corps :**

Un garde-corps est un ensemble d'éléments formant une barrière de protection placée sur les côtés d'un escalier ouvert, ou pourtour d'un palier, d'une toiture terrasse, d'un balcon, ou à tout autre endroit afin d'empêcher une chute accidentelle.

- Garde-corps mixte (béton armé + métal), la partie inférieure en béton armé de 90 cm de hauteur et 10 cm d'épaisseur (pour les escaliers à 3 volées).
- Garde-corps métallique de 105 cm de hauteur (pour les escaliers à 2 volées).

#### <span id="page-25-0"></span>**I.2.10.Escaliers :**

Nous avons pour notre projet deux types d'escalier ; escalier droit avec retour a deux volées parallèles et un palier intermédiaire ; et un escalier deux quarts tournants a trois volées et deux paliers intermédiaires.

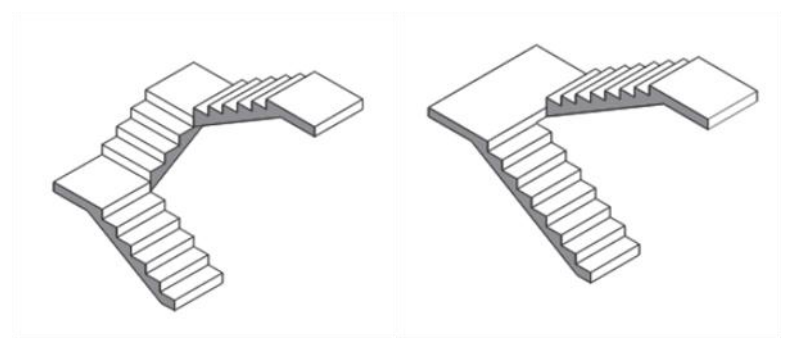

**Fig. I.11.** Escalier deux quart tournants et escalier droit avec retour.

#### <span id="page-25-4"></span><span id="page-25-1"></span>**I.2.11. Gaine des ascenseurs** :

 Elles servent à relier les niveaux successifs et à faciliter les déplacements inter étages ,elle est construite en voile étant donné la charge dynamique importante due au mouvement de l'ascenseur.

#### <span id="page-25-2"></span>**I.3. Caractéristiques des matériaux :**

Les caractéristiques des matériaux utilisés dans la construction seront conformes aux règles techniques de conception et de calcul des structures (CBA 93).

#### <span id="page-25-3"></span>**I.3.1. Le béton :**

Le béton est un matériau composite constitué de granulats gros et fins (gravier ou pierre concassée, sable), de ciment et d'eau, le mélange entre le ciment et l'eau forme une pâte qui durcit.

Le béton a pour rôle principal la reprise des efforts de compression qui seront développés.il est constitué de :

- **Ciment** : c'est le constituant qui va réagir chimiquement avec l'eau, devenir résistant, et lier tous constituants composants.
- **L'eau :** c'est elle qui va hydrater le ciment et rendre le mélange malléable.
- **Les granulats** : ils vont former une disposition plus ou moins ordonnée qui va conférer au béton sa résistance. C'est le ciment hydraté qui va "coller" les granulats.
- **Le sable :** il permet de combles les vides qui subsistent entre les gros granulats.

#### **Chapitre I : Présentation du projet**

#### <span id="page-26-0"></span>**I.3.1.1. Dosage**

La composition courante d'un mètre cube de béton est approximativement la suivante :

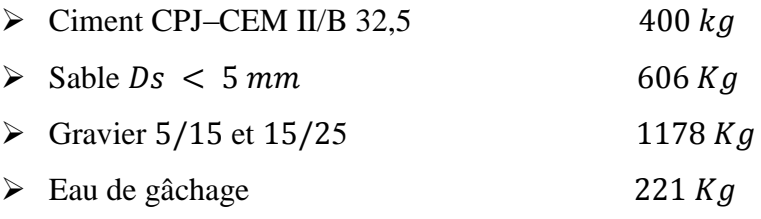

#### <span id="page-26-1"></span>**I.3.1.2 Résistance à la compression :**

La résistance caractéristique à la compression du béton  $f_{ci}$  à j jours d'âge est déterminée à partir d'essais sur des éprouvettes normalisées de 16 cm de diamètre et de 32cm de hauteur. Une résistance nominale à la compression de **25 MPa** prévue pour le béton à **28 jours**, « dans les conditions courantes de fabrication des bétons avec autocontrôle surveillé »

#### <span id="page-26-2"></span>**I.3.1.3 Résistance à la traction :**

La résistance caractéristique à la traction du béton à j jours, notée  $f_{t,i}$ , est conventionnellement définie par les relations :

 $f_{t28} = 0.6 + 0.06 f_{c28} = 2.1 MPa$ 

#### <span id="page-26-3"></span>**I.3.1.4 Contraintes limites :**

**a) Etat limite ultime :**

 $f_{bu} = \frac{0.85f_{c28}}{v}$  $\gamma_b$ 

Avec  $\gamma_b = 1.5$  pour les situations durables.

 $\gamma_b = 1.15$  Pour les situations accidentelles.

Les diagrammes de contraintes déformations adoptés sont :

Parabole-Rectangle pour les sections entièrement comprimées.

Rectangulaire simplifié pour les autres cas.

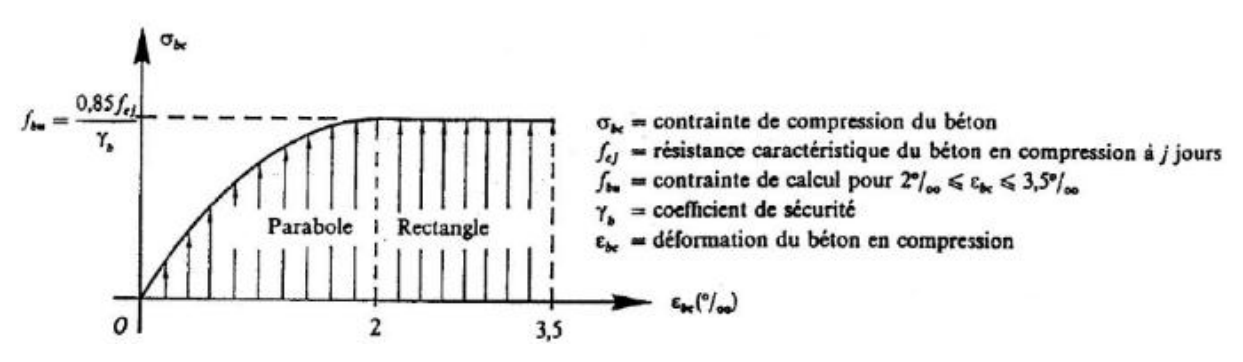

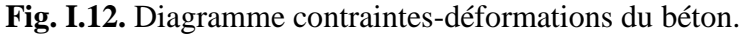

#### **b) Etat limite de service :**

<span id="page-26-4"></span>Contrainte de compression dans le béton :

$$
\sigma_{bc}=0.6f_{c28}
$$

#### <span id="page-27-0"></span>**I.3.2. L'acier :**

L'acier est un matériau caractérisé par sa bonne résistance à la traction, on le combine avec le béton pour compenser la faiblesse de ce dernier vis-à-vis de la traction. L'acier doit être conforme aux normes AFNOR.

#### <span id="page-27-1"></span>**I.3.2.1 Type d'acier utilisé :**

On utilise deux types d'armatures :

- $\triangleright$  Des hautes adhérences de nuance  $FeE400$
- $\triangleright$  En situation accidentelle  $\sigma_s = 400 \text{ MPa}$ .
- En situation durable  $\sigma_s$  = 348 MPa
- $\triangleright$  Module de Young E= 200000 MPa.
- $\triangleright$  Des treillis soudés de nuance  $FeE240$

#### <span id="page-27-2"></span>**I.3.2.2 Résistance de calcul :**

$$
f_{su}=\frac{f_e}{\gamma_s}
$$

**Allongement :**

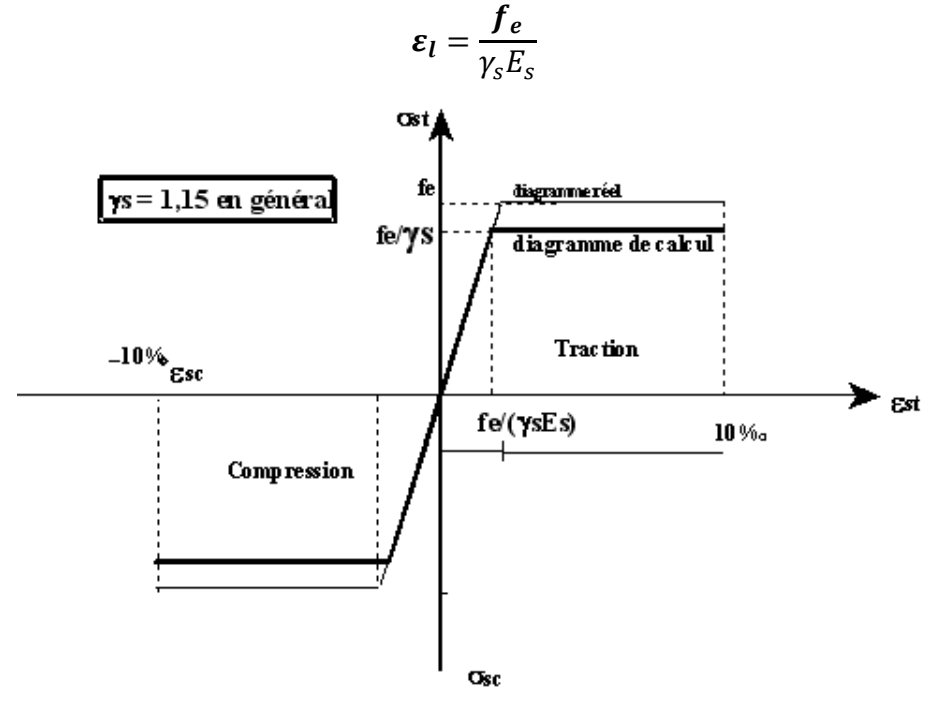

**Fig. I.13.** Diagramme contraintes-déformations de l'acier.

#### <span id="page-27-4"></span><span id="page-27-3"></span>**I.4.Le sol :**

Le terrain retenu au projet (bloc administratif a OUED SMAR) est constitué par des dépôts marécageuse (formation alluvionnaire anciennes, compose essentiellement d'une base

#### **Chapitre I : Présentation du projet**

de marne carbonaté bariolé, surmonté d'une couche marné beige a concrétions de calcaires suivies d'une couche d'argile marneuses, le tout est recouvert par une couche de remblai.

Les essais de laboratoires montrent que les échantillons testés présentent les caractéristiques géotechniques : moyennement compacte, peu plastique, moyennement compressible.

Les résultats d'analyse chimique révèlent, un sol d'agressivité nulle vis-à-vis des sulfates.

Ces résultats pénetrométriques obtenus révèlent un terrain homogène de point de vue résistance avec des valeurs de résistance en points appréciables à partir des 2 premiers mètres de profondeur pour l'ensemble des essais.

En tenant compte de la nature du sol, du type du projet et de l'ensemble des résultats de nos investigations in-situ et de laboratoire, on a les suggestions suivantes :

-d'opter pour des fondations superficielles, ancrées à environ 2m de profondeur, dépassant toute épaisseur éventuelle de remblai.

-de prendre pour les calculs des fondations un taux de travail égal à 3.00 bars.

Il est à noter que la région d'étude appartient à une zone de forte activité sismique (zone III) donc les nouveaux paramètres parasismiques doivent être pris en compte.

### *PREDIMENSIONNEMENT ET DESCENTE DES CHARGES*

#### <span id="page-29-0"></span>**II.1. Introduction :**

Le coût et la sécurité sont deux paramètres à prendre impérativement en considération pour tout projet de bâtiment, Pour cela ; on procède à un pré- dimensionnement qui a pour but « le pré calcul » des sections des différents éléments résistants de la structure.

Ce prédimensionnement doit être conforme aux règlements **CBA 93** et **RPA 99 version 2003** contenant des lois basant essentiellement sur des limitations des déformations.

 Au cours de cette étape ; on détermine les différentes épaisseurs, et surfaces revenant à chaque élément porteur, on pourra évaluer les charges (poids propres) et surcharges (application de la règle de dégression). Une fois les sollicitations dans les sections dangereuses déterminées on fera les calculs exacts.

#### <span id="page-29-1"></span>**II.2.Prédimensionnement du plancher :**

Le plancher est une séparation entre deux niveaux qui transmet les charges et les surcharge qui lui sont directement appliquées aux éléments porteurs tout en assurant des fonctions de confort comme l'isolation phonique, thermique et l'étanchéité des niveaux extrêmes.

Pour le bâtiment étudie, deux types de planchers vont être utilisés :

- Plancher à corps creux en partie courante ;
- Dalle pleine pour les balcons et certaine partie des planchers.

L'épaisseur des planchers dépend le plus souvent des conditions d'utilisation que de vérifications de résistance. Aussi, l'épaisseur des planchers est déduite à partir des conditions suivantes :

#### <span id="page-29-2"></span>**II.2.1.Condition de résistance au feu :**

Vis-à-vis de la résistance au feu, il faut retenir que les caractéristiques mécaniques de béton et de l'acier chutent de 50% si la température atteint 500°C ce qui engendre des allongements très importants et entraîne la rupture. (Mais une température élevée devient insupportable pour les occupants avant cette valeur).

 $\geqslant$   $e = 7$  *cm* pour 1 heure de coupe-feu ;

 $\geq e = 11$  cm pour 2 heures de coupe-feu ;

 $\geq e = 17.5$  cm pour 4 heures de coupe-feu.

Dans notre cas, on prend  $e = 17$  cm.

#### <span id="page-30-0"></span>**II.2.2.Isolation phonique :**

Selon les règles « CBA93 », l'épaisseur du plancher doit être supérieure ou égale à 13 $cm$ ,

pour obtenir une bonne isolation acoustique.

On limite donc notre épaisseur à : 17 cm.

#### <span id="page-30-1"></span>**II.2.3. Résistance à la flexion :**

#### <span id="page-30-2"></span>**II.2.3.1. Plancher à corps creux :**

Ce sont des planchers semi –préfabriqués, constitués de :

- $\triangleright$  poutrelles,
- $\triangleright$  corps creux ou entrevous,
- $\triangleright$  dalle ou table de compression.

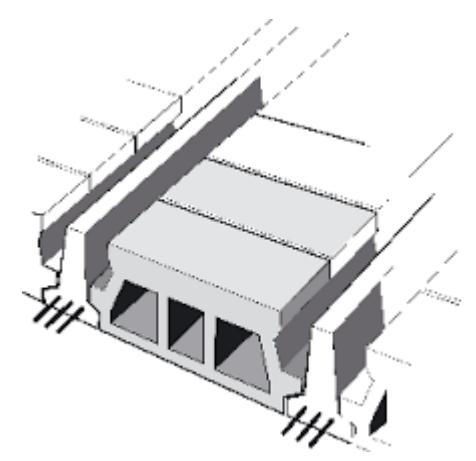

**Fig. II.1.** Les composants des plancher à corps creux.

<span id="page-30-3"></span>On admet pour les planchers à corps creux l'épaisseur  $e$  suivante qui correspond à la hauteur d'une poutrelle.

Pour des dalles reposant sur trois ou quatre appuis :

$$
\frac{L_{max}}{50} < e < \frac{L_{max}}{40}
$$

 $L_{max}$ : Étant la plus grande plus grande portée de poutrelles (entre nus).

 $\triangleright$  La plus grande portée de poutrelles est :  $L_{max} = 485$  cm

$$
\frac{L_{max}}{50} < e < \frac{L_{max}}{40} \rightarrow 9.7 < e < 12.13
$$

Donc :

#### <span id="page-31-0"></span>**II.2.3.2. Dalle pleine :**

**Pour la dalle repose sur 2 cotés :**

$$
\frac{L_{max}}{35} < e < \frac{L_{max}}{30}
$$
\nOn a:  $L_{max} = 495 \, \text{cm}$ 

\n
$$
\frac{495}{35} < e < \frac{495}{30} \to 14.14 < e < 16.5
$$

#### **Pour la dalle s'appuie sur 3 ou 4 cotés** :

$$
\frac{L_{max}}{50} < e < \frac{L_{max}}{40}
$$
\nOn a:  $L_{max} = 475 \, \text{cm}$ 

\n
$$
\frac{475}{50} < e < \frac{475}{40} \to 8.7 < e < 11.88
$$

#### <span id="page-31-1"></span>**II.2.4. Condition de déformation :**

La limitation de la flèche ( $f_{max} \leq f_{adm}$ ) ou condition de déformation permet

d'admettre :  $\frac{L_{max}}{25} < e < \frac{L_{max}}{15}$ 15 On a  $: L_{max} = 485$  $\frac{185}{25}$  < e <  $\frac{485}{15}$  $\frac{15}{15}$   $\rightarrow$  19.4  $\lt e$   $\lt$  32.33

Avec :

**:** Épaisseur de la dalle (cm).

 $f_{max}$ : Flèche maximale.

 $f_{adm}$ : Flèche admissible  $=L_{max}$  / 500.

#### **Conclusion :**

Concernant le prédimensionnement des planchers, nous adopterons :

-Pour les planchers à corps creux  $e = 20$  cm. Ce qui nous donne un plancher constitue de hourdis de  $16 cm$  et une dalle de compression de  $4 cm$  pour les différents étages.

-Pour les dalles pleines nous adopterons une épaisseur de 15 cm pour les balcons et dalle d'accès d'ascenseur.

#### <span id="page-32-0"></span>**II.3. Prédimensionnement des poutres :**

D' après le RPA99/version 2003 dans l'article 7.5.1, les poutres doivent respecter les dimensions suivantes :

$$
b > 20cm,
$$

$$
\triangleright h > 30cm,
$$

$$
\triangleright \quad h/b \; < \; 4 \; ,
$$

 $\triangleright$  b<sub>max</sub> < 1.5h + b<sub>1</sub>.

D'après la formule empirique, les dimensions des poutres doivent respecter les conditions suivantes :

$$
\geq \frac{L}{15} < h < \frac{L}{10}
$$
\n
$$
\geq 0.3h < b < 0.7h
$$

: Plus grande portée dans le sens considéré.

$$
\triangleright
$$
 Sens porteurs (poutres principales):  $L = 4.95 \, \text{m} \, \Rightarrow 33 < h < 49.5 \, \Rightarrow h = 45.$ 

$$
12 < b < 28 \implies b = 30.
$$

On prend :  $h = 45cm$ ,  $b = 30cm$ ,

 $\triangleright$  Sens non porteurs (poutres secondaires) :  $L = 4.75$   $m \Rightarrow 32 < h < 47.5 \Rightarrow h = 35$ .  $10.5 < b < 24.5$  => b=25.

On prend :  $h = 35cm$ ,  $b = 30cm$ ,

#### <span id="page-32-1"></span>**II.4. Prédimensionnement des voiles :**

Dans l'article 7.7.1 du RPA99/version 2003 illustre le prédimensionnement des voiles en béton armé, qui servent à contreventer le bâtiment d'une part en reprenant les efforts horizontaux (séisme et vent), et d'autre part, à reprendre les efforts verticaux qu'ils transmettent aux fondations.

Sont considérés comme voiles les éléments satisfaisant à la condition  $l \geq 4e$ . Dans le cas contraire, ces éléments sont considérés comme des éléments linéaires.

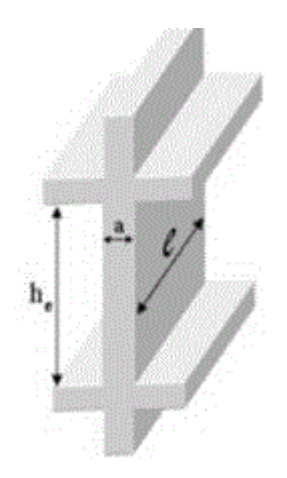

**Fig. II.2.** Vue en 3D de voile.

<span id="page-33-0"></span>Le RPA99 version 2003, exige une épaisseur minimale de 15 cm, de plus, l'épaisseur doit être déterminée en fonction de la hauteur libre d'étage  $h_e$  et des conditions de rigidité aux extrémités.

- Pour les voiles avec deux abouts sur des poteaux :  $a > Max [h_e/25; 15 cm]$ ;
- Pour les voiles avec un seul about sur un poteau :  $a > Max[h_e/22; 15 cm]$ ;
- Pour les voilesà abouts libres :  $a > Max [h_e/20; 15 \text{ cm}].$

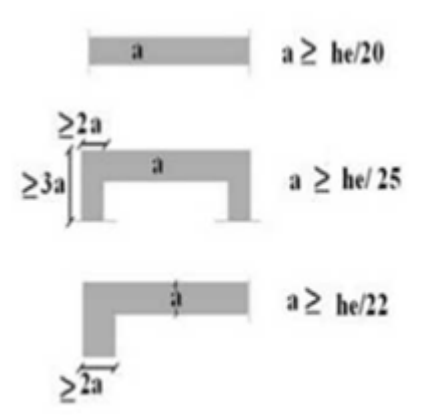

**Fig. II.3.** Dimensionne des voiles selon RPA99 v2003.

<span id="page-33-1"></span>On a **:** $h_e = 408$  cm

 $\triangleright$   $a > Max [16.32; 15 cm]$ 

 $\triangleright$   $a > Max [18.54 ; 15 cm]$ 

 $\triangleright$   $a > Max$  [20.4 ; 15 cm]

Nous avons dans notre cas 2 types de voiles :

- voiles avec deux abouts sur des poteaux

- voiles avec un seul about sur un poteau

Donc : on prend  $:a = 25cm$ .

#### <span id="page-34-0"></span>**II.5. Evaluation des charges :**

Le dimensionnement des éléments de toute structure doit nécessairement passer par l'évaluation des charges à lesquelles ils seront sollicités.

#### <span id="page-34-1"></span>**II.5.1. Plancher terrasse :**

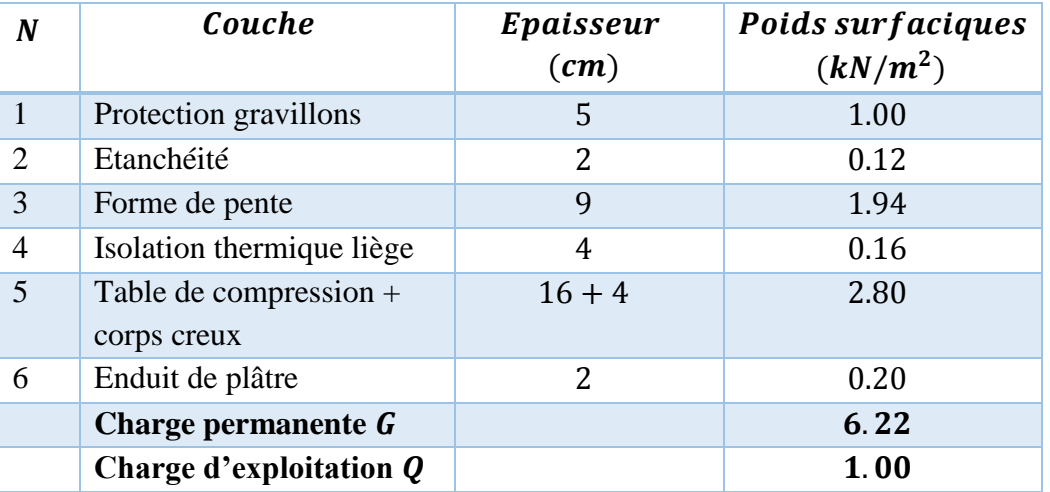

<span id="page-34-2"></span>**Tab .II.1.** Charge permanente et d'exploitation à la terrasse due aux plancher à corps creux.

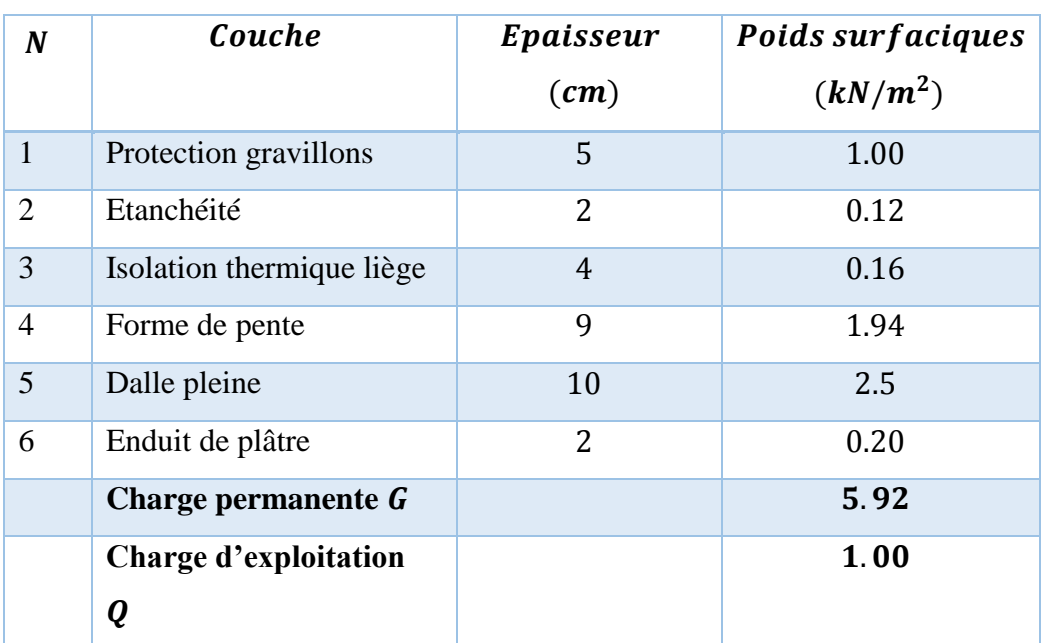

<span id="page-34-3"></span>**Tab .II.2.** Charge permanente et d'exploitation due à la dalle pleine du plancher terrasse.

#### **Chapitre II :Prédimentionnement et descente des charges**

#### <span id="page-35-0"></span>**II.5.2. Planchers courants :**

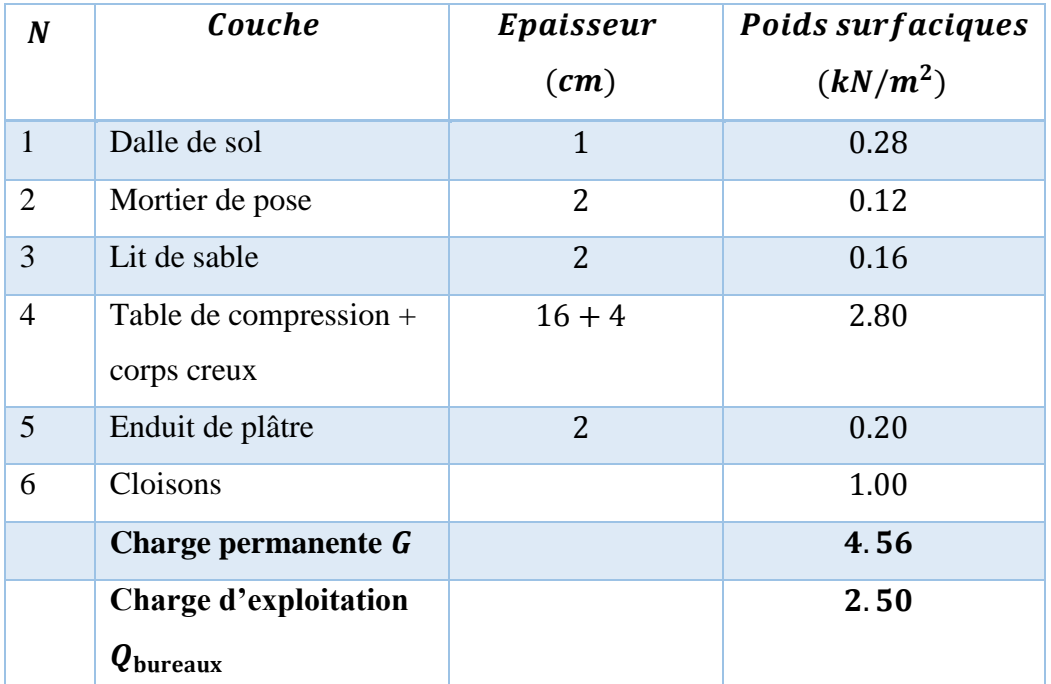

<span id="page-35-3"></span>**Tab .II.3**. Charge permanente et d'exploitation due aux planchers à corps creux de niveau courant.

#### <span id="page-35-1"></span>**II.5.3 Balcon :**

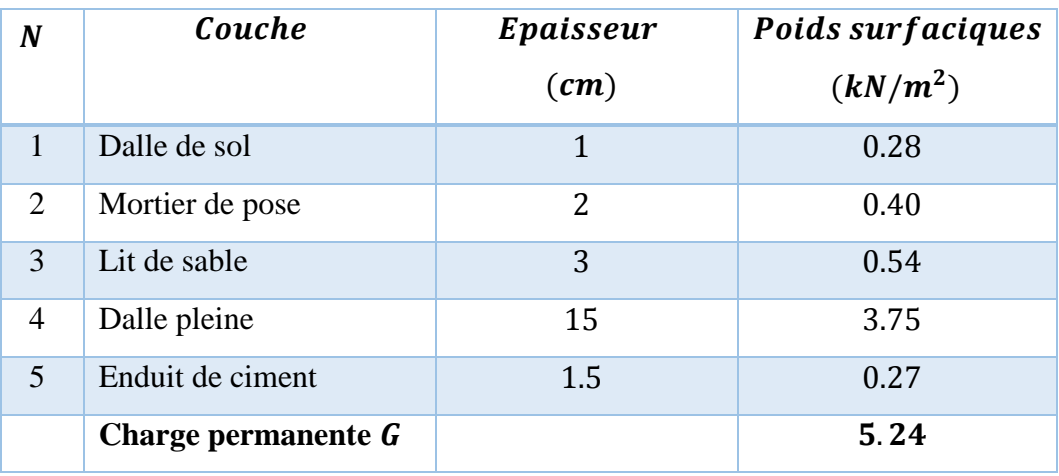

**Tab .II.4**. Charge permanente due à la dalle pleine de niveau courant.

#### <span id="page-35-4"></span><span id="page-35-2"></span>**II.5.4. Mur double cloison :**

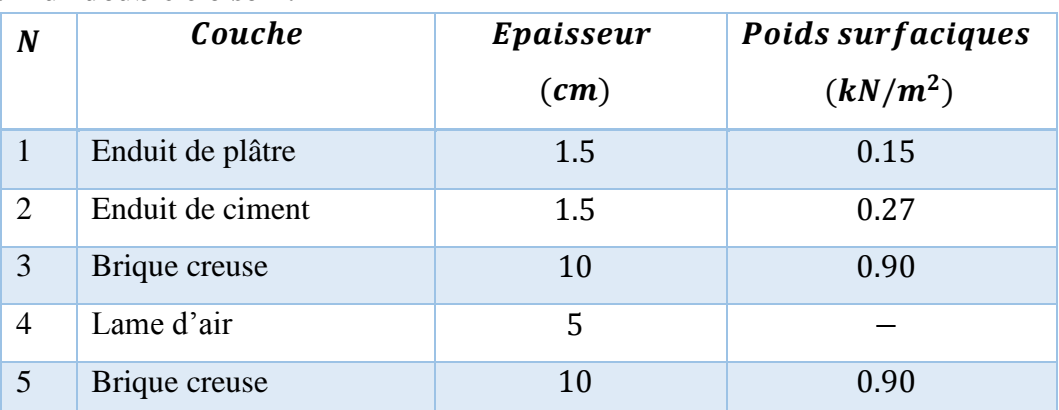
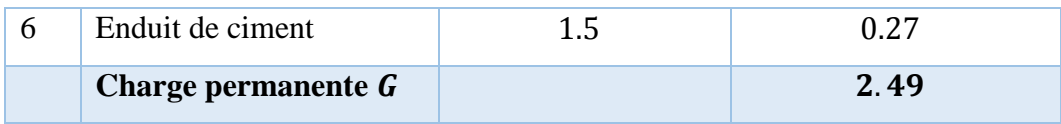

**Tab .II.5**. Charge permanente due au mur double cloison.

### **II.5.5. Mur cloison unique :**

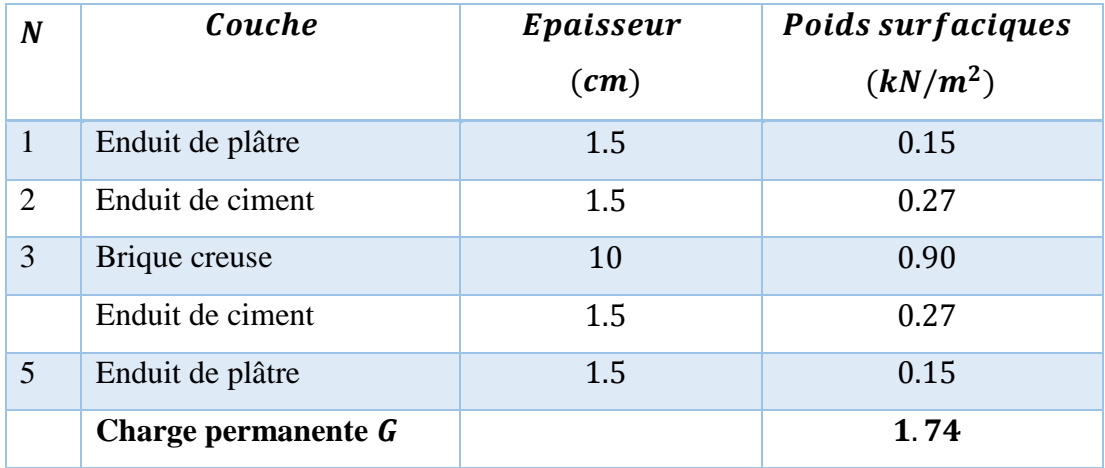

**Tab .II.6.** Charge permanente due au mur cloison unique.

# **II.6. Prédimensionnement des poteaux :**

C'est un élément porteur ponctuel chargé de reprendre les charges et surcharges issue des différents niveaux pour le transmettre aux Fondations.

Aussi, le rôle des poteaux, ne se limite pas à assurer la reprises des charges verticales, mais contribue largement lorsqu'ils associés à des poutres pour former des cadres ou portiques à reprendre les actions horizontales dues au vent mais surtout dues aux séismes.

# **II.6.1 Dégression de charges :**

La descente de charges a pour objectif d'étudier le transfert des charges dans la structure. L'objectif étant de connaitre la répartition et les cheminements des charges sur l'ensemble des éléments porteurs de la structure depuis le haut jusqu'aux fondations.

Les valeurs obtenues permettront de dimensionner les éléments porteurs voie dans certains cas, de modifier la structure.

Le document technique règlementaire «DTR B.C. 2.2 : Charges permanentes et charges d'exploitation» donne la règle qui recommande « d'appliquer une dégression de la charge d'exploitation lorsque le bâtiment étudié comporte plus de 5 niveaux et que l'occupation des différents niveaux peut être considérée comme indépendante ». Ce qui est le cas pour notre bâtiment.

#### **Chapitre II :Prédimentionnement et descente des charges**

La charge revenante à chaque niveau est évaluée comme suit :

- $\triangleright$  Sous la terrasse :  $Q_0$
- $\triangleright$  Sous le 9éme étage :  $Q_0 + Q_1$
- Sous le 8éme étage :  $Q_0 + 0.95 (Q_1 + Q_2)$
- Sous le 7éme étage :  $Q_0 + 0.90 (Q_1 + Q_2 + Q_3)$
- Sous le 6éme étage :  $Q_0 + 0.85 (Q_1 + Q_2 + Q_3 + Q_4)$
- Sous le 5éme étage :  $Q_0 + 0.85 (Q_1 + Q_2 + Q_3 + Q_4 + Q_5)$

Sous les étages inférieurs :

$$
Q_0 + \frac{3+2}{2n} \sum_{i=1}^n Q_i
$$
 [II-1]

∶ Numéro de l'étage à partir du sommet du bâtiment.

Ce qui nous donne pour tout le bâtiment :

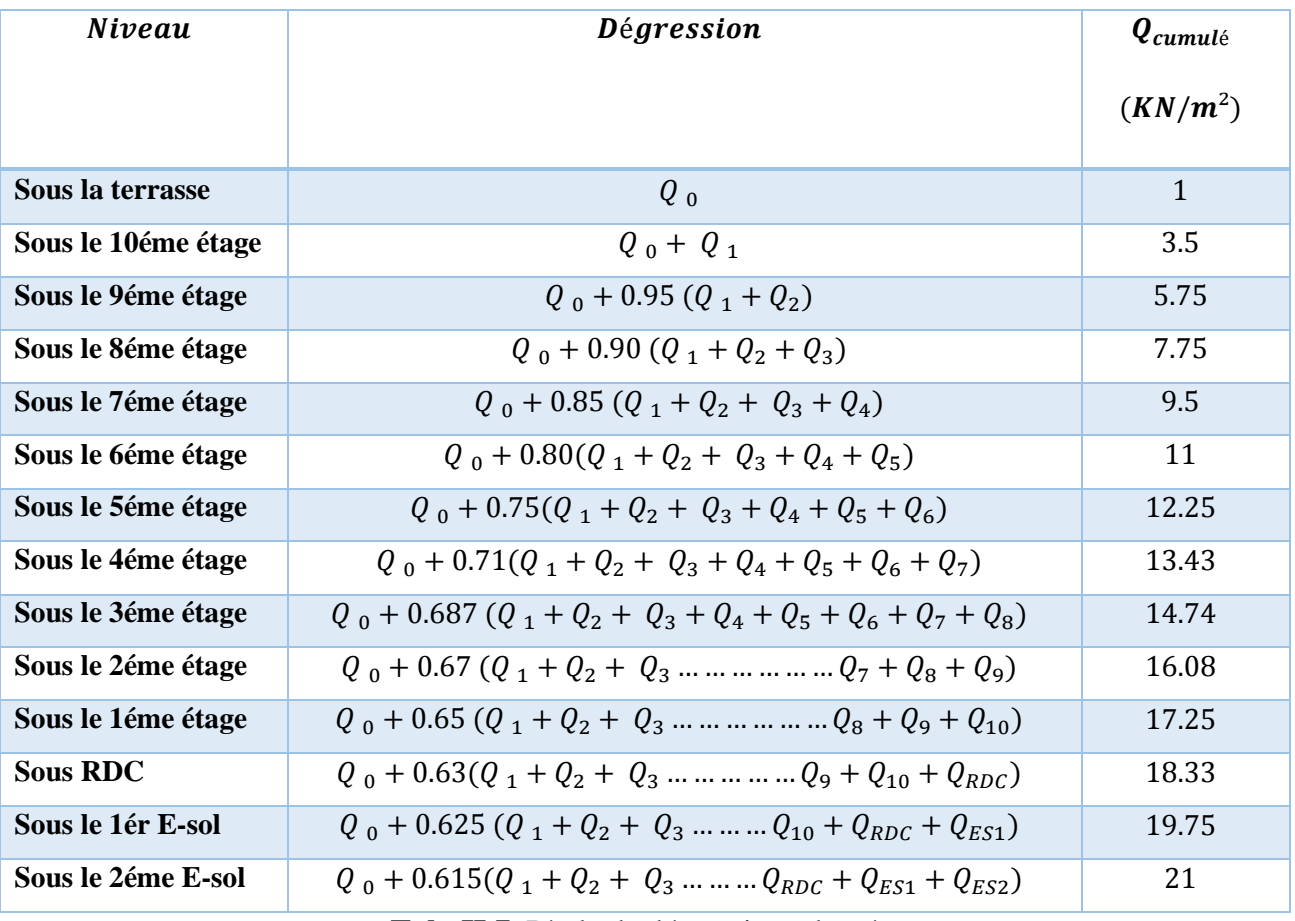

**Tab .II.7**. Règle de dégression adoptée.

### **II.6.2. Evaluation de charge**

**D'après le RPA99/version 2003** : pour la zone sismique III les dimensions du poteau à prendre doivent vérifiées Les 'inégalités suivantes :

- $\triangleright$  Min  $(b, h) \geq 30$  cm.
- $\triangleright$  Min  $(b, h) \ge h_e/20$ .
- $\geq 1/4$  < b/h < 4.

**D'après l'article B.8.4.1 du CBA 93** : l'effort normal ultime  $N_u$  agissant sur un poteau doit être au plus égal à la valeur suivante :

 $N_{ult} \leq \alpha \left[\frac{B_r \cdot f_{c28}}{0.9 \cdot \gamma_c}\right]$  $\frac{\beta_r \cdot f_{c28}}{0.9 \cdot \gamma_b} + \frac{A_s \cdot f_e}{\gamma_s}$  $\gamma_{S}$ ] …………………………….. [II-2]

Tel que :

 $N_{ult}$ : Effort normal maximal à l'ELU ( $N_u = 1,35$  G + 1,5 Q) calculé en utilisant la règle de dégression verticale.

 $B_r$ : Section réduite du poteau (en cm<sup>2</sup>),

$$
B_r = (65 - 2) * (65 - 2) = 3969 \text{ cm}^2
$$

 $A_s$ : Section d'armatures dans le poteau égale à 0,1% de la section réelle du poteau (B 6.4) CBA).

 $f_{c28}$ : Résistance caractéristique à la compression du béton à 28 jours = 25MPa.

 $f_{bu}$ : Résistance ultime du béton  $f_{bu} = \frac{0.85 f_{c28}}{v}$  $\frac{3f_{c28}}{y_b}$  = 14.16 MPa.

 $f_e$ : Limite d'élasticité de l'acier utilisé = 400MPa.

 $\gamma_h$ : 1.5 pour les situations durables.

 $\gamma_b$ : 1.15 Pour les situations accidentelles.

 $\alpha$ : Coefficient fonction de l'élancement du poteau calculé par :

$$
\alpha = \frac{0.85}{1 + 0.2 \left(\frac{\lambda}{35}\right)^2} \qquad \text{si} \quad \lambda \leq 50.
$$

$$
\alpha = 0.6 \left(\frac{50}{\lambda}\right)^2 \qquad \qquad si \; 50 \le \lambda \le 70.
$$

Avec : $\lambda = \frac{L_f}{i}$  $\frac{df}{i} = \frac{Lf^{\sqrt{12}}}{a}$  $\alpha$ 

- $\lambda$ : élancement du poteau.
- $L_f$ : Longueur de flambement.  $(0.7h_e)$

#### **Chapitre II :Prédimentionnement et descente des charges**

: Rayon de giration de la section droite du béton seul.

: Longueur de l'arrête de poteau.

**Et d'après les règles BAEL91**, elle préconise de prendre la section réduite  $B_r$ :

$$
B_r \ge \frac{\beta^{*N_u}}{\frac{f_{bu}}{0.9} + 0.85 \frac{fe^{*} A_5}{\gamma_{s^*} B_r}}
$$
 (II-3)

Tel que :

$$
\beta = 1 + 0.2 \left(\frac{\lambda}{35}\right)^2 \qquad \qquad si \quad \lambda \le 50
$$

$$
\beta = \frac{0.85 * \lambda^2}{1500} \qquad \qquad si \ 50 \le \lambda \le 70
$$

On se fixe l'élancement  $\lambda = 35$  pour s'assurer d'être toujours dans le domaine de la compression simple donc  $\beta = 1.2$ 

$$
\frac{A_s}{B_r} \ge 0.9\% \text{ (zone III)}; \text{Pourcentage minimal des armatures. (RPA 99)}
$$

Donc, on trouve :

$$
B_r(cm^2) \geq 0.67 N_u
$$

### **APPLICATION :**

Dans ce qui suit on va vérifier si les sections adoptées vérifient les conditions de résistance, et cela après la détermination des charges sur les poteaux en passant par la règle de dégression qu'on applique pour la surface considérée.

Charge et surcharge revenant au poteau le plus sollicité :

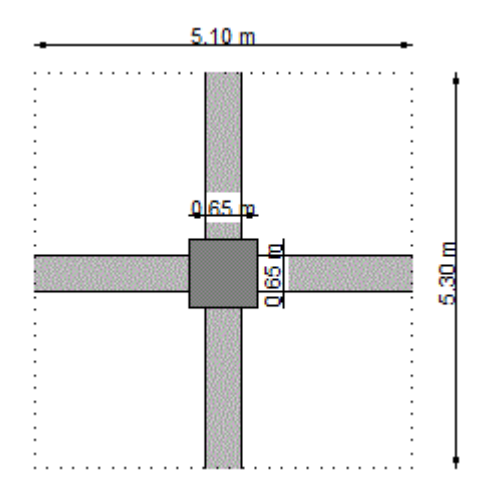

**Fig. II.4.** Surface du plancher revenant à un poteau central.

Les charges permanentes reprise par le poteau le plus chargé :

- > La terrasse :
	- Poutre principale :  $(0.45x0.30x4.65)25 = 15.69KN$
	- Poutre secondaire  $(0.35x0.20x4.45)25 = 7.79KN$
	- Plancher :  $(5.30 * 5.10)6.22 = 168.13KN$

 $G_{terrasse} = 191.87KN$ 

- $\triangleright$  Etage courant :
	- Poutre principale  $(0.45x0.30x4.65)25 = 15.69KN$
	- Poutre secondaire  $(0.35x0.20x4.45)25 = 7.79KN$
	- Plancher  $(5.30 * 5.10)4.56 = 123.25$  KN

 $G_{\text{étoae courant}} = 146.73KN + Gpo t$ 

Pur calculer le poids des poteaux rentrant dans les calculs des charges permanentes, et pour la facilitée de déterminer la section des poteaux qu'il faut :

On adopte les dimensions suivantes :

30x30 pour les niveaux 10.9.8 et 7 d'où  $Gpo t = (0.3 x 0.3 x 4.08)25 = 9.18 kN$ 40x40 pour les niveaux 6.5.et 4  $Gpot = (0.4 \times 0.4 \times 4.08)25 = 16.32 kN$ 50x50 pour les niveaux 3.2 et 1  $Gpot = (0.5 \times 0.5 \times 4.08)25 = 25.5 kN$ 

# **Chapitre II :Prédimentionnement et descente des charges**

$$
60x60 \text{ pour le RDC et le S-S} \qquad GpotRDC = (0.6x \ 0.6x \ 4.08)25 = 36.72 \text{ kN}
$$
\n
$$
Gpot S - S = (0.6x \ 0.6x \ 4.08)25 = 36.72 \text{ kN}
$$
\n
$$
Gpot 2S - S = (0.6x \ 0.6x \ 4.08)25 = 36.72 \text{ kN}
$$

Le tableau suivant donne la descente de charge pour le poteau central :

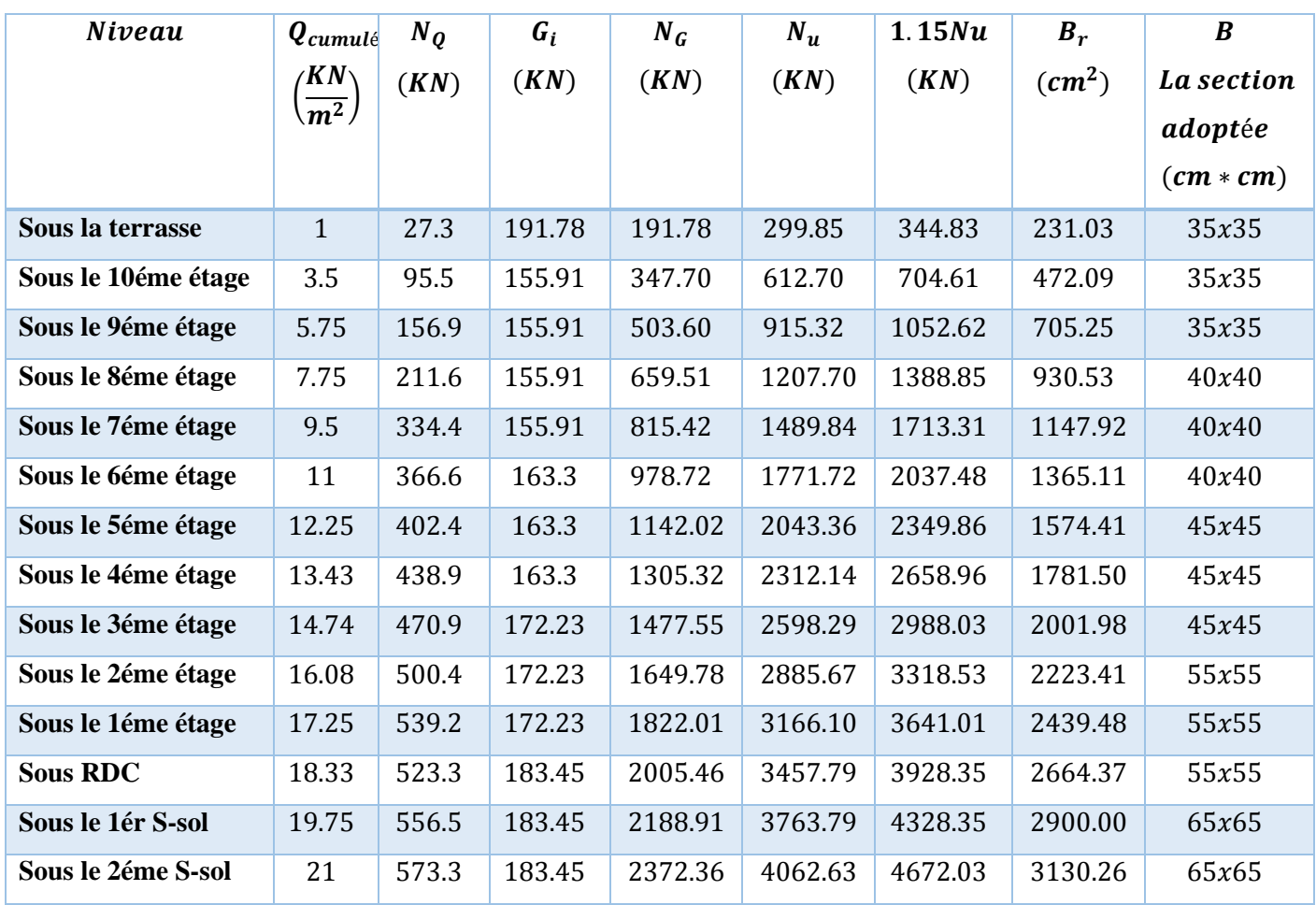

**Tab .II.8**. Efforts normaux sur le poteau choisi à différents niveaux.

On peut prendre les poteaux de (65x65) :

On a donc :

$$
\lambda = \frac{0.7 * 4.08\sqrt{12}}{0.65} = 15.22 < 35
$$

$$
\alpha = \frac{0.85}{1 + 0.2 \left(\frac{15.22}{35}\right)^2} = 0.82
$$

Donc :

$$
\overline{N_{ult}} = 0.82 \left[ \frac{0.3969*25}{0.9*1.5} + \frac{0.001*0.3969*400}{1.15} \right] = 6140.2 \text{ KN.}
$$

Nous avons trouvés que : pour tous les niveaux on a :  $N_{ult} \leq \overline{N_{ult}}$ .

Les dimensions minimales à l'égard du feu pour un poteau sont :

$$
\frac{1}{2} * h \to a \ge 15cm
$$
  
\n
$$
\frac{1}{2} * h \to a \ge 20cm
$$
  
\n
$$
\frac{1}{2} * h \to a \ge 30cm
$$

# *DIMENSIONNEMENT DES ELEMENTS NON STRUCTURAUX*

# **III.1.Introduction :**

Les éléments secondaires n'interviennent pas significativement dans le contreventement. Ils sont calculés généralement sous l'action des charges permanentes et des surcharges d'exploitation. Mais, certains éléments doivent être vérifiés sous l'action de la charge sismique (composante verticale ou horizontale), comme ils doivent répondre aux dispositions constructives de la réglementation parasismique. Car ils peuvent être sollicités par l'ossature qui se déforme, et de même modifier la période d'oscillation de la structure et crier une torsion d'ensemble.

Dans ce chapitre, on va aborder le calcul des éléments non structuraux suivants :

- Acrotère ;
- Garde-corps ;
- Escaliers ;

### **III.2. Acrotère :**

L'acrotère est un élément de sécurité au niveau de la terrasse, il forme une paroi contre toute chute, il est considérée comme une console encastrée à sa base, soumise à son poids propre et à une surcharge horizontale due à la main courante. La fissuration est préjudiciable puisque ce dernier est exposé aux intempéries.

### **III.2.1. Dimensions et Modélisation de l'acrotère :**

Le calcul de l'acrotère se fera à l'ELU, et à l'ELS, en flexion composée pour une bande de 1m linéaire. L'acrotère est encastré à sa base. Les dimensions sont détaillées dans le schéma suivant :

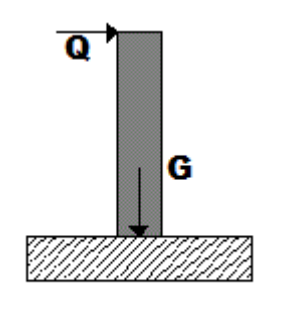

**Fig. III.2.** Modèle de calcul de l'acrotère.

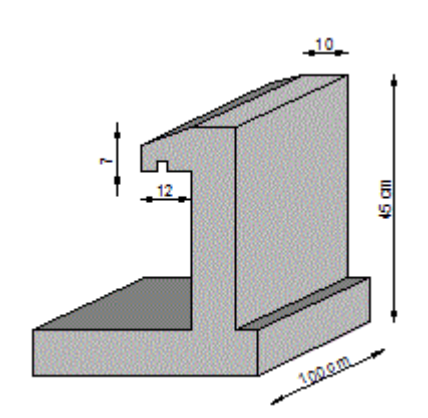

**Fig. III.1.** Dimension de l'acrotère

# **III.2.2. Evaluation des sollicitations :**

Les sollicitations de calcul vont être évaluées au niveau de la section dangereuse, qui est la section d'encastrement de l'acrotère sur le plancher terrasse.

 $G = 25[0.45 * 0.10 * 1 + 0.07 * 0.12 * 1 + 0.5 * 0.12 * 0.03 * 1] = 1.38kN/m$ 

 $Q = 1 kN/m$ 

**Effort normal :**

 $Nu = 1.35 * G = 1.863KN/ml$ 

 $Nser = G = 1.38 KN/ml$ 

**Moment de flexion :**

 $Mq = Q * h = 1 * 0.45 = 0.45[kN.m/m]$ 

 $Mu = 1.5 * Mg = 0.675$  [kN.  $m/m$ ]

 $Mser = Mq = 0,45$  [kN.  $m/m$ ]

# **Effort tranchant :**

$$
V = Q = 1 \, KN/ml
$$

 $Vu = 1.5 * V = 1.5 K N/ml$ 

 $Vser = V = 1 KN/ml$ 

Le tableau suivant résume le bilan des charges :

#### **Chapitre III : Dimensionnement des éléments non structuraux**

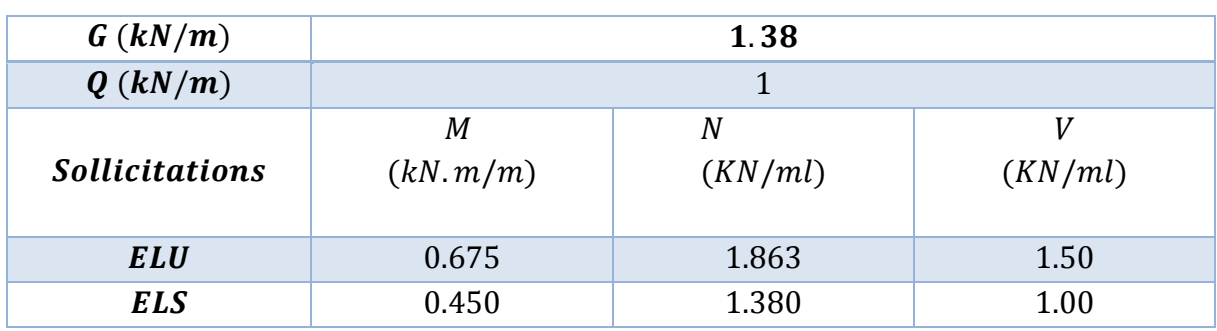

**Tab III.1.** Tableau du bilan des charges.

### **III.2.3. Détails du ferraillage :**

La fissuration est considérée comme préjudiciable parce que les éléments sont exposés aux intempéries, (variation de température, l'eau, neige, etc. …) donc le calcul effectuera à l'ELS.

Les forces horizontales peuvent agir sur les deux faces de l'acrotère donc on adopte la même section d'armatures pour la zone comprimée (soit :  $As' = As$ )

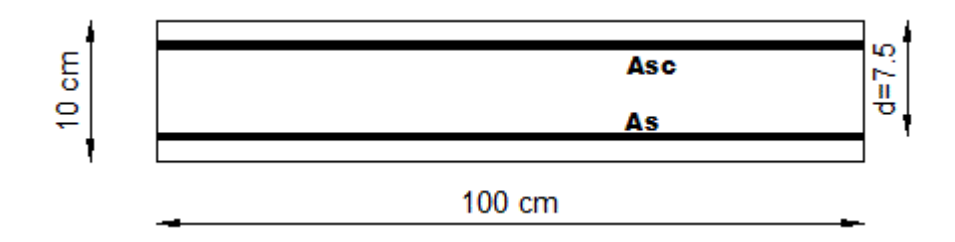

**Fig. III.3.** Dimensions de la section dangereuse de l'acrotère pour une bande d'un mètre.

### **III.2.3.1. Ferraillage à l'E.L.S :**

 $Mser = 0, 45$  [kN.  $m/m$ ]

 $Nser = 1.38 KN/ml$ 

**Calcul de l'excentricité :**

$$
e_0 = \frac{Mser}{Nser} = \frac{0.45}{1.946} = 0.23 \, m \to e_0 = 23 \, cm
$$

 $e_0 = 23 \, \text{cm} \rightarrow \frac{h}{6}$  $\frac{h}{6}$  = 1.67 *cm*  $\rightarrow$  La section est partiellement comprimée (S.P.C)

### **Evaluation des moments aux niveaux des armatures tendues :**

 $Mser_a = Mser + Nser * (d - h/2)$ 

$$
Mser_a = 0.45 + 1.946 * \left(0.075 - \frac{0.10}{2}\right) = 0.50 \, \text{KN} \cdot \text{m} / \text{ml}
$$

**La contrainte du béton est donnée par l'ELS :**

$$
\sigma_{bc}=0.6f_{c28}=15\ MPa
$$

**La contrainte de l'acier.**

$$
\sigma_{st} = \min\left(\frac{2}{3} \cdot f_e, 110\sqrt{\eta f_{tj}}\right)
$$

 $\eta = 1.6$ 

$$
\sigma_{st} = \min\left(\frac{2}{3}.400,201.6\right) \to \sigma_{st} = 201.6
$$

**Calcul du moment limité de service M :**

$$
Y = \frac{15\sigma_{bc} * d}{15\sigma_{bc} + \sigma_{st}}
$$
  
\n
$$
Y = 0.040
$$
  
\n
$$
Z = d - y/3
$$
  
\n
$$
Z = 0.056
$$
  
\n
$$
M' = 0.5 * b * Y * Z * \sigma_{bc}
$$
  
\n
$$
M' = 0.017 M N.m
$$
  
\n
$$
M_{ser} < M' \quad \text{donc} \quad A' = 0 (S.S.A.C)
$$
  
\n
$$
A_{ser} = \frac{Mser}{Z.\sigma_{st}} - \frac{Nser}{\sigma_{st}}
$$
  
\n
$$
(III-2]
$$

les résultats sont dans le tableu suivant :

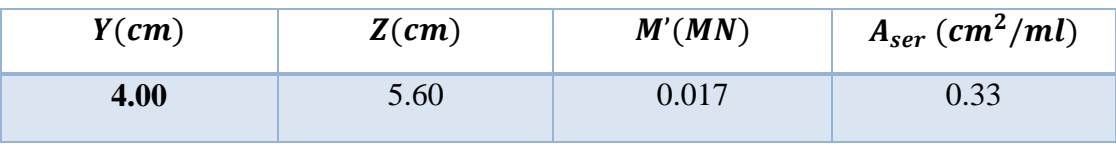

**Tab III.2.** Tableau des résultats.

# **Vérification de condition de non fragilité :**

On a: 
$$
A_{s min} \ge 0.23 * b * d * \frac{f_{t28}}{f_e} = 0.9056 \text{ cm}^2
$$
/ml

On a :  $A_{ser}$  < **0.9056 cm<sup>2</sup>**, Donc :  $A_s$  > max ( $A_{ser}$ ,  $A_{s min}$ ) =>  $A_s$  = 0.9056 cm2

Ce qui nous donne  $4HAB = 2.01cm^2/ml$ 

#### **III.2.3.2. Vérification à l'ELU :**

 $Mu = 0, 61$  [kN.  $m/m$ ]  $\mu = \frac{M u}{b}$  $\frac{Mu}{b*d} = \frac{0.61*10^{-3}}{1*0.75}$  $\frac{61*10}{1*0.75}$  Moment réduit.  $\mu = 0.0082$  $\alpha = 1 - \sqrt{1 - 2\mu}$  $\alpha = 0.0106$ 

Ce qui nous donne une section d'armature calculée à la flexion composée :

= 0.259 ²/ < = 0.33 ²/ ………….. (Elle est vérifiée).

#### **III.2.3.3. Vérification au cisaillement :**

 $\tau'_u = min(0.15 * fc28 / \gamma b.4 MPa) = 2.5 MPa$ 

$$
\tau_u = \frac{V_u}{b*d} = \frac{1.5}{1*0.075} = 0.02 MPa
$$

Donc :

< ′ ………………… (La condition est vérifiée)

#### **III.2.3.4. Vérification au séisme :**

D'après le RPA 99/2003 (Article 6.2.3), les forces horizontales de calcul  $F_p$  agissant sur les éléments non structuraux sont calculées suivant la formule :

$$
F_p = 4 A C_p W_p
$$

: coefficient d'accélération de la zone.

 $A = 0.30$  (groupe 1B, zone III).

 $C_n = 0.80$  (élément en console)

$$
W_p = 0.138 t/ml
$$

D'où ;

 $F_n = 4 * 0.30 * 0.80 * 0.138 = 0.132 t/ml$ 

#### **Chapitre III : Dimensionnement des éléments non structuraux**

Le ferraillage de l'acrotère qu'il faut prendre est celui qu'on a obtenu à l'ELU et ELS si :

$$
F_p < 1.5Q \tag{III-3}
$$

$$
F_p < 1.5 * 1 = 0.15t/ml \quad \dots \quad \dots \quad \dots \quad \dots \quad \dots \quad \dots
$$

En conséquence, pour le ferraillage de l'acrotère, on va utiliser la section minimale d'armature obtenu par (condition de non fragilité) des deux côtés, avec des armatures de répartition d'une section au moins égale à un quart des armatures principales.

Avec un espacement [RPA]:  $St \leq min(3h, 33 \, cm) \rightarrow St \leq 30 \, cm$ .

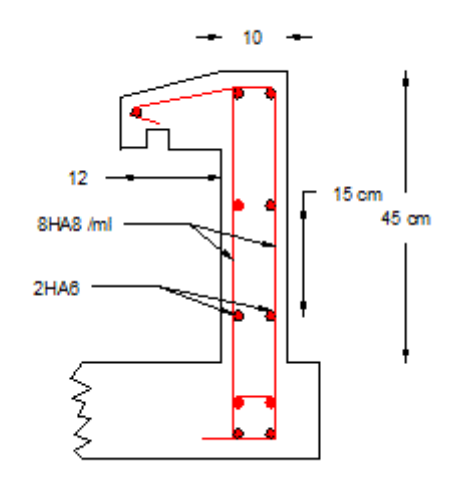

**Fig. III.4.** Ferraillage de l'acrotère.

### **III.3. Gardes corps :**

Le Gardes corps est considéré moyen de protection, servant à prévenir toute chute, c'est un élément non structural de dimension 10cm d'épaisseur en béton armé de et de 90cm de hauteur, la méthode de calcul du garde-corps est la même que celle de l'acrotère.

### **III.3.1. Dimensions et Modélisation du garde-corps :**

Le calcul sera effectué à l'ELS, puisque l'élément est exposé aux intempéries (fissuration est préjudiciable).

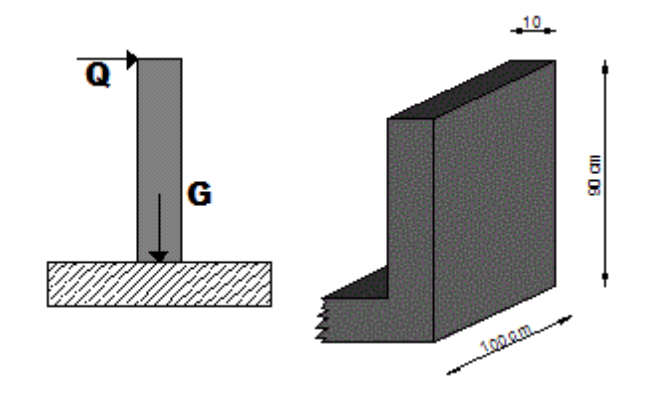

**Fig. III.5.** Détails et modélisation du garde-corps.

#### **III.3.2.Evaluation des sollicitations de calcul :**

Comme les acrotères, les gardes de corps sont soumis aux charges dues au poids propre ainsi qu'une charge dynamique, la section dangereuse est la section d'encastrement. Une vérification sous l'action de la composante horizontale de la charge sismique sera faite par la suite.

 $G = 25 * 0, 1 * 0.9 * 1 = 2, 25 kN/m$ 

 $Q = 1 kN/m$ 

### **Effort normal :**

 $Nu = 1.35 NG = 3.0375 KN/ml$ 

 $Nser = NG = 2.25$  KN/ml

#### **Moment de flexion :**

 $Mu = 1.5 xMQ = 1.822$   $kN \cdot m/m$ 

 $Mser = QxL = 1x0.9 = 0.9 kN/m$ 

### **Effort tranchant :**

 $V = Q = 1 K N/ml$ 

 $Vu = 1.5 * V = 1.5 K N/ml$ 

 $Vser = V = 1 KN/ml$ 

Le tableau suivant résume le bilan des charges :

#### **Chapitre III : Dimensionnement des éléments non structuraux**

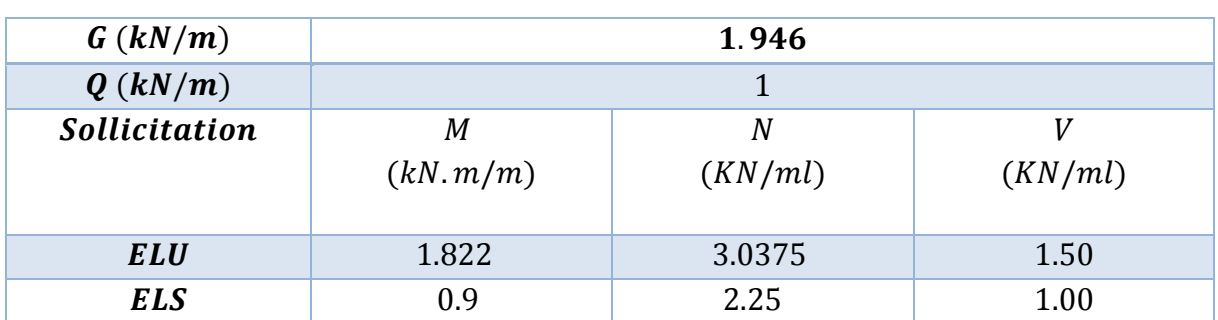

**Tab III.3.** Evaluation des charges sur le garde-corps.

#### **III.3.2.1. Calcul à l 'ELS :**

 $Nser = NG = 2.25$  KN/ml

 $Mser = 0xL = 1x0.9 = 0.9 kN/m$ 

### **Calcul de l'excentricité**

$$
e_0 = \frac{Mser}{Nser} = 0.4m \Rightarrow e_0 = 40 \, \text{cm}
$$

$$
e_1 = \frac{ht}{6} = \frac{0.10}{6} = 0.0167
$$

$$
e_1 = 1.67 \; \text{cm}
$$

 $e_0 > e_1 \Longrightarrow$  La section est partiellement comprimée (SPC)

La détermination de la section se fera en flexion simple sous l'effet d'un moment fléchissant par rapport au centre de gravité des armatures tendues. Tel que :

$$
\frac{Mser}{A} = Mser + Nser \times \left( d - \frac{h}{2} \right) = 0.09 + 0.225 \times \left( 0.09 - \frac{0.1}{2} \right) = 0.099 t \cdot \frac{m}{ml}
$$

**La contrainte du béton est donnée par l'ELS.**

$$
\sigma_{bc}=0.6f_{c28}=15 MPa
$$

**La contrainte de l'acier.**

$$
\sigma_{st} = \min\left(\frac{2}{3} * f_e, 110\sqrt{\eta f_{tj}}\right)
$$

$$
\sigma_{st} = \min\left(\frac{2}{3} * 400, 201.6\right) \rightarrow \sigma_{st} = 201.6
$$

$$
\eta = 1.6
$$

**Calcul du moment limité de service M.**

$$
y = \frac{15\sigma_{bc} * d}{15\sigma_{bc} + \sigma_{st}}
$$
  
\n
$$
Z = \frac{d - y}{3}
$$
  
\n
$$
M1 = \frac{1}{2 \cdot b \cdot \sigma_{bc} \cdot Z}
$$
  
\n
$$
A \text{ ser} = \frac{M \text{ser}}{Z * \sigma_{st}} - \frac{N \text{ser}}{\sigma_{st}}
$$

Les résultats sont dans le tableu suivant :

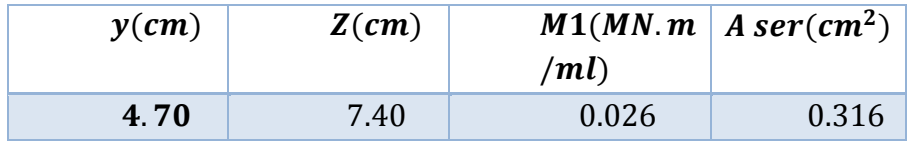

**Tab III.4.** Résultats de calcul par l'ELS.

Mser  $\frac{3er}{A}$  < M1  $\Rightarrow$  section sans armature comprimées.

#### **III.3.2.2. Vérification à l'ELU :**

Selon l'article A.4.3.5- du CBA, en adoptant une excentricité totale de calcul :

 $e = e_1 + e_2$ ; Tel que :  $e_1 = e_0 + e_a$ 

 $e_0$ : Excentricité de la résultante des contraintes normales.

<sup>2</sup> ∶ Excentricité dus aux effets de second ordre.

 $e_a$ : Excentricité additionnelle.

$$
e_0 = \frac{Mu}{Nu} = \frac{1.822}{3.0375} = 0.6m
$$

### **III.3.3. Détails du ferraillage :**

$$
\mu = \frac{M_{ua}}{b * d^2 * f_{bu}} = \frac{4.53 * 10^{-3}}{1 * 0.09^2 * 14.17}
$$
  
\n
$$
\mu = 0.03946 < 0.186
$$
  
\n
$$
\rightarrow \text{Pivot A, pas d'acier comprimé.}
$$
  
\n
$$
\alpha = 1.25 (1 - \sqrt{1 - 2\mu}) = 0.050
$$
  
\n
$$
Z = d \times (1 - 0.4\alpha) = 0.881m
$$
  
\n
$$
\varepsilon = 10 \% \text{ o}, \qquad \sigma s = 348 \text{ MPA}
$$
  
\n
$$
A_1 = \frac{M_{ua}}{Z * \sigma s} = \frac{4.53}{0.881 * 348} = 0.15 \text{ cm}^2 < A \text{ ser}
$$

Ce qu'implique que l'état d'ELS est le plus défavorable.

#### **III.3.4. Vérification de condition de non fragilité :**

On a:  $A_{s min} \ge 0.23 * b * d * ft28/fe = 1.084 cm2/ml.$ On a :  $A_{ser}$  < 1.084 cm<sup>2</sup>, Donc :  $A_s$  > max ( $A_{ser}$ ,  $A_{s min}$ ) =>  $A_s$  = 1.084 cm2

Qui nous donne  $4HAB = 2.01cm^2/ml$  espacée de 25cm.

#### **L'armature de répartition.**

Les armatures de répartition d'une section au moins égale à un quart des armatures principales.

rép = prin / 4 = 0,5025 ²

#### **III.3.5. Vérification au cisaillement :**

Selon l'article A.5.1- du CBA, les formules des v2rification au cisaillement sont :

$$
\tau'_u = \min(0.15 * fc28 / \gamma b.4 MPa) = 2.5 MPa
$$

$$
\tau_u = \frac{V_u}{b*d} = \frac{1.5}{1*0.09} = 0.016 \, MPa
$$

Donc :

< ′ ………………… (La condition est vérifiée)

#### **III.3.6. Vérification du garde-corps sous charges sismiques :**

D'après le RPA 99/2003 (Article 6.2.3), les forces horizontales de calcul  $F_p$  agissant sur les éléments non structuraux sont calculées suivant la formule :

$$
F_p = 4 A C_p W_p \tag{III-4}
$$

: coefficient d'accélération de la zone.

 $A = 0.30$  (groupe 1B, zone III).

 $C_n = 0.80$  (élément en console)

 $W_p = 0.225 t/ml$ 

D'où ;

$$
F_p = 4 * 0.30 * 0.80 * 0.225 = 0.216t/ml
$$

On retient comme ferraillage du garde-corps celui obtenu sous l'ELU et l'ELS si la condition suivante est vérifiée : $F_p < 1.5Q = 0.15t/ml$ 

$$
F_p < 1.5 * 1 = 0.15t/ml \quad \dots \quad \dots \quad \dots \quad \dots \quad \text{(La Condition n'est pas vérifiée)}
$$

La Condition n'est pas vérifiée, on doit donc faire un calcul à l'état limite accidentel en prenant  $Q = 2.4 \, kN$ , et la section obtenue dans un sens sera retenue dans l'autre sens tout comme pour le calcul l'acrotère. , Ce qui donne:  $A_{st} = 1$ , 35 cm2, donc on retient cette dernière valeur pour les deux sens et on aura le ferraillage suivant :

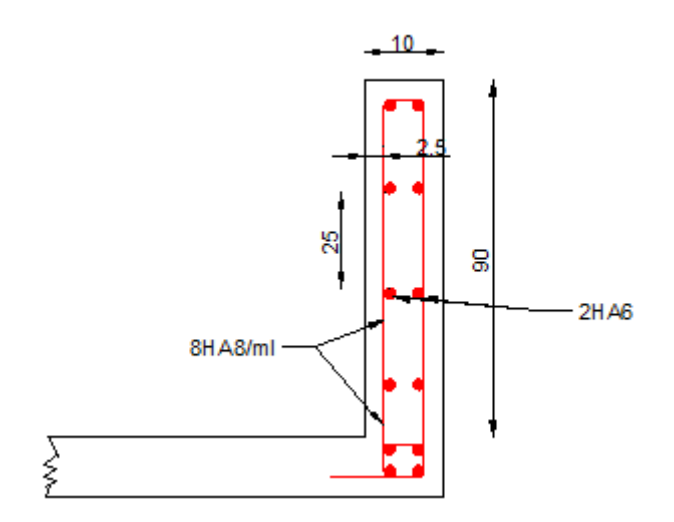

**Fig. III.6.** Ferraillage du garde-corps.

En conséquence, on devra utiliser la section minimale d'armature (condition de non fragilité) des deux côtés, avec des armatures de répartition d'une section au moins égale à un quart des armatures principales :  $Asr = \frac{1}{4} Asv$ Escarpement:  $S_t \leq min(3h, 33 \, cm)$  et  $S_t \leq 30 \, cm$ On prend :

 $Av = 8HAB$  avec un espacement de  $S_t = 25$  cm

# **III.4. Dimensionnement des escaliers.**

#### **III.4.1. Introduction.**

Un escalier est un élément non structural constitué de gradins et d'une dalle incliné permettant le passage d'un niveau à un autre avec une ou des dalles horizontales constituant les paliers.

Dans notre projet, on a principalement deux types d'escaliers ; des escaliers droits à deux volées, et escaliers droits à trois voleés, ce dernier qui représente une difficulté lors de modélisation et du calcul.

**III.4.2. Escalier à deux volées :**

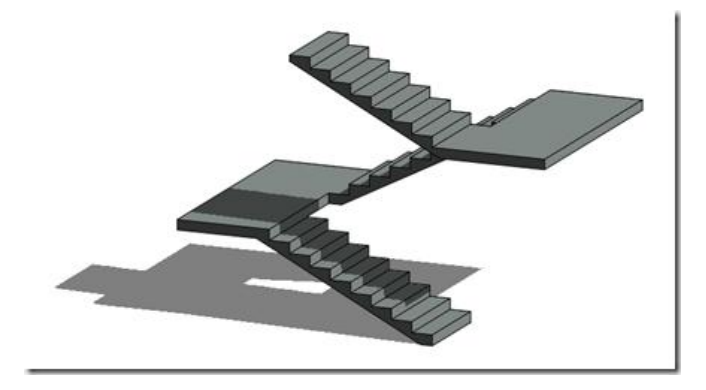

**Fig. III.7.** Escalier à 2 volées en 3D.

#### **III.4.2.1. Caractéristiques Géométriques de l'escalier à 2 volées :**

Pour la détermination des caractéristiques géométriques des escaliers, on va utiliser les relations empiriques comme la relation de Blondel et sur les conditions de confort et de sécurité aux usagers, donnée comme suit :

 $\geq$  la formule de sécurité :  $h + g \approx 46$  cm

 $\triangleright$  la formule de confort ou de commodité :  $g - h \approx 12$ 

> la relation de Blondel qui est la plus utilisée :  $55 \le h + 2g \le 65$ 

Tel que :

ℎ: Hauteur de la contre marche qui varie entre 14 cm à 18.5 cm.

: Giron ou la largeur de la marche qui varie de 22 cm à 33 cm.

Afin d'aboutir une hauteur d'étage de 4.08 m, on opte pour 24 contre marches, de hauteur h=17cm. Ce qui va nous donner un giron :  $g = 30$  cm. dont la condition de Blondel est vérifiée.

#### **III.4.2.2. Pré dimensionnement de la paillasse et des paliers intermédiaires :**

Une volée d'escalier est considérée comme une poutre inclinée avec une largeur unité. L'épaisseur de la paillasse est donnée par la formule suivante, qui a pour but la limitation de la flèche :

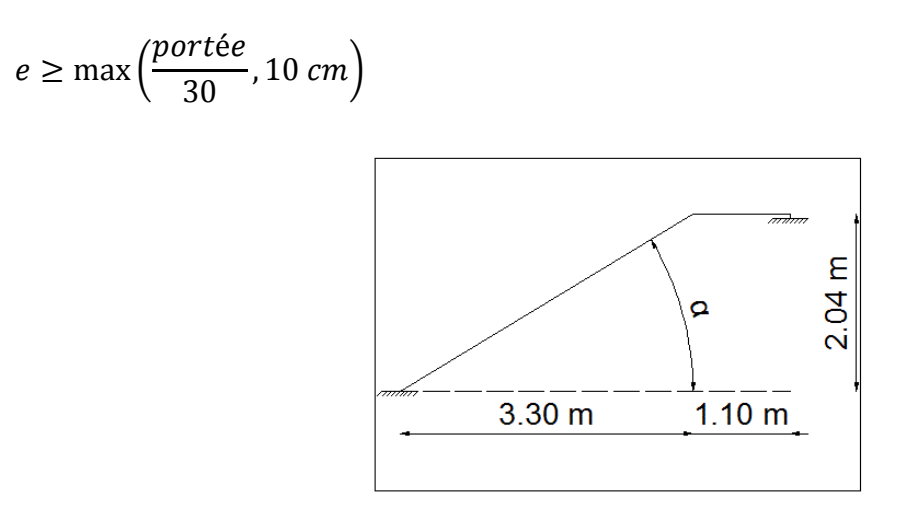

**Fig. III.8.** Dimensions de l'escalier à deux volées.

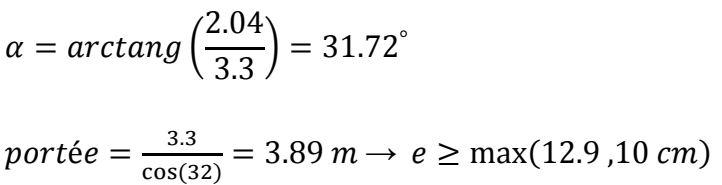

Donc:

On adopte une épaisseur **e = 15cm,** pour la paillasse ainsi que pour le palier de repos.

# **III.4.2.3. Evaluation des charges et surcharges :**

Les charges sont données par mètre carré horizontal.

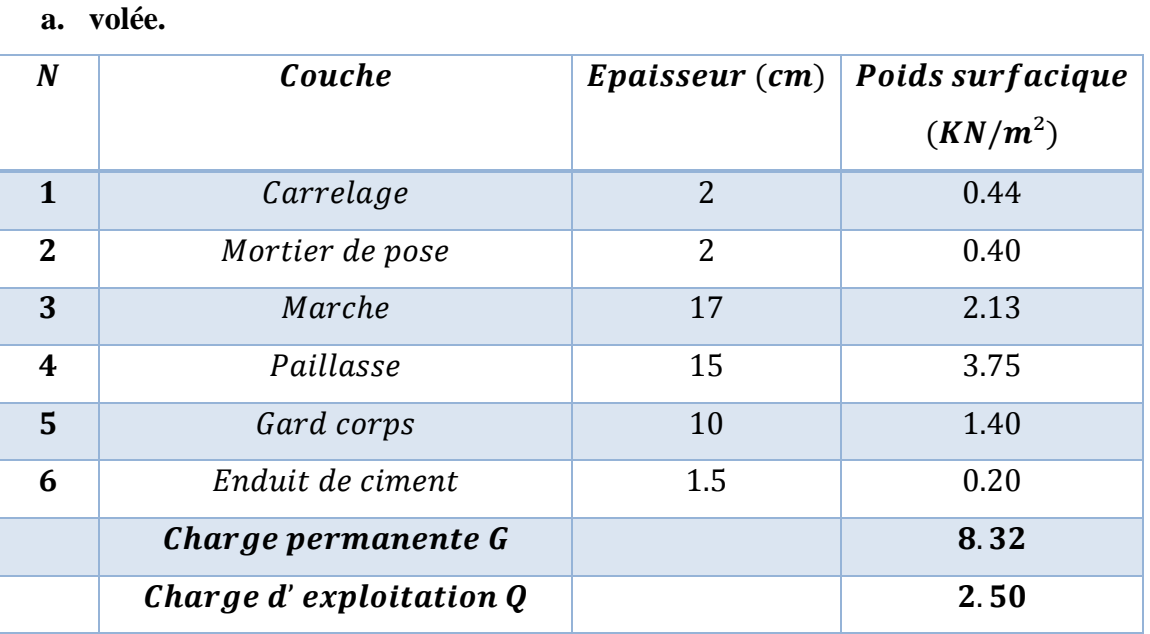

**Tab III.5.** Charges permanentes et d'exploitations dues à la volée.

### **b- Palier :**

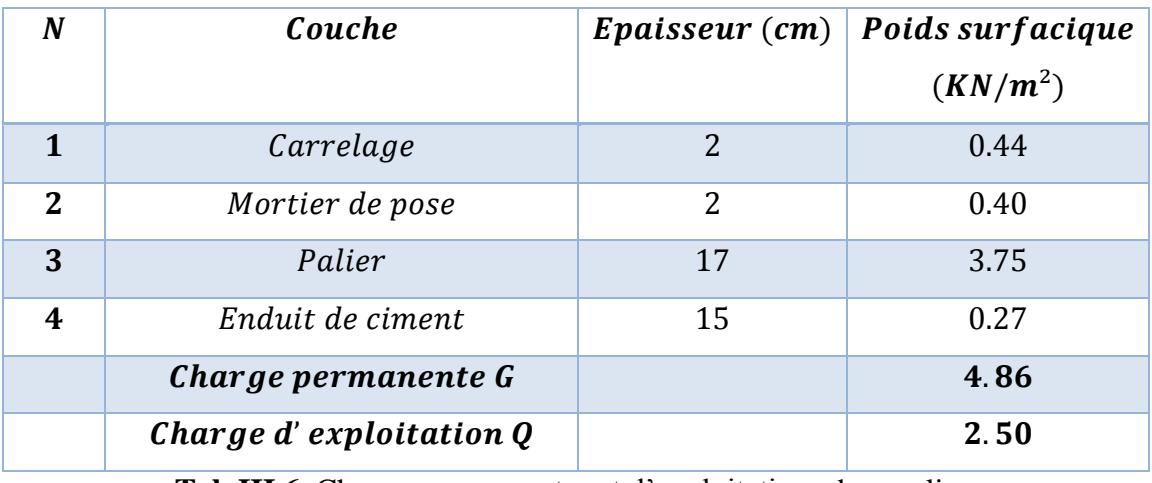

**Tab III.6.** Charges permanentes et d'exploitations dues palier.

# **III.4.2.4. Model de calcul de la volée :**

La volée repose sur la poutre seconder d'une cotée et sur la poutre palière de l'autre cotée, et le schéma statique est une poutre isostatique qui englobe la volée et le palier, et pour tenir compte des encastrements au niveau des poutres palières on calculera les moments d'encastrement.

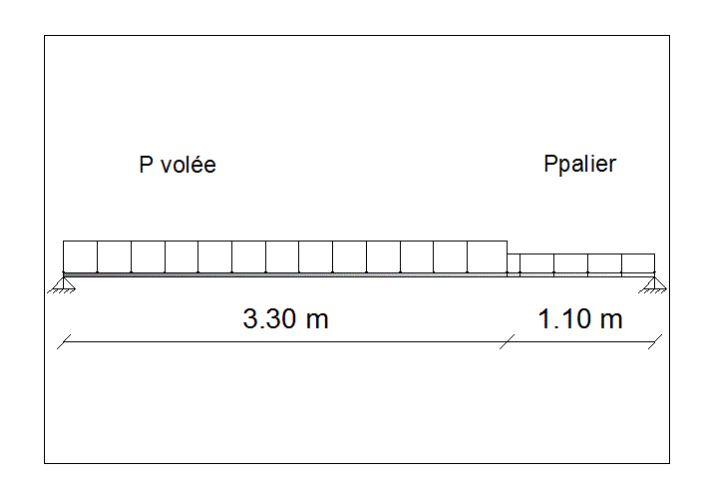

**Fig. III.9.** Schéma statique de l'escalier à deux volées.

# **III.4.2.5. Combinaisons de charges :**

Les combinaisons de charges sont les combinaisons à ELU et à ELS, le tableau suivant illustre ces combinaisons des charges

|        | $\lceil kN/m^2 \rceil$ | $\left\lceil kN/m^2 \right\rceil$ | <b>ELU</b><br>$1,35G+1,5Q$<br>$\left\lceil kN/m^2 \right\rceil$ | <b>ELS</b><br>$G+Q$<br>$\left\lceil kN/m^2 \right\rceil$ |  |
|--------|------------------------|-----------------------------------|-----------------------------------------------------------------|----------------------------------------------------------|--|
| Palier | 4.86                   | 2.50                              | 10.31                                                           | 7.36                                                     |  |
| volée  | 8.32                   | 2.50                              | 14.98                                                           | 10.82                                                    |  |

**Tab III.7.** Combinaison des charges.

### **III.4.2.6. Evaluation des sollicitations de calcul.**

Les diagrammes des moments fléchissant et efforts tranchants calculés à l'ELU et à l'ELS

à l'aide du logiciel SAP 2000 sont donnés dans le tableau suivant :

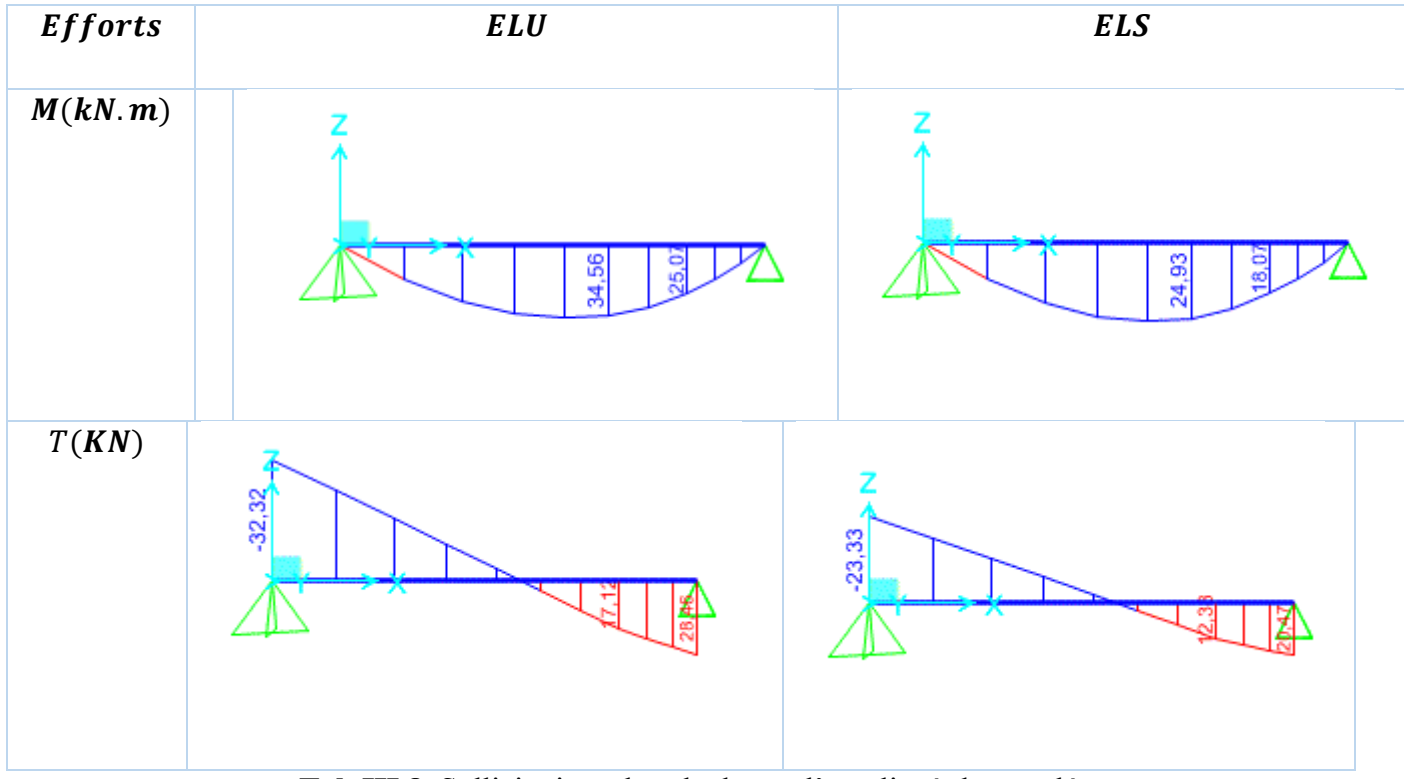

**Tab III.8.** Sollicitations de calcul pour l'escalier à deux volées.

### **III.4.2.7. Calcul du ferraillage :**

Le modèle de calcul est une section transversale de(100  $x$  15  $cm<sup>2</sup>$ ), avec un enrobage de2 cm, la fissuration est considérée comme peu préjudiciable, le calcul se fera à l'ELU seulement et la vérification à ELS Le tableau **Tab.III.7** donne les résultats de ferraillage à l'ELU.

Pour l'encastrement on disposera une section d'acier égale à **15%** de la section calculée en travée : les calculs sont faits à l'ELU avec une.

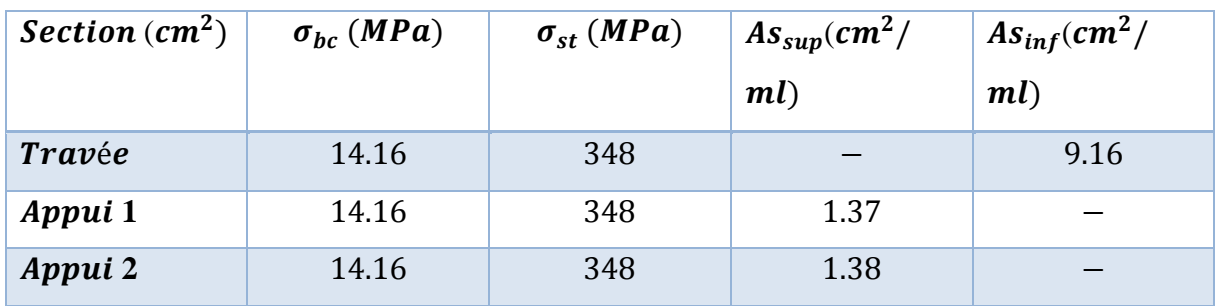

**Tab III.9.** Ferraillage des escaliers à l'ELU.

La section d'armature longitudinale pour une largeur d'escalier égale à 1,10m est :

En través: 
$$
As_{inf} = 9.16 * 1.10 = 10.07
$$
 cm<sup>2</sup>

En appui 1 :  $As_{sup} = 1.37 * 1.10 = 1.52 \; cm^2$  , soit  $4H A8$ 

En appui 2 :  $As_{sup} = 1.37 * 1.10 = 1.52 cm^2$  soit **4HA8.** 

Nous adopterons une section d'armature :  $As = 9HA12 = 10.17 cm^2$ .espacéé de 10 cm. Les armatures de répartition sont à prévoir, avec une section au moins égale au quart de celle des armatures longitudinale, ce qui va nous donner 2.51  $cm^2/ml$  soit 4HA10, espacée de 20 cm.

### **III.4.2.8. Vérification de l'effort tranchant :**

La contrainte de cisaillement maximale donnée par la formule [III-5] doit être inférieure à la contrainte admissible donnée pour une fissuration préjudiciable (milieu non exposé à des agents agressifs) par la formule suivante :

$$
\tau_u = \frac{v_u}{b*d} = \frac{32.32*10^{-3}}{1*0.13} = 0.248 MPa
$$
\n[III-5]\n
$$
\tau'_u = \min (0.15 * f_{c28} / \gamma b, 4 MPa) = 2.5 MPa
$$
\n
$$
\tau_u < \tau'_u
$$

La condition est vérifiée. On n'a pas besoin aux armatures de cisaillement.

#### **III.4.2.9. Vérification de condition de non fragilité :**

On a :  $A_{s min} \ge 0.23 * b * d * \frac{f_{t28}}{f_{e}}$  $\frac{t_{28}}{fe}$  = 1.72  $cm^2/ml$ , La condition est vérifiée.

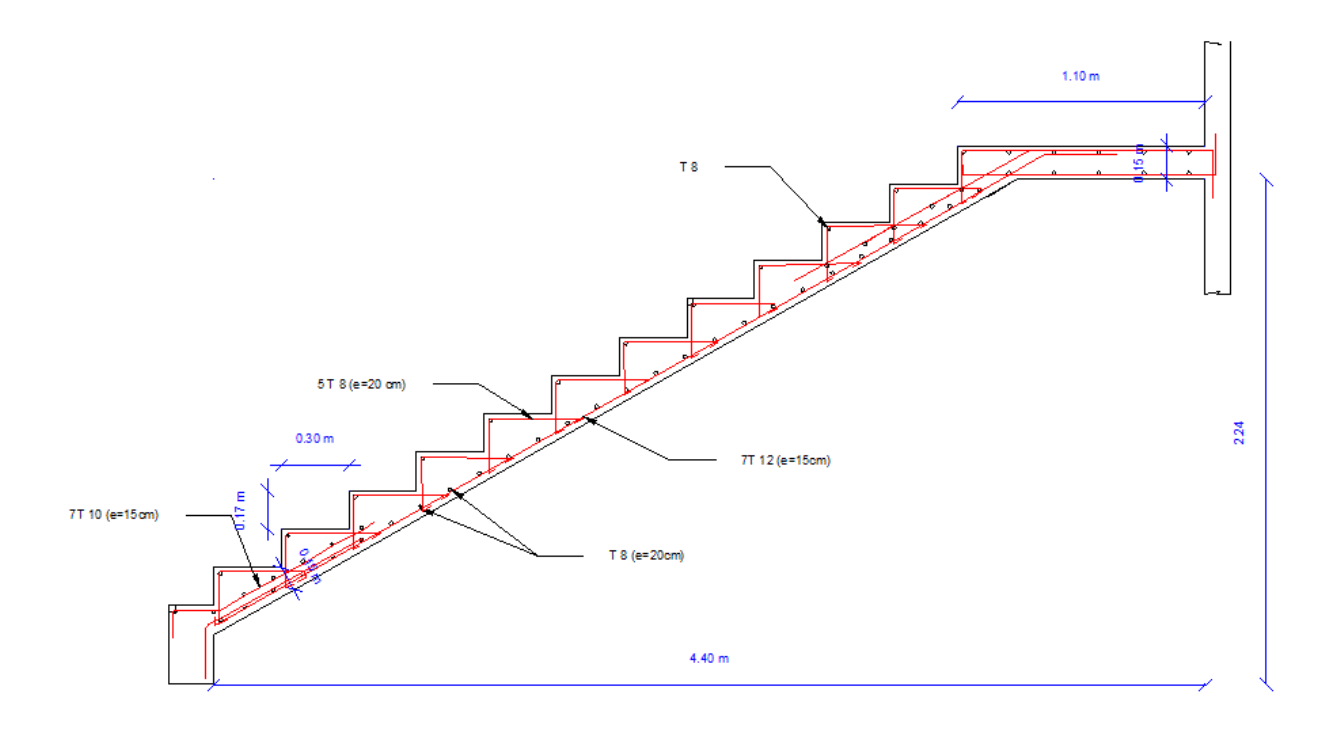

**Fig. III.10.** Schéma de ferraillage des escaliers

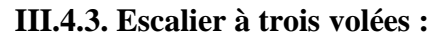

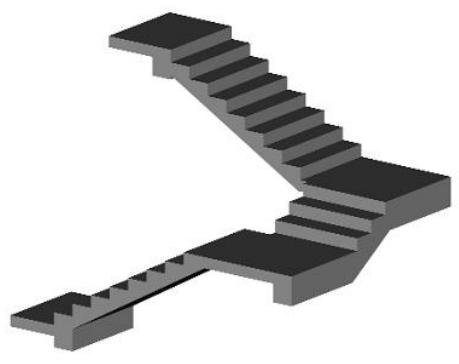

**Fig. III.11.** Escalier à 3 volées en 3D.

### **III.4.3.1. Caractéristiques Géométriques :**

Ce qui concerne les contres marches et girons de cet escalier on retient les mêmes valeurs que celles d'un escalier à deux volées donc  $h = 17$  cm et  $g = 30$  cm.

### **III.4.3.2. Prédimensionnement de la paillasse et du palier intermédiaire :**

Pour déterminer l'épaisseur de paillasse et palier de repos, on procède de même la manière que celle d'un escalier à 2 volées, Et dans ce cas la deuxième volée sera encastrée au niveau de la poutre palière qui sera une poutre brisée. on aura :

$$
\alpha = \arctang\left(\frac{1.19}{1.8}\right) = 33.47^{\circ}
$$

$$
portée = \frac{1.8}{\cos(32)} = 2.16 \, m \to e \ge \max(7.16 \, \text{,} 10 \, \text{cm})
$$

On prend :  $e = 15$  cm, pour conserver même épaisseur de paillasse pour les autres volées.

### **III.4.3.3. Evaluation des charges et surcharges :**

Les charges et surcharges seront exactement les mêmes que celles on a obtenu dans le cas précédent.

### **III.4.3.4. Model de calcul :**

Le schéma statique de cette partie (2 paliers intermédiaires avec une volée à 6 contres marchent) sera une console encastrée au niveau de la poutre palière, avec une portée de **1,20m**.

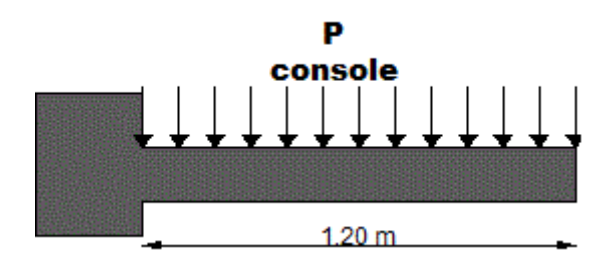

**Fig. III.12.** Schéma statique de la partie de l'escalier en console.

### **III.4.3.5. Combinaisons de charges :**

Les combinaisons de charges à considérer sont résumées dans le tableau suivant :

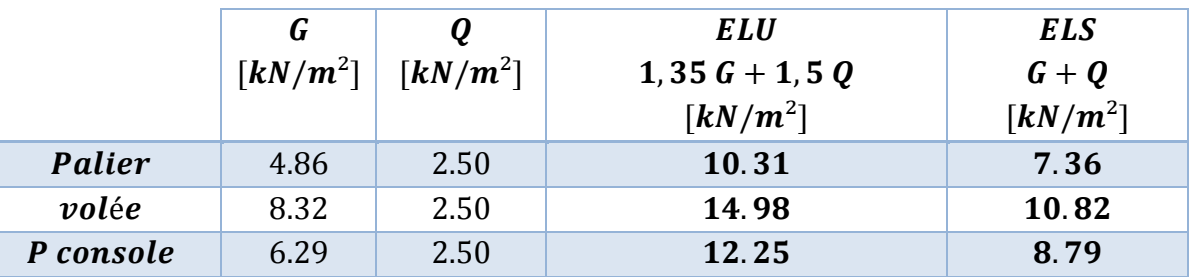

**Tab III.10.** Combinaisons de charges considérées pour l'escalier à trois volées.

### **III.4.3.6. Sollicitations de calcul :**

Le tableau suivant résume les sollicitations maximales qu'il faut prendre en compte pour dimensionner cette partie de l'escalier (en travée).

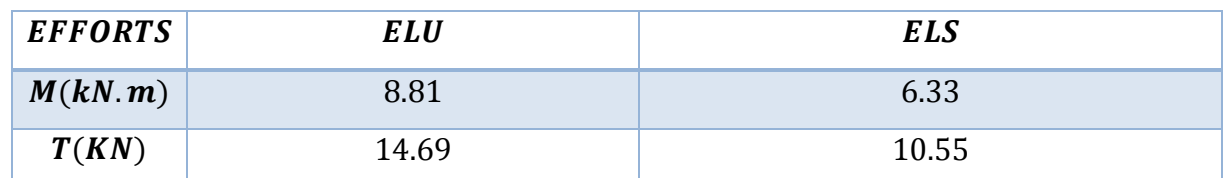

**Tab III.11.** Sollicitations de calcul pour l'escalier à trois volées.

#### **Chapitre III : Dimensionnement des éléments non structuraux**

#### **III.4.3.7. Calcul du ferraillage :**

La section dangereuse à considérer est une section rectangulaire de hauteur 15 cm, de largeur 100cm.

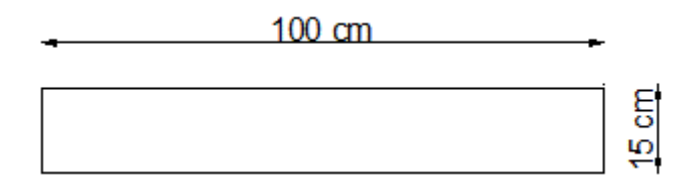

**Fig. III.13.** Schéma de la section dangereuse.

Dans ce cas on considère que l'encastrement est parfait au niveau de la poutre brisée. Le tableau suivant résume les résultats du ferraillage à l'ELU avec une vérification à l'ELS.

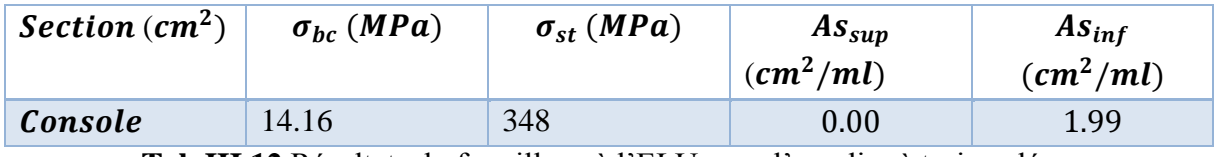

**Tab III.12.**Résultats du ferraillage à l'ELU pour l'escalier à trois volées.

La section d'armature longitudinale pour une largeur d'escalier égale à 1,10m est :

Partie console :  $As_{inf} = 1.99 * 1.20 = 2.40 cm^2$ 

Nous adopterons une section d'armature :  $As = 4H A 10 = 3.14 cm^2$ .espacéé de 25 cm. Les armatures de répartition sont à prévoir, avec une section au moins égale au quart de celle des armatures longitudinale, ce qui va nous donner  $0.8 \text{ cm}^2/\text{ml}$  soit  $4HAB$ , espacée de **25 cm**.

#### **III.4.3.8. Vérification de l'effort tranchant :**

La contrainte de cisaillement maximale donnée par la formule [III-5] doit être inférieure à la contrainte admissible donnée pour une fissuration préjudiciable (milieu non exposé à des agents agressifs) par la formule suivante :

$$
\tau_u = \frac{V_u}{b*d} = \frac{14.69 * 10^{-3}}{1 * 0.13} = 0.113 MPa
$$

$$
\tau'_u = \min (0.15 * f_{c28} / \gamma b, 4 MPa) = 2.5 MPa
$$

 $\tau_u < \tau_u'$  (La condition est vérifiée)

### **III.4.3.9. Vérification de condition de non fragilité :**

On a :  $A_{s min} \ge 0.23 * b * d * \frac{f_{t28}}{f_{e}}$  $\frac{t_{28}}{fe}$  = 1.72  $cm^2/ml$ , La condition est vérifiée.

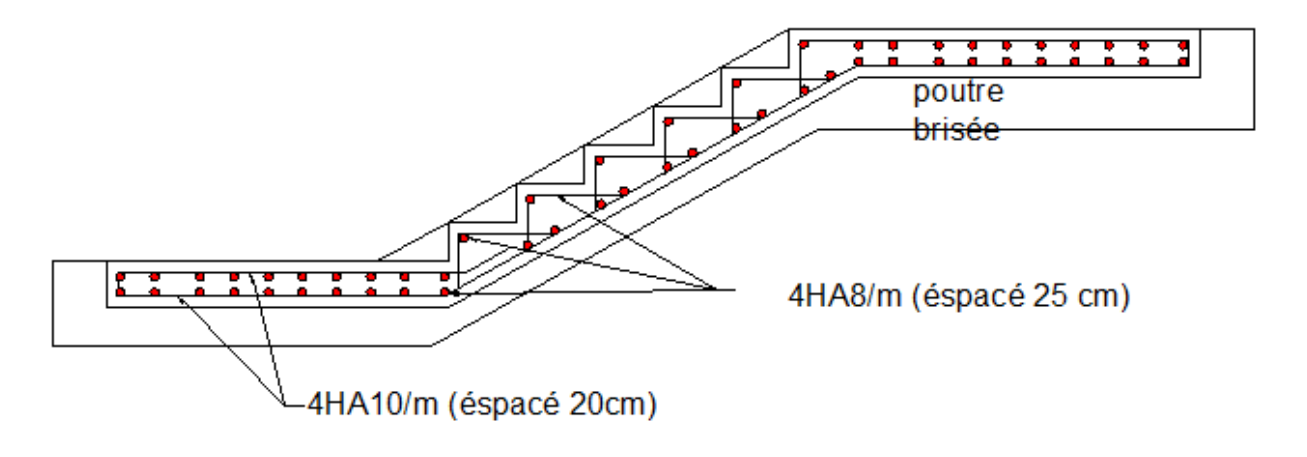

**Fig. III.14.** Coupe longitudinale de l'escalier en console.

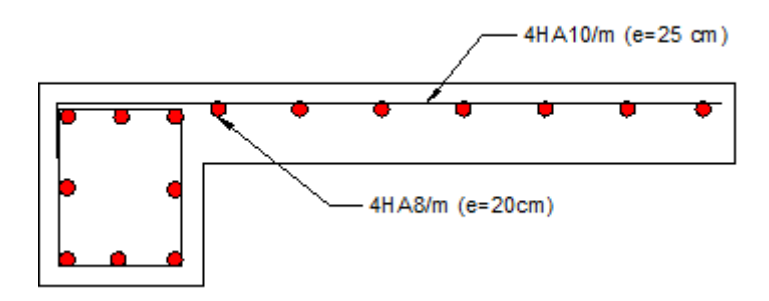

**Fig. III.15.** Coupe transversale de la partie de l'escalier en console.

# **IV.1. Introduction :**

Un plancher est une aire généralement plane, destinée à limiter les étages et à supporter les revêtements de sol, dont les deux fonctions principales sont :

- $\triangleright$  Une fonction de résistance mécanique (supporter son poids propre et les surcharges)
- $\triangleright$  Une fonction d'isolation acoustique et thermique qui peut être assurée complémentairement par un faux plafond ou un revêtement de sol.

Les planchers peuvent être préfabriqués ou coulés sur place. Nous ne nous intéresseront ici qu'aux planchers coulés sur place.

# **IV.2. Planchers à corps creux :**

Les planchers sont en corps creux coulés sur place, ce type de plancher est constitué par des éléments porteurs (poutrelle), et par des Éléments de remplissage (corps creux) de dimensions (16x20x60) cm3, avec une dalle de compression de 4cm d'épaisseur.

Le calcul sera pour deux éléments :

- $\triangleright$  Poutrelle :
- $\geq$  la table de compression.

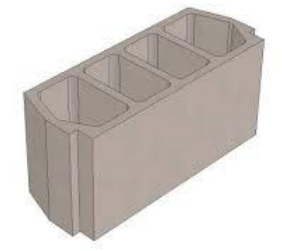

**Fig. IV.1**. Corps creux.

### **IV.2.1. Calcul des poutrelles :**

Les poutrelles sont des éléments préfabriqués en béton armé, disposées parallèlement les unes par rapport aux autres, dans le sens de la petite portée et distanciées par la largeur d'un corps creux. Le rôle des poutrelles dans le plancher est d'assurer la transmission des charges verticales directement appliquées sur ce dernier aux poutres principales.

Le dimensionnement des poutrelles passe par deux étapes :

- $\triangleright$  Le calcul avant coulage de la table de compression ;
- $\triangleright$  Le calcul après coulage de la table de compression.

# **IV.2.1.1. Avant coulage.**

Les poutrelles sont considérées comme des poutres isostatiques, de section rectangulaire  $(bxh) = (12x4cm<sup>2</sup>)$ , soumises à leur poids propre, au poids des entrevous et une surcharge concentrée  $Q$  appliquée en travée due à la présence d'un ouvrier sur le plancher :

 $Q = Max (1 (au milieu de la pourrelle) [kN] ; 0.5 Lportée [kN/ml])$ 

 $Q = Max (1 KN; 0.5 * 4.85) = 2.43 kN$ 

Les charges permanentes sont données dans le tableau suivant :

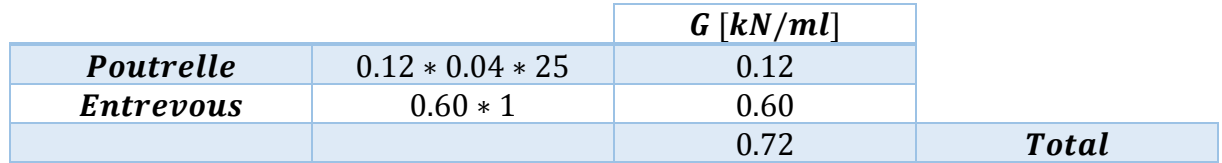

**Tab .IV.1.** Charges permanents de calcul des poutrelles avant coulage.

### **a) Combinaisons d'actions :**

 $\lambda$  ELU : Pu = 1.35 G + 1.5 Q  $\rightarrow$  Pu = 4.62 kN/ml

 $\lambda$  ELS : Pser = G + Q  $\rightarrow$  Pser = 3.15 kN/ml

# **b) Sollicitations de calcul :**

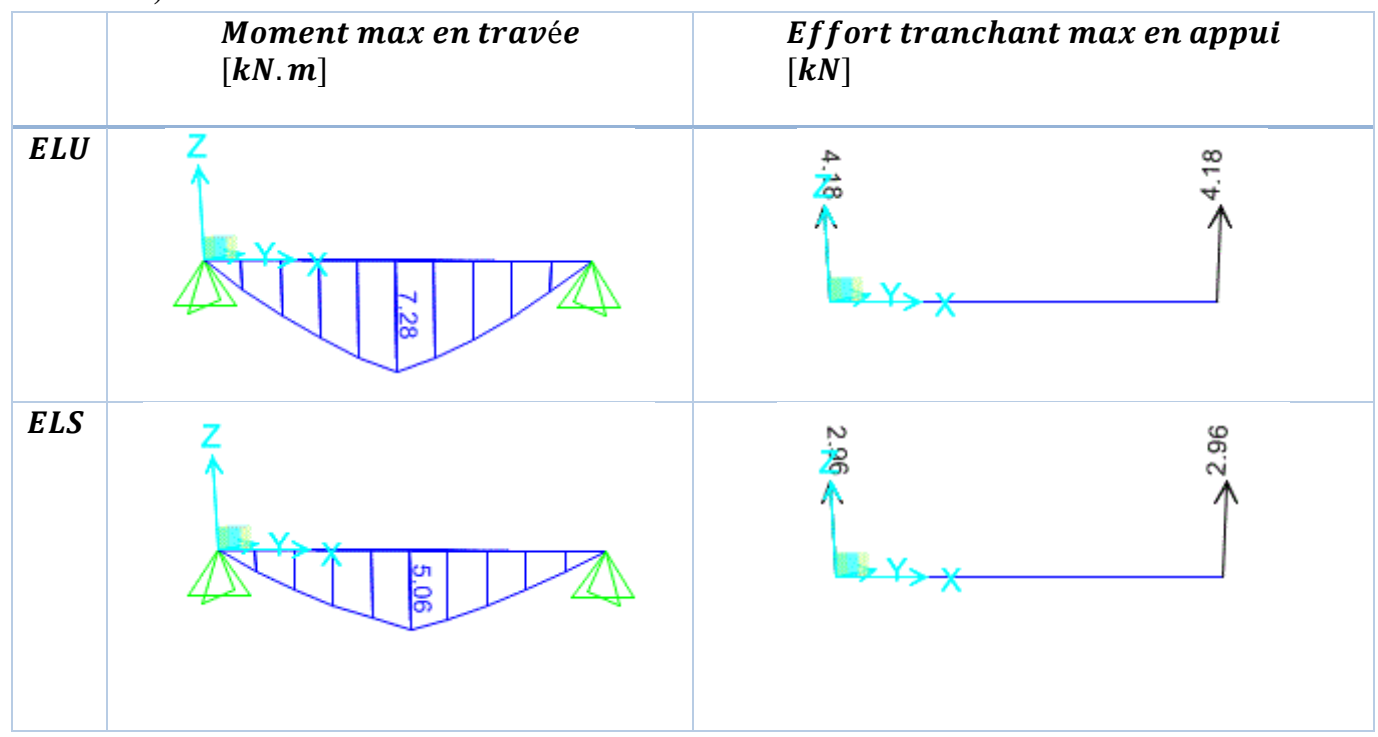

**Tab .IV.2.** Sollicitation combinées de calcul des poutrelles.

c) **Calcul des étaiements :** 

Les poutrelles travaillent généralement à la flexion simple.

$$
b = 0.12m, d = 0.032m, f_{bu} = 14.17.
$$
  

$$
\mu = \frac{M_u}{b * d^2 * f_{bu}} = \frac{7.28 * 10^{-3}}{0.12 * 0.032^2 * 14.17} = 4.18
$$

 $\mu$  = 4.18 >  $\mu$ lim = 0.39 (Les armatures comprimées A' sont nécessaires)

Comme la section de poutrelle est d'une très faible hauteur, il est impossible d'introduire des armatures de compression. La seule solution est de diminuer le moment par une diminution de la portée. Pour cela, il est impératif de prévoir des étais.

Les étaiements seront disposés de telle façon à diminuer les sollicitations, donc à annuler les armatures comprimées telle que leur espacement  $Lmax$  est calculé comme suit :

$$
\mu = \frac{M_u}{b * d^2 * f_{bu}} > \mu_{lim} = 0.39
$$
  
avec :  $Mu = 1.35 \left( G * \frac{Lmax}{8} \right) + 1.5 \left( Q * \frac{Lmax}{4} \right)$   
L'inégalité s'écrit :  
 $1.35 \left( G * \frac{L^2max}{8} \right) + 1.5 \left( Q * \frac{Lmax}{4} \right) \le \mu_{lim} * b * d^2 * f_{bu}$   
AN :

On trouve

 $Lmax = 0.82$  m. Donc, pour une travée, 4 étayements sont nécessaires.

#### **IV.2.1.2. Après coulage :**

Après bétonnage, la section transversale des poutrelles devient une section en T avec talon, la surface du plancher qui revient à chaque poutrelle est une bande de largeur 0,60m.

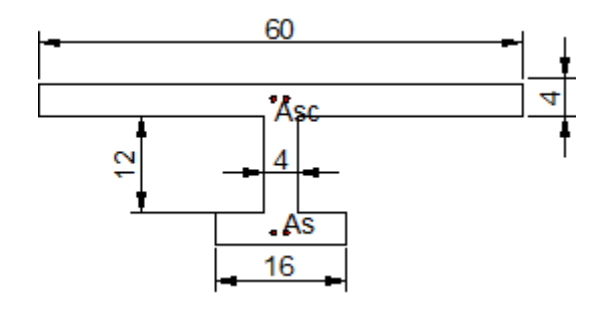

**Fig. IV.2**. Section de calcul des poutrelles après coulage.

### **Chapitre IV : Les Planchers**

### **a) Calcul des actions :**

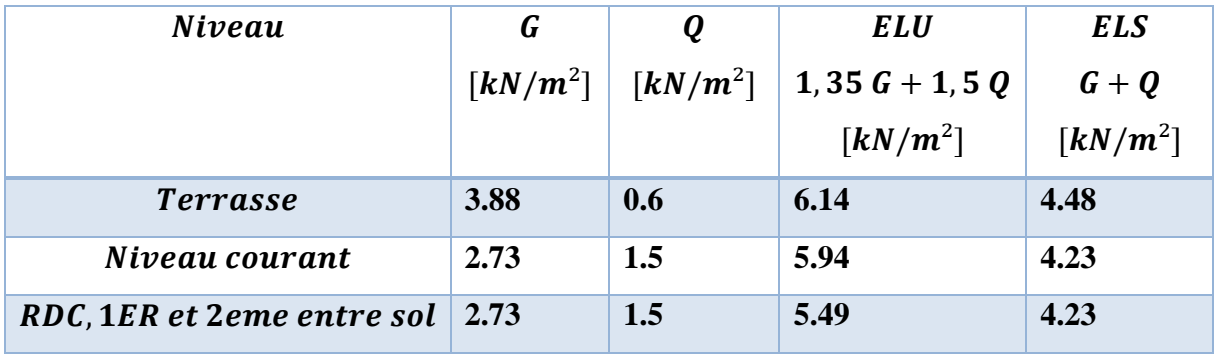

**Tab .IV.3.** Actions de calcul des poutrelles après coulage.

Comme les sollicitations sont très proches, On va prendre dans le calcul un seul type de poutrelle, qui reprend le plus grand de chargement.

### **b) Sollicitation de calcul :**

Après la détermination les différentes actions sue les poutrelles, on va utiliser le logiciel SAP 2000, pour déterminer les sollicitations, en traves et aux appuis, le tableau suivant donne ces derniers :

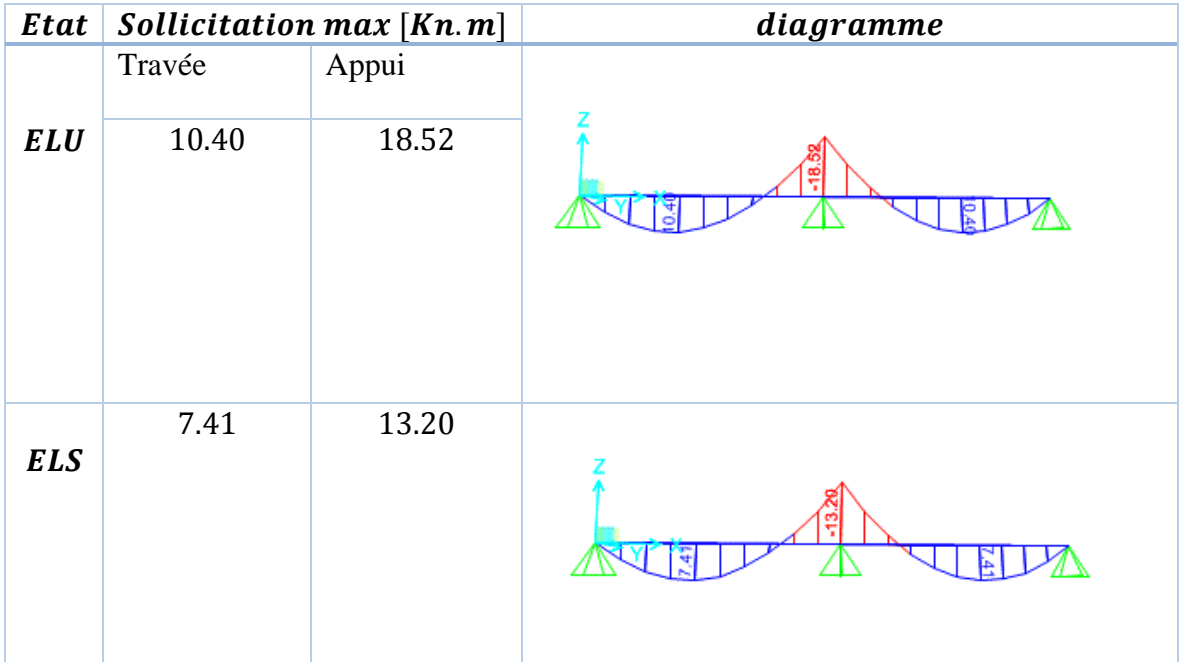

**Tab .IV.4.** Moments fléchissant agissant sur la poutrelle.

### **Chapitre IV : Les Planchers**

| Etat       | <b>Sollicitation max</b> [Kn. m] | diagramme |  |  |  |
|------------|----------------------------------|-----------|--|--|--|
| <b>ELU</b> | 18.54                            |           |  |  |  |
| <b>ELS</b> | 13.21                            |           |  |  |  |

**Tab .IV.5.** Efforts tranchants agissant sur la poutrelle.

# **c) Calcul du ferraillage :**

# **Armatures longitudinales :**

La fissuration est considérée comme peu préjudiciable puisque les poutrelles ne sont pas exposées aux intempéries, donc le calcul se fera à l'ELU seulement.

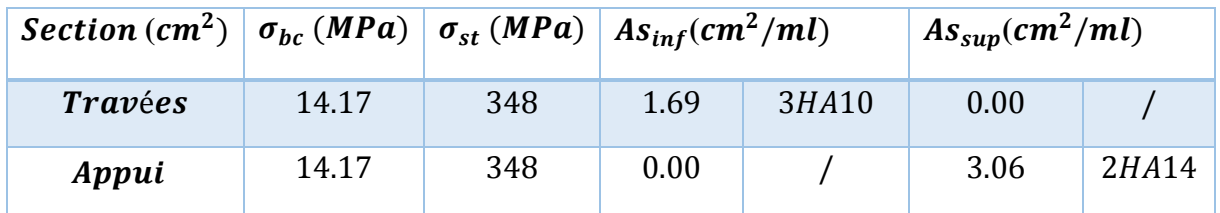

**Tab .IV.6.** Armatures longitudinales des poutrelles.

# **Armatures transversales :**

En adoptant une section d'armature transversale égale à  $2\Phi$ 6 avec une inclinaison de 90° et un espacement St déterminé par la formule suivante :

$$
S_t = \frac{0.9*A_t*f_{su}}{(\tau_u-\tau_0)*b} \tag{IV-1}
$$

Avec :

$$
\tau_u = \frac{V_u}{b*d} = \frac{18.54 * 10^{-3}}{0.04 * 0.18} = 2.57 MPa
$$
  

$$
\tau_0 = 0.3 * f_{tj} * k = 0.3 * 2.1 * 1 = 0.63 MPa
$$
  

$$
A_t = 0.56 cm^2
$$
  
Alors,  $S_t \le 22.60 cm$ 

Donc, on adopte un espacement  $S_t = 15$ cm.

#### **d) Vérification au cisaillement :**

La vérification de la contrainte de cisaillement du béton dans l'âme des poutrelles, pour une fissuration peu préjudiciable, [1] est réalisée par :

$$
\tau_b \le \tau'_b = \min \left( 0.2 * \frac{f_{c28}}{\gamma b}, 5 \text{ MPa} \right) = 3.33.
$$

$$
\tau_b = \frac{r_{\text{ultim}}}{0.9 * b * d} = 2.575 \, MPa.
$$

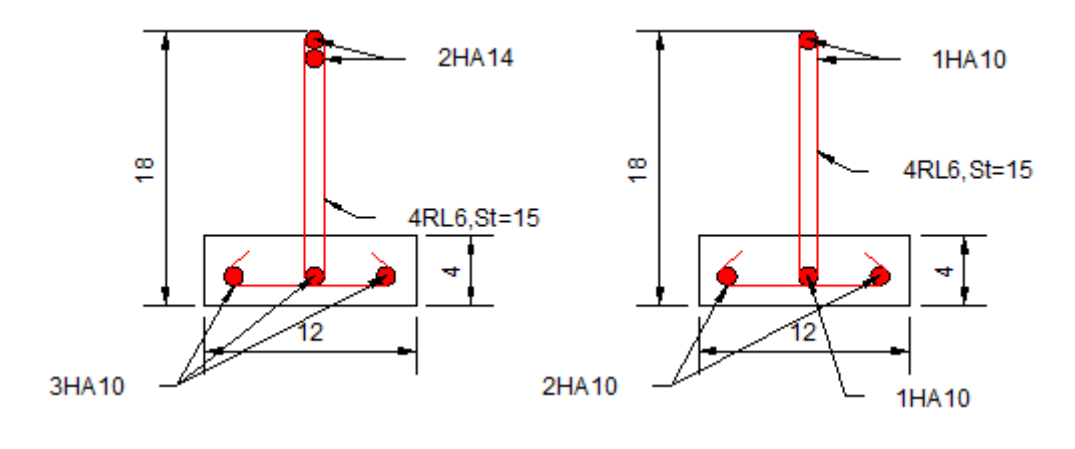

a. En zone d'appui b. En travée

**Fig. IV.3.** Schémas du ferraillage des poutrelles.

**e) Vérification de la condition de non fragilité :**  D'après le BAEL (Art.A.U.2 de BAEL91) :

 $\rho \geq 0.23 \frac{f_{tj}}{f_e}$  avec;  $\rho = \frac{A_s}{b * a}$  $\dots$  [IV-2]

$$
A_s \ge \frac{0.23 * b_0 * d * f_{t28}}{f_e}
$$
 [IV-3]  
\n
$$
\triangleright \text{En travée :}
$$

 $A_s = \frac{0.23 * 0.12 * 0.18 * 2.1}{400}$  $\frac{42*0.18*2.1}{400}$  = 0.26 < 1.22 cm<sup>2</sup> (Condition vérifiée)

**sur appui :**

 $A_s = 0.26 < 1.22$  cm2 (Condition vérifiée)

### **IV.2.2. La table de compression.**

La table de compression a une épaisseur de 4cm et largeur de 60cm qui sera ferraillée suivant les deux sens afin d'éviter la fissuration du béton.

La section d'armature doit vérifier les conditions suivantes selon l'article B 6.8.4.2.3 de  $CBA$ 

- Espacement pour les armatures perpendiculaires aux nervures au plus égale à 20cm.
- Espacement pour les armatures parallèles aux nervures au plus égale à 33cm.
- La section d'armature dans le sens perpendiculaire aux nervures est donné par :

$$
A_s = \frac{4 * l(cm)}{f_e(MPa)} = 4 * \frac{60}{240} = 1 cm^2
$$

Donc on va adopter pour le ferraillage de la dalle de compression des treillis soudés de maillage (20\* 20) cm et de nuance FeE240 avec des Ø6.

# **IV.3. Dalles pleines :**

Les dalles sont des plaques minces dont l'épaisseur est faible par rapport aux autres dimensions, reposant avec ou sans continuité sur deux, trois ou quatre appuis.

L'épaisseur des dalles dépond des conditions d'utilisation ainsi que des vérifications de résistance.

Pour cette structure on a deux types de dalles pleines :

- $\triangleright$  Type 1 : dalle repose sur 2 appuis : Dalle d'accès à l'ascenseur 3.40x2.50 m Dalle en console de 1.5 m pour les balcons ;
- $\triangleright$  Type 2 : dalle repose sur 3 appuis : Dalle en console de 1.5 m pour les balcons ; Dalle en console de 1.00 m pour les balcons.

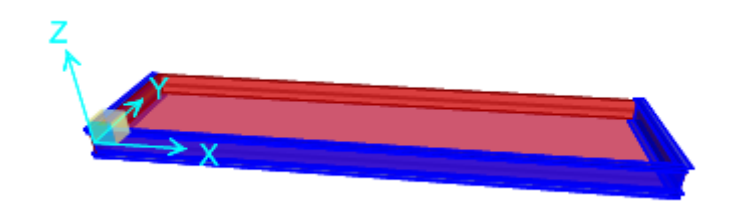

**Fig. IV.4**. Dalle pleine sur 3 appuis continus.

### **IV.3.1. Evaluation des charges :**

Pour le calcul des dalles, seules les actions verticales sont à prendre en compte (charges et surcharges). Une charge répartie linéairement sur le bord libre est présente, cette charge est due aux cloisons à l'acrotère garde-corps  $(2.25 kN/ml)$ . Pour une raison de simplification, on va retenir la charge approprier pour chaque cas Tab .IV.7.

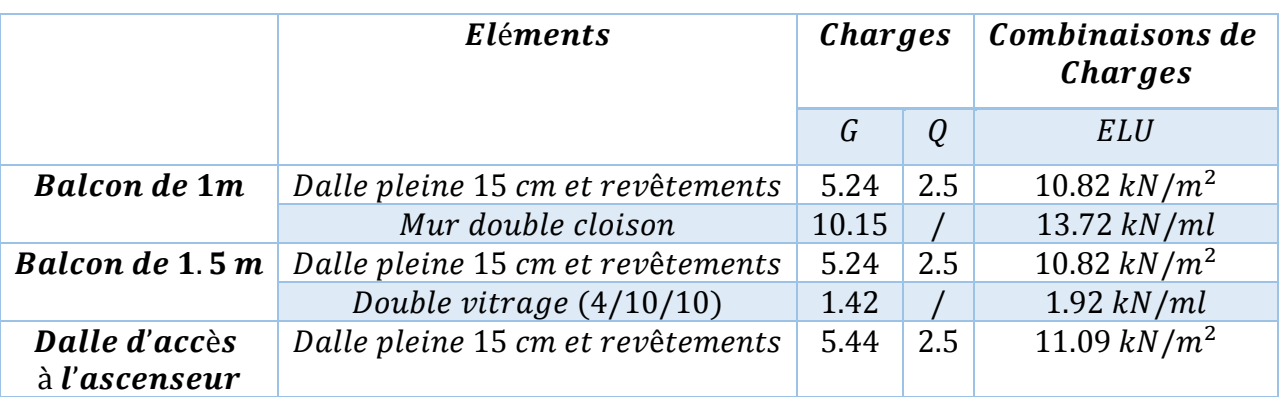

Tab .IV.7. Cas de charges possibles pour les dalles pleines.

### **IV.3.2. Sollicitations de Calcul :**

La fissuration est considérée comme peu nuisible, donc le calcul se fera uniquement à l'ELU. On va utiliser le logiciel de calcul SAP 2000, les résultats sont dans le tableau suivant :

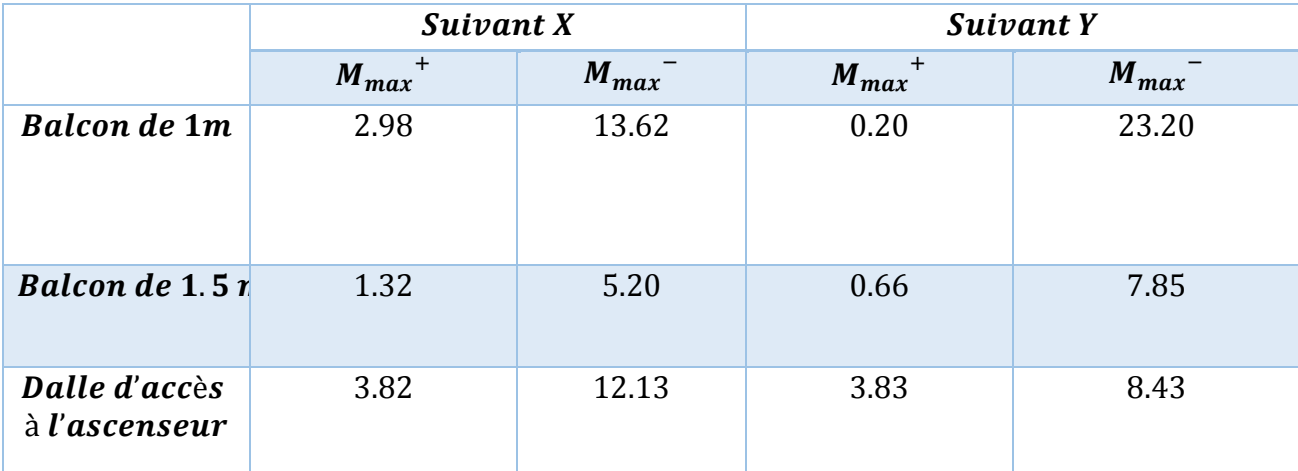

Tab .IV.8. Cas de charges possibles pour les dalles pleines.

# **IV.3.3. Calcul du ferraillage.**

On va considérer une section rectangulaire (100x15  $cm<sup>2</sup>$ ) avec un enrobage de 2cm, afin de déterminer les armatures des balcons.

Les résultats donnés dans le tableau IV.9 :

|                        | Moment à ELU           |          |          | $As_{sup}(cm^2/$<br>ml) |       | $As_{inf}(cm^2/ml)$ |      |
|------------------------|------------------------|----------|----------|-------------------------|-------|---------------------|------|
|                        |                        | $Sens-X$ | $Sens-Y$ |                         |       |                     |      |
| <b>Balcon de 1m</b>    | $M_{max}$ <sup>+</sup> | 2.44     | 0.14     | 0.54                    | 0.004 |                     |      |
|                        | $M_{max}$ <sup>-</sup> | 7.73     | 6.63     |                         |       | 1.74                | 1.49 |
| <b>Balcon de 1.5 n</b> | $M_{max}$ <sup>+</sup> | 3.85     | 0.26     | 0.85                    | 0.057 |                     |      |
|                        | $M_{max}$              | 12.74    | 11.82    |                         |       | 2.89                | 2.68 |
| Dalle d'accès          | $M_{max}$ <sup>+</sup> | 3.82     | 3.83     | 0.85                    | 0.85  |                     |      |
| à l'ascenseur          | $M_{max}$              | 12.13    | 8.43     |                         |       | 2.75                | 1.88 |

**Tab .IV.9.** Ferraillage des balcons et dalle d'accès à l'ascenseur.

La section d'acier doit vérifier les conditions suivantes :

- $\triangleright$  Espacement maximal de 20cm;
- Diamètre maximal des barres au plus égal au dixième de l'épaisseur ;
- $\triangleright$  Le pourcentage des armatures au moins égal à 0,8% (barre HA FeE400);
- Assurer la continuité mécanique par l'intermédiaire des chapeaux équilibrants au moins  $0.15 M_0$

Nous adopterons pour les deux sens (X et Y) une section en double nappe de (5HA10/ml) comme armatures inférieures, et (5HA10/ml) comme armatures supérieures, et des chapeaux de HA10 au niveau des poutres, de langueur 1m, espacés tous les 15 cm.
## **V.1. Introduction** :

Le vent naturel turbulent est un paramètre important dans le dimensionnement des ouvrages modernes, il engendre des effets dynamiques qui dépendent des caractéristiques aérodynamiques de la structure, sa réponse peut être complexe, notamment lorsque qu'elle est élancée ou de grandes dimensions.

Ces effets aérodynamiques sont considérés comme des forces statiquement appliquées à la construction supposées horizontales, ces forces dépendent aussi de plusieurs autres paramètres :

- $\triangleright$  la région.
- $\triangleright$  le site.
- $\triangleright$  l'altitude.
- $\triangleright$  les dimensions de l'ouvrage.

Pour notre cas l'étude au vent va être faite conformément au règlement Algérien Neige et Vent (**RNV99)**, et la structure est considérée comme une console encastrée à sa base.

## **V.2. Principes de calcul** :

**1.** Le calcul doit être effectué séparément pour chacune des directions perpendiculaires aux différentes parois de la construction.

**2.** Les actions du vent sont proportionnelles au maitre couple qui est la projection de la surface considérée dans le plan perpendiculaire à la direction du vent.

**3.** Détermination de la catégorie de la construction, elle est de type I (art 1.1.3 RNV99).

#### **V.3. Etapes de calcul (suivant le RNV99)** :

A chaque face du bâtiment, le **RNV 99** exige un calcul pour chaque direction perpendiculaire à cette face.

#### **V.3.1 Donné relative au site :**

- Site plat **Ct=1** ; coefficient de topographie (chap**1.4.3 RNV99**).
- Zone I :  $\textit{qref} = 375 \, \textit{N/m}^2 \, (\text{Tab } 2.3\text{-}\text{RNV99}).$
- Terrain de catégorie **IV** ; donc :

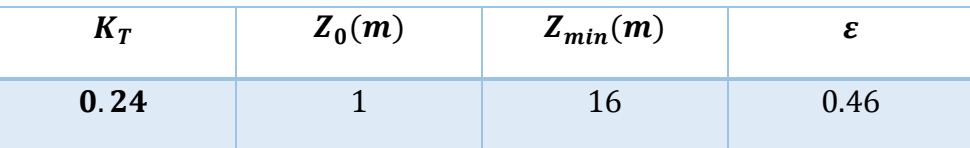

**Tab .V.1.** Caractéristique de structure liée au vent.

#### **V.3.2 Vérification à la stabilité d'ensemble :**

La vérification de la structure passe par les étapes suivantes :

#### **V** .3.2.1 détermination du coefficient dynamique  $Cd$ :

Le coefficient dynamique  $Cd$  tient compte des effets de réduction dus à l'imparfaite corrélation des pressions exercées sur les parois ainsi que des effets d'amplification dus à la partie de turbulence ayant une fréquence proche de la fréquence fondamentale d'oscillation de la structure.

La valeur de ce coefficient est donnée en fonction du mode de construction (en béton armée, dans notre cas) et des dimensions de la construction, pour chaque direction du vent, définies comme suit :

 : Dimension horizontale perpendiculaire à la direction du vent prise à la base de la construction;

h : Hauteur totale de la construction ;

En faisant une interpolation linéaire on déterminera  $C_d$  à partir des abaques donnés dans le **RNV 99** (article **2.1.2**) :

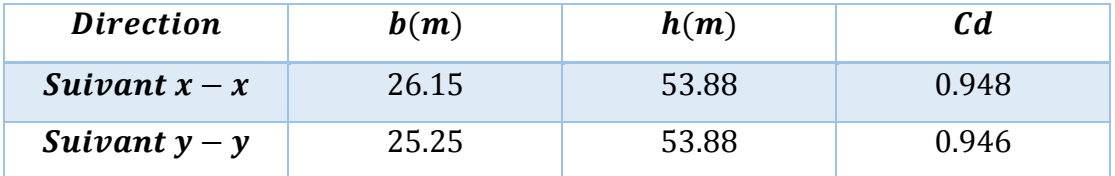

**Tab .V.2.** Coefficients dynamiques de bâtiment.

#### **V.3.3. Détermination de la pression dynamique :**

Pour ce calcul le RNV99 propose de deviser le maitre couple en n éléments de surface horizontaux, avec n étant le nombre d'étages

$$
Qdyn(Zj) = qref * C_e(Z_j)
$$
 [V-1]

 $qref = 375 N/m^2$ ; (Tab 2.3 – RNV99).  $C_e$ : Coefficient d'exposition au vent.

: Pression dynamique de référence pour le cas d'une structure permanente.

 $Z_j$ : La distance verticale mesurée entre le niveau du sol jusqu'à mi-hauteur de l'étage j.

Donc :

$$
C_e(Z) = C_T^2(Z) * C_T^2(Z) * [1 + \frac{7K_T}{c_T(Z) + c_T(Z)}]
$$
 (V-2)

Avec :

 $C_T(Z) = 1$ . Pour un site plat.

 $C_r(Z)$ : Coefficient de rugosité donné par la formule suivante.

$$
\begin{cases}\nC_r(Z) = K_T * ln\left(\frac{Z_j}{Z_0}\right) & Z_{min} \le Z_j \le 200m \\
C_r(Z) = K_T * ln\left(\frac{Z_j}{Z_0}\right) & Z_j \le Z_{min}\n\end{cases}
$$
 [V-3]

, 0, **:** Paramètres donnés dans le tableau (**Tab .V.1**)

Le tableau suivant résume les différents paramètres lié à la pression dynamique :

| <b>Niveau</b> | $Z_i$ | $c_r(z)$      | $c_e(Z)$   | $\mathbf{Q}\mathbf{dyn}(\mathbf{Z}\mathbf{j})$ |
|---------------|-------|---------------|------------|------------------------------------------------|
| <b>RDC</b>    | 2.04  | $-0.17110795$ | 0.0886185  | 33.2319378                                     |
| 1             | 6.12  | $-0.4347749$  | 0.75087455 | 281.577957                                     |
| $\mathbf{2}$  | 10.2  | $-0.55737305$ | 1.48979928 | 558.674729                                     |
| 3             | 14.28 | $-0.63812639$ | 2.29765783 | 861.621686                                     |
| 4             | 18.36 | 0.69844185    | 0.97034523 | 363.879462                                     |
| 5             | 22.44 | 0.74660282    | 1.09357573 | 410.090898                                     |
| 6             | 26.52 | 0.7866958     | 1.2008224  | 450.3084                                       |
| 7             | 30.6  | 0.82104       | 1.29600364 | 486.001365                                     |
| 8             | 34.68 | 0.85107916    | 1.38172741 | 518.147777                                     |
| 9             | 38.76 | 0.87777331    | 1.45982183 | 547.433185                                     |
| 10            | 42.84 | 0.90179334    | 1.53162078 | 574.357791                                     |

**Tab .V.3**. Calcul de la pression dynamique.

## **V.3.4. Détermination des coefficients de pression extérieure :**

Les coefficients de pression  $C_{pe}$  externe des constructions dépendent de la dimension de la surface chargée. Ils sont définis pour des surfaces chargées de  $1 m^2$  et  $10 m^2$ , auxquelles correspondent les coefficients de pression notés respectivement  $C_{pe,1}$ et  $C_{pe,10}$ (RNV 99-ch5.1).

## **V.3.4.1. Parois verticales :**

Le **RNV** propose de diviser les parois comme indiqué à la figure **V.1** de ce règlement. Pour notre cas on trouve :

**Suivant la direction X**-**X** :

 $d = 25.25 m$ ;  $e = min(b_{r-r}; 2 * h) = min(26.15; 2 * 44.88) = 26.15 m$ .

Donc  $d \leq e$ , on est dans le cas suivant :

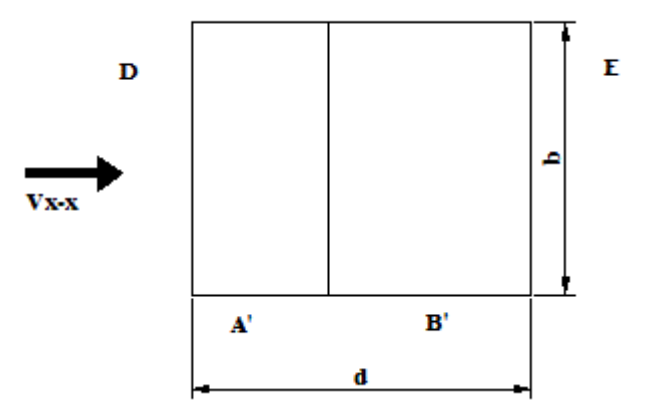

**Fig. V.1**. Vue en élévation du bâtiment- sens X-X.

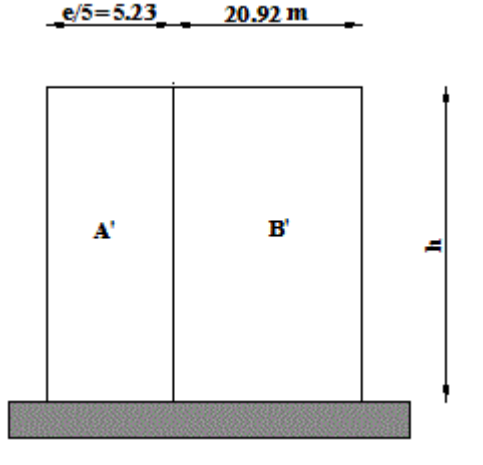

**Fig. V.2**. Vue en élévation du bâtiment- sens X-X.

Le tableau suivant regroupe les valeurs de  $C_{pe,10}$  pour les parois verticales :

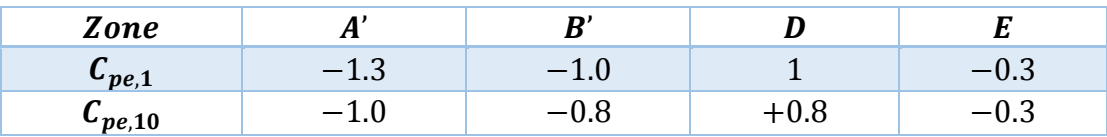

**Tab .V.4.** Valeurs des  $C_{pe,1}$ ,  $C_{pe,10}$ , pour les parois verticales dans le sens X-X.

La figure suivante schématise la distribution du coefficient  $C_{pe,10}$  pour les parois verticales.

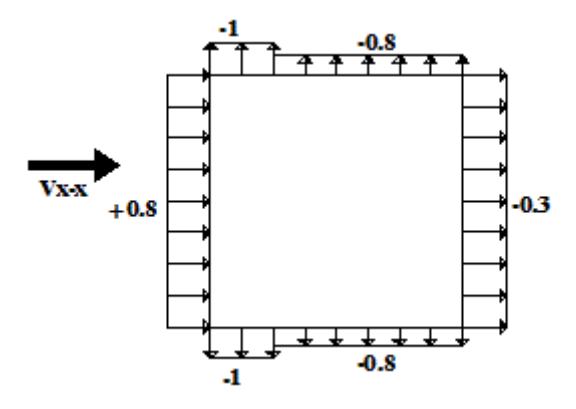

Fig. V.3. Valeurs du coefficient  $C_{pe,10}$  pour les parois verticales- sens Y-Y.

## **Suivant la direction Y-Y** :

 $d = 26.15m$ ;  $e = min(b_{y-y}; 2 * h) = min(25.25; 2 * 44.88) = 25.25m$ . donc  $d > e$ , on est dans le cas suivant :

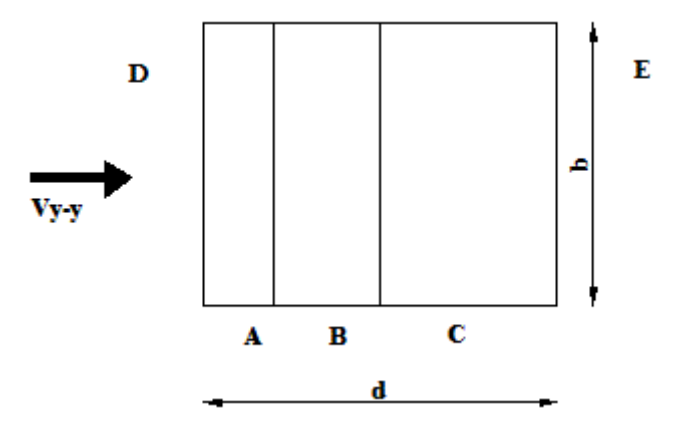

**Fig. V.4.** Vue en plan du bâtiment-sens Y-Y.

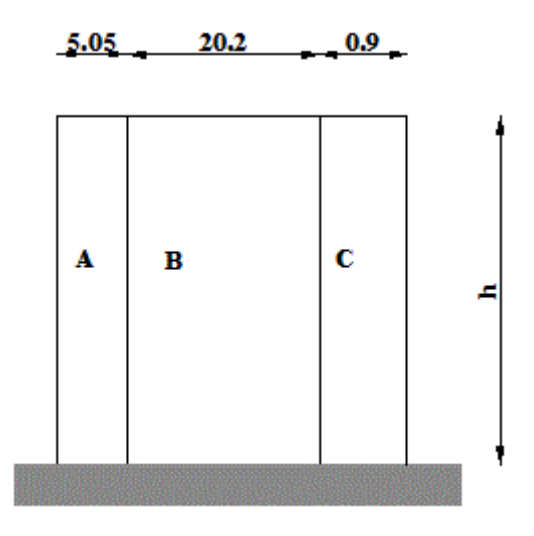

**Fig. V.5.** Vue en élévation du bâtiment- sens Y-Y.

Le tableau suivant regroupe les valeurs de  $C_{pe,10}$  pour les parois verticales :

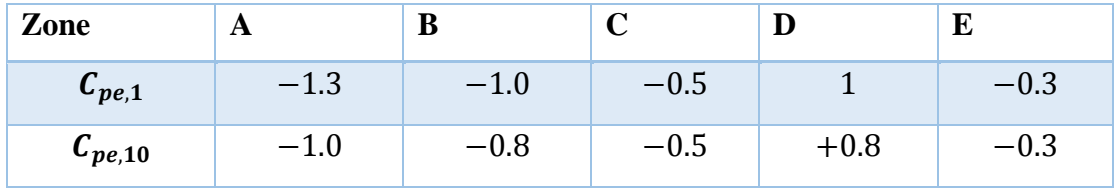

**Tab .V.5.** Valeurs de  $C_{pe,1} C_{pe,10}$ , pour les parois verticales dans le sens Y-Y.

La figure suivante regroupe les valeurs du coefficient  $C_{pe,10}$  pour les parois verticales :

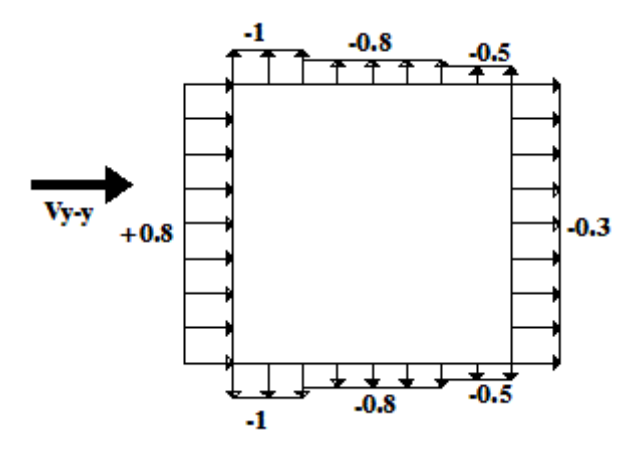

**Fig. V.6.** Valeurs du coefficient Cpe10 pour les parois verticales-sens Y-Y.

#### **V.3.4.2. Parois horizontales (Toiture) :**

On considère que la toiture est plate lorsque sa pente est inférieure 4°, on procède de diviser la toiture comme le schéma dans la figure **Fig.V.7.**

## **Suivant la direction X**-**X** :

 $d = 26.15m$ ;  $e = min(b_{x-x}; 2 * h) = min(25.25; 2 * 44.88) = 25.25m$ :

 $\boldsymbol{e}$  $\frac{e}{2}$  = 12.62, m;  $\frac{e}{4}$  $\frac{e}{4}$  = 6.25 m;  $\frac{e}{10}$  $\frac{e}{10}$  = 2.525*m*.

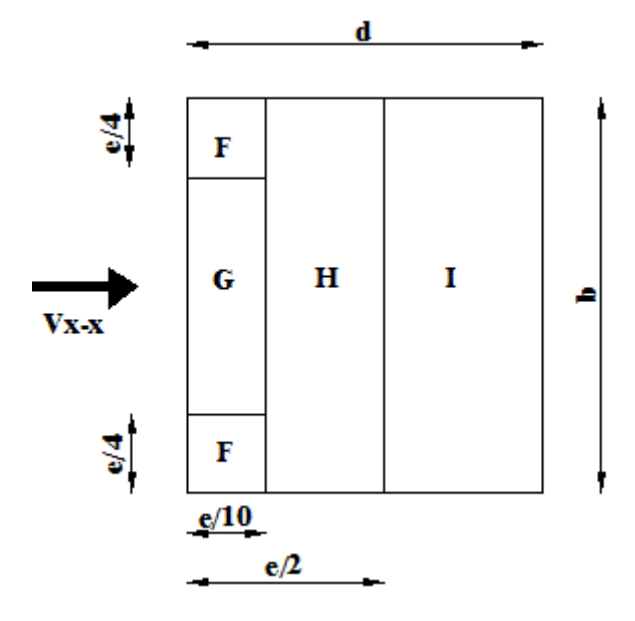

**Fig. V.7.** Décomposition de la toiture en zones- sens X-X.

On regroupe les valeurs de  $C_{pe,10}$  dans le tableau suivant donne par article (ch.5.1.1.3-**RNV99**) avec  $\frac{h_{acrote}}{h_t} = 0.01$ :

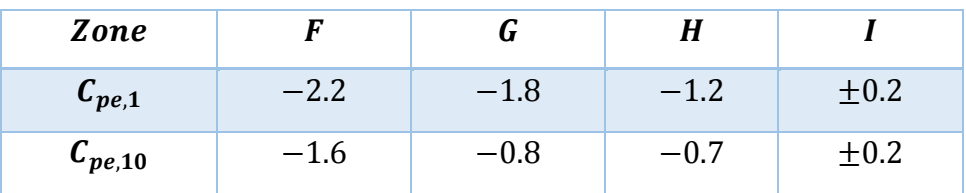

Tab .V.6. Valeurs des  $C_{pe,1}$ ,  $C_{pe,10}$  pour les parois verticales- sens X-X.

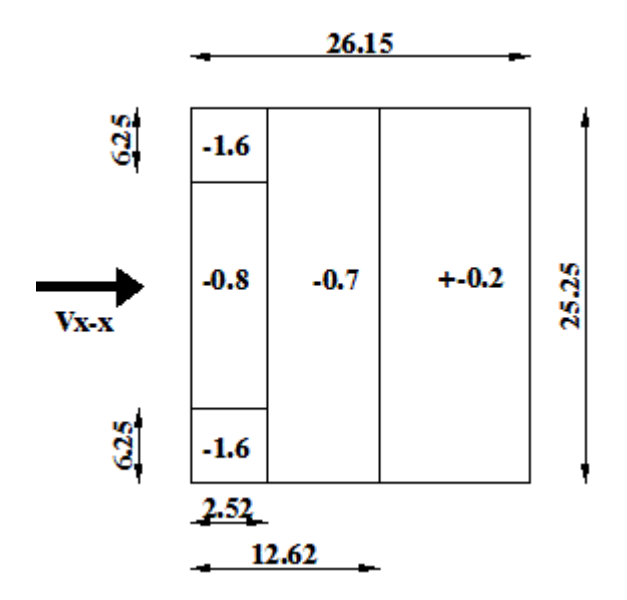

**Fig. V.8.** Valeurs de Cpe10 pour la toiture -sens X-X.

#### **Suivant la direction Y**-**Y** :

 $d = 25.25m$ ;  $e = min(b_{y-y}; 2 * h) = min(26.15; 2 * 44.88) = 26.15m$ :

$$
\frac{e}{2} = 13.075 \, m; \frac{e}{4} = 6.537 m; \frac{e}{10} = 2.615 \, m \, .
$$

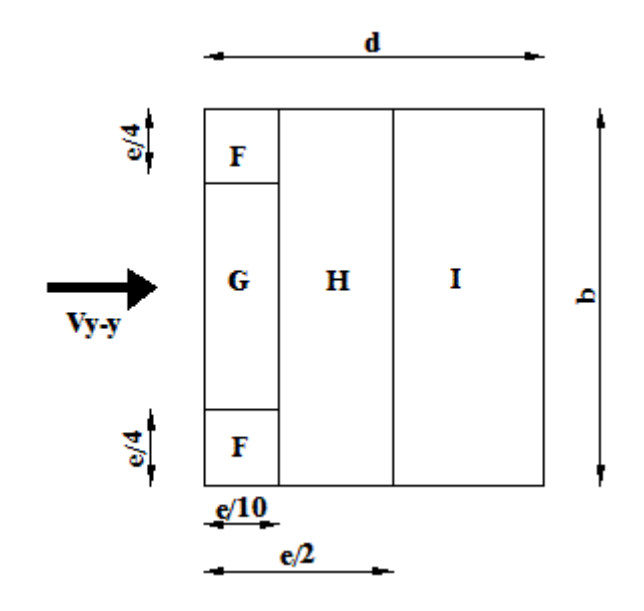

**Fig. V.9**. Décomposition de la toiture en zones- sens Y-Y.

On regroupe les valeurs de  $C_{pe,10}$  dans le tableau suivant donne par article (ch.5.1.1.3-**RNV99**) avec  $\frac{h_{acrote}}{h_t} = 0.01$  :

| <b>Zone</b>                     |                                 |          |        |        |
|---------------------------------|---------------------------------|----------|--------|--------|
| $\mathbf{u}_{pe,1}$             | $\overline{L}$ . $\overline{L}$ | $-1.8\,$ |        | $+0.2$ |
| $c_{\scriptscriptstyle{pe,10}}$ | $-1.6$                          | $\!-0.8$ | $-0.7$ | +v.z   |

**Tab .V.7.** Valeurs des  $C_{pe,1}$ ,  $C_{pe,10}$  pour les parois verticales- sens Y-Y.

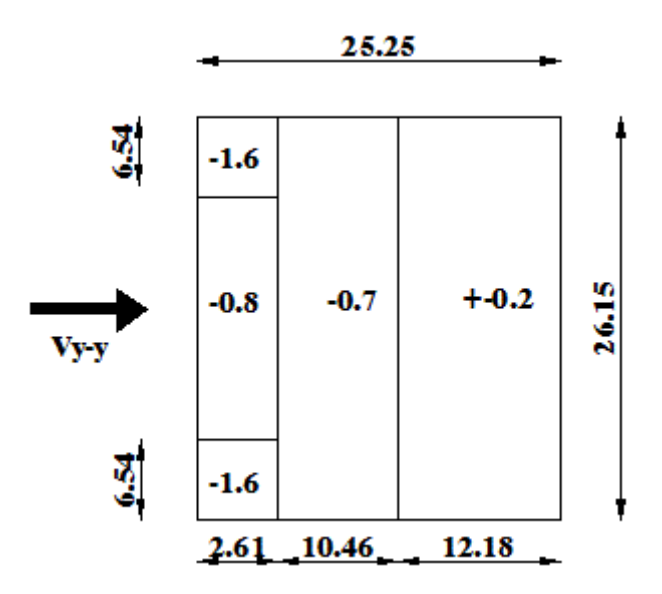

**Fig. V.10**. Valeurs de  $C_{pe,10}$  pour la toiture -sens Y-Y.

# **V.3.5. Détermination des coefficients de pression intérieure**  $C_{pe,1}$ **:** Avec cloisons intérieures, on prend la valeur suivante :  $C_{pi} = +0.8$

## **V.3.6. Détermination des coefficients de pression nette**  $C_p$ **:**

La détermination de ce coefficient est donnée par la formule suivante :

$$
C_p = C_{pe} - C_{pi}
$$

Avec  $C_{pe}$  et  $C_{pi}$  les coefficients déterminés précédemment. Les valeurs de  $C_p$  sont représentés dans les schémas suivant :

**Suivant la direction X**-**X** :

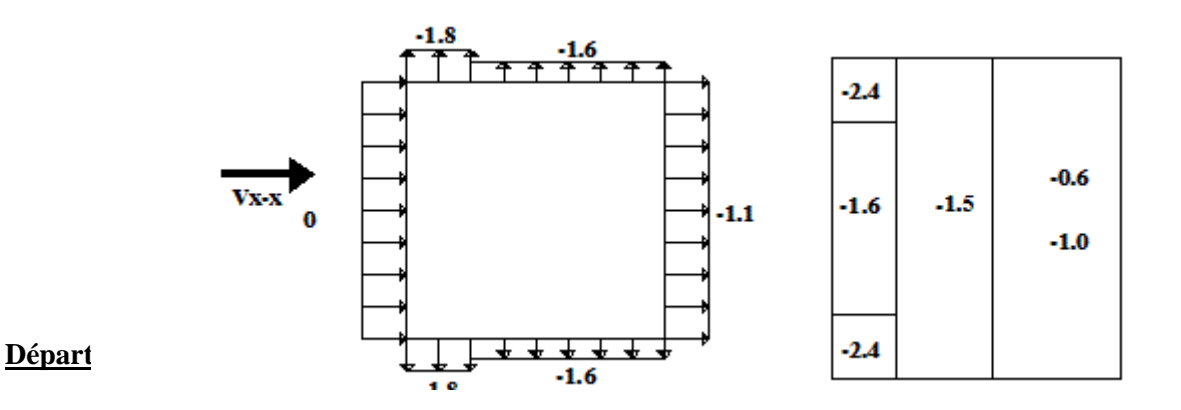

Fig. V.11. Valeurs de  $C_p$  pour les parois verticales et pour la toiture.

## **Suivant la direction Y**-**Y** :

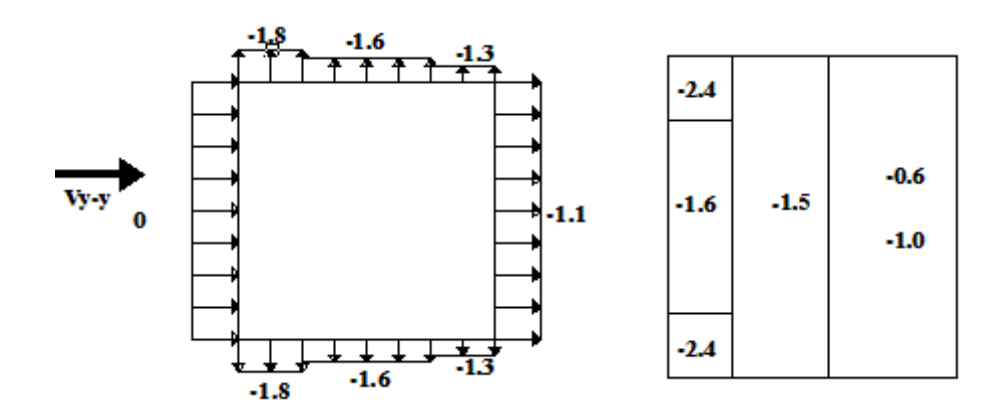

Fig. V.12. Valeurs de  $C_p$  pour les parois verticales, la toiture.

#### **V.3.7. Détermination de la pression due au vent** :

La pression due au vent  $q_i$  qui s'exerce sur un élément de surface  $j$  est donnée par :

$$
q_j = C_d * W(Z_j)
$$
 [V-4]

**:** est le Coefficient dynamique de la construction.

 $W$  (en  $N/m^2$ ) : est la pression nette (appelée aussi pression) exercée sur l'élément de surface j, calculée à la hauteur  $Z_j$  relative à l'élément de surface j,qui donné par la formule suivante :

$$
W(Z_j) = Qdyn(Zj) * C_p
$$
 [V-5]

Le tableau suivant résume les valeurs de  $q_j$  et  $\mathit{W(Z_j)}$  dans le tableau  $\colon$ 

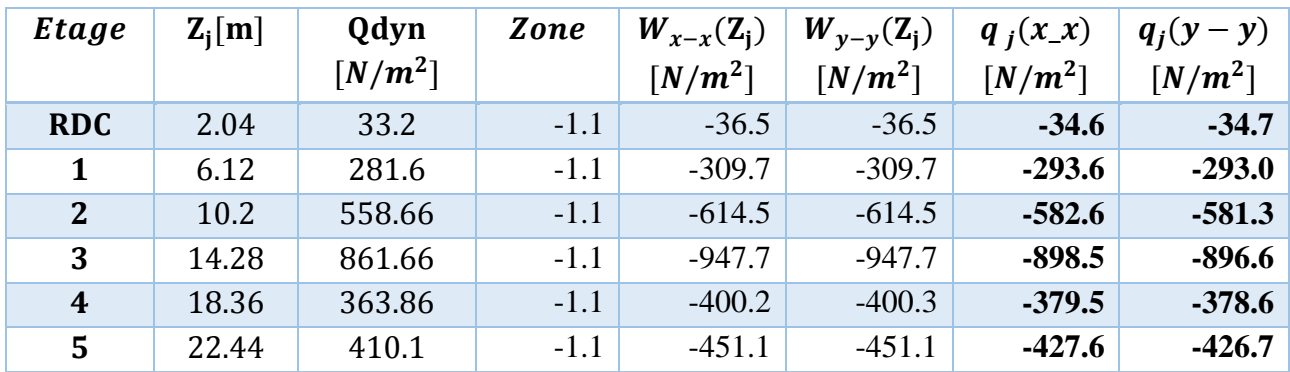

| 6              | 26.52 | 450.3 | $-1.1$ | $-495.3$  | $-495.4$  | $-469.6$  | $-468.6$  |
|----------------|-------|-------|--------|-----------|-----------|-----------|-----------|
| 7              | 30.6  | 486.0 | $-1.1$ | $-534.6$  | $-534.6$  | $-506.8$  | $-505.7$  |
| 8              | 34.68 | 518.1 | $-1.1$ | $-569.9$  | $-569.9$  | $-540.3$  | $-539.1$  |
| 9              | 38.76 | 547.4 | $-1.1$ | $-602.1$  | $-602.2$  | $-570.8$  | $-569.6$  |
| <b>10</b>      | 42.84 | 574.4 | $-1.1$ | $-631.8$  | $-631.8$  | $-598.9$  | $-597.6$  |
|                | 42.84 | 0.9   | $-2.4$ | $-1378.4$ | $-1378.4$ | $-1306.7$ | $-1304.0$ |
| <b>Toiture</b> |       |       | $-1.9$ | $-1091.3$ | $-1091.3$ | $-1034.5$ | $-1032.3$ |
|                |       |       | $-1.5$ | $-861.5$  | $-861.5$  | $-816.7$  | $-815.0$  |
|                |       |       | $-1$   | $-574.6$  | $-574.4$  | $-544.5$  | $-543.3$  |

**Tab .V.6.** Calcul de pressions exercées sur la construction.

## **V.3.8. calcul des forces de frottement.**

Les constructions pour lesquelles les forces de frottement doivent être calculées sont celles qui vérifiées les rapports suivants :

$$
\frac{d}{b} \ge 3, \text{ ou } \frac{d}{h} \ge 3 \tag{V-6}
$$

Où :

 **(en m) : est la dimension de la construction perpendiculaire au vent,** 

 $h$  (en m) : est la hauteur de la construction,

 $d$  (en m) : est la dimension de la construction parallèle au vent.

Le tableau suivant montre les vérifications pour notre cas :

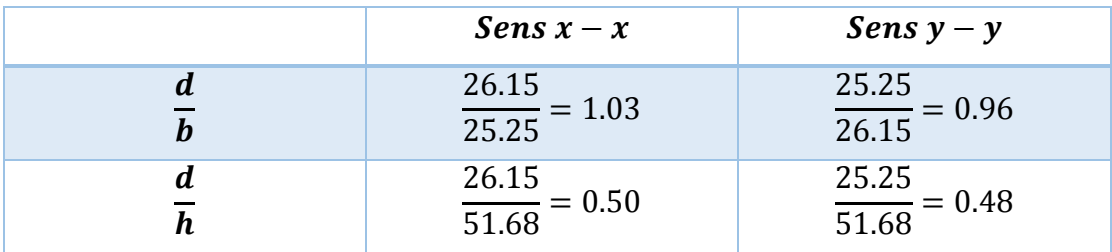

**Tab .V.9.** Vérification des conditions de prise en compte des forces de frottement.

## **Remarque :**

On remarque bien que les conditions données par l'inégalité [V-6] ne sont pas vérifiées, donc on ne va pas tenir compte de ces forces de frottement.

**V.3.9. Calcul de la résultante des pressions agissant à la surface de la construction.**

La force résultante  $R$  se décompose en deux forces selon RNV99 :

- $\triangleright$  une force globale horizontale  $F_W$  qui correspond à la résultante des forces horizontales agissant sur les parois verticales de la construction et de la composante horizontale des forces appliquées à la toiture ;
- $\triangleright$  une force de soulèvement  $F_U$  qui est la composante verticale des forces appliquées à la toiture.

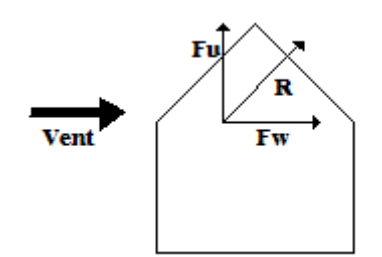

**Fig. V.13**. Force résultante R du vent.

La résultante **R** est donné par la formule suivante :

$$
\mathbf{R} = \sum (q_j * S_j) + \sum \mathbf{F}_{frj}
$$

Ou :

- $\triangleright$   $\Sigma$  : la somme vectorielle (pour tenir compte du sens des forces);
- $\geq q_j$ : La pression du vent qui s'exerce sur l'élément de surface J, donnée par la formule [V-4];
- $> S_j(m^2)$ : l'aire de l'élément de surface j;
- $\triangleright$   $F_{frj}$ : les forces des frottements, ne pas sont pas prise en compte pour notre cas.

Donc, la relation se réduit à :

$$
\mathbf{R} = \sum (q_j * S_j) \tag{V-7}
$$

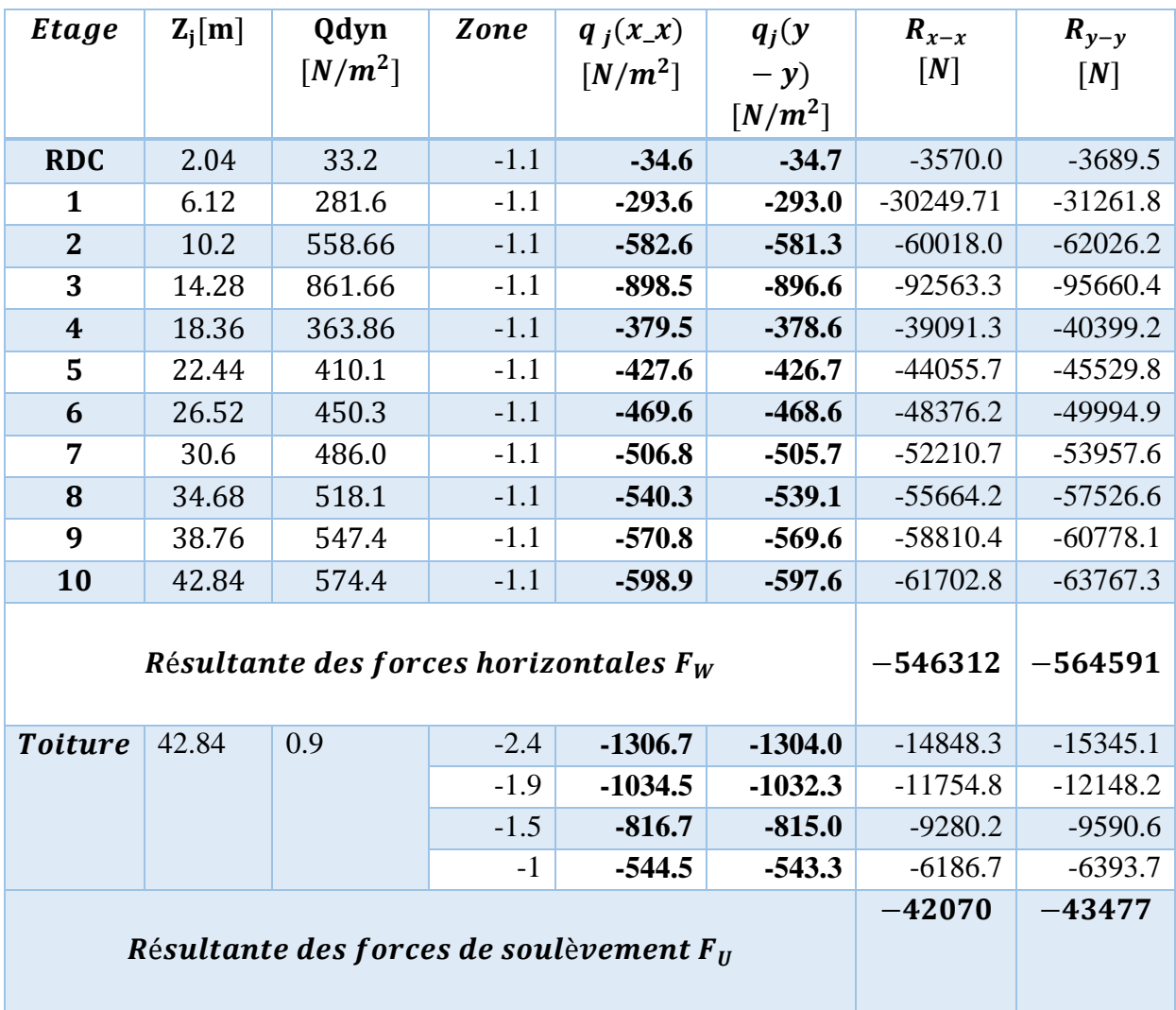

Dont, les résultats de calcul sont récapitulés ci-dessous :

**Tab .V.7.** Valeurs des forces dues au vent dans les deux directions.

La résultante des forces donnée par la formule [V-7] dans les deux directions, et en introduisant les forces de soulèvement au toit on trouvera :

 $\triangleright$  Suivant la direction X-X :

 $F_{x-x} = 546.312 kN.$ 

$$
F_Z=42.070\;kN.
$$

 $\triangleright$  Suivant la direction Y-Y :

 $F_{Y-Y} = 564.591 kN.$ 

 $FZ = 43.477 kN$ 

#### **V.3.10. Prise en compte de l'excentricité des résultantes globales horizontales.**

Pour tenir compte de la torsion on doit tenir compte d'un éventuel excentrement de la résultante horizontale dans la direction considéré. Le RNV99 propose de considérer un excentrement *e* tel que :

$$
e = \frac{+}{10} \tag{V-8}
$$
\n
$$
M_{tot} = F * e
$$
\n
$$
(V-9)
$$

Avec ;

: La dimension à la base du maitre couple dans le sens considéré.

: Force horizontale dans le sens considéré.

- **Suivant la direction X**-**X** :  $bx - x = 26.15 \, m \rightarrow e = 2.62 \, m$  $Mtor = 1431.36 kN.m.$
- **Suivant la direction Y**-**Y** : b  $by - y = 25.25$   $m \rightarrow e = 2.52$   $m$  $Mtor = 1422.76 \, kN.$ m

# *ETUDE DYNAMIQUE*

#### **VI.1. Introduction :**

Soumis à une force identique (à la « poussée » des secousses à un moment donné) les différents éléments d'une construction se déforment plus ou moins selon leur forme (un poteau se déforme plus qu'un mur), leurs matériaux (le bois se déforme plus que le béton armé), leurs masses (dont dépendent les fores d'inertie) et la nature des liaisons entre les éléments. Les secousses d'un séisme génèrent des forces alternées dans toutes les directions, forces qui déforment le bâtiment de façon aléatoire, mais selon ses caractéristiques architecturales et constructives.

En concertation avec l'architecte, l'ingénieur va définir des qualités de matériaux, des dispositions constructives et des dimensions pour chaque élément de la construction qui permettent de limiter les déformations de celle-ci. Et, qui permettent, si les secousses sont vraiment trop fortes, de contrôler leur endommagement en empêchant la rupture brutale et l'effondrement.

Les règles de construction parasismiques expliquent comment on peut obtenir ce résultat de façon plus ou moins remarquable selon le type de matériau. Par exemple, pour le béton armé, on choisira le type de béton, la nature et le positionnement des aciers, selon des critères différents de ceux du projet en zone non sismique.

## **VI.2. Objectif de l'étude dynamique :**

- Estimer « à l'avance » les niveaux et modes possibles de déformation de la structure sur un sol donné.
- Estimer « à l'avance » son aptitude à transformer le mouvement d'origine sismique en chaleur, (dissipation de l'énergie sismique).
- Connaître « à l'avance » les zones de la structure les plus exposées à la rupture en cas de fortes secousses.
- Etablir des règles de construction efficaces à partir de ces connaissances.

#### **VI.3. Méthode de calcul :**

L'évaluation les forces sismiques se fait suivant une analyse baser sur 2 méthodes principales, en fonction de type de la structure et ses dimensionnes :

 $\triangleright$  La méthode statique équivalente.

- $\triangleright$  Méthode dynamique qui comporte :
	- $\checkmark$  La méthode modale spectrale.
	- La méthode d'analyse dynamique par accélérogrammes.

Dans notre cas la méthode statique équivalente n'est pas applicable (les conditions de l'article 4.1.2 des RPA ne sont pas satisfaites), la méthode d'analyse par accélérogrammes nécessite l'intervention de spécialistes. La méthode qui convient dans notre cas et dans tous les cas, est la méthode modale spectrale.

#### **VI.4. Présentation de la méthode modale spectrale :**

Par cette méthode, il est recherché pour chaque mode de vibration, le maximum des effets engendrés dans la structure par les forces sismiques représentées par un spectre de réponse de calcul. Ces effets sont par la suite combinés pour obtenir la réponse de la structure.

## **VI.5. Nombre de modes à considérer.**

Le nombre de modes de vibration à retenir dans chacune des deux directions orthogonales d'excitation doit être tel que :

- $\geq$  la somme des masses modales effectives pour les modes retenus soit égale à 90 % au moins de la masse totale de la structure.
- $\triangleright$  ou que tous les modes ayant une masse modale effective supérieure à 5% de la masse totale de la structure soient retenus pour la détermination de la réponse totale de la structure.
- $\triangleright$  Le minimum de modes à retenir est de trois (03) dans chaque direction considérée.

Dans le cas où les conditions décrites ne peuvent pas être satisfaites à cause de l'influence importante des modes de torsion, le nombre minimal de modes (K) à retenir doit être tel que :

$$
k \ge 3 * \sqrt{N} ET T_K \le 0.2 s
$$
 [VI-1]

Où :  $N$  est le nombre de niveaux au-dessus du sol et  $T_K$  la période du mode K.

Le nombre de modes qui vérifient la deuxième condition est de 6, les résultats sont portés dans le tableau [**Tab .VI.3.]**

#### **VI.6. Combinaison des réponses modales :**

Pour une direction donnée de la sollicitation sismique, les valeurs des déplacements, forces, et contraintes sont calculés pour chaque mode de vibration de la structure puis ils sont assemblés pour avoir la résultante des effets engendrés suivant différentes méthodes, on citera donc les méthodes les plus utilisées :

#### **Méthode SRSS (racine carré de la somme des carrés) :**

Cette méthode permet de combiner les forces et les déplacements maximaux pour les différents modes en considérant la racine carrée de la somme de leurs carrés, cette méthode ne prend pas en considération le couplage des modes.

#### **Méthode CQC (Combinaison Quadratique Complete) :**

C'est la méthode la plus utilisée. Elle est basée sur la théorie des vibrations aléatoires, cette méthode est considérée comme la plus précise des méthodes de combinaison. La résultante de l'effet recherché est donnée par l'expression suivante :

$$
E = \sqrt{\sum_{i=1}^{n} \sum_{j=1}^{n} \rho_{ij} E_i E_j}
$$
 [VI-2]

Avec :

 $\rho_{ij}$ : Coefficient de corrélation entre les modes **i** et**j**. Il dépend des pulsations propres  $\omega_i$ ,  $\omega_j$  et pourcentages d'amortissement critique des deux modes  $i$  et  $j$ . Ce coefficient est donné par l'expression suivante :

$$
\rho_{ij} = \frac{8\xi^2(1+r)r^{3/2}}{(1+r^2)^2 + 4\xi^2(1+r^2)^2}
$$
; Avec  $r = \frac{\omega_i}{\omega_j}$  et  $\xi$ ; coefficient d'amortissement.

#### **Méthode ABS :**

Cette méthode très conservative combine les résultats modaux en considérant la somme de leurs valeurs absolues, dans cette méthode tous les modes sont supposés liés.

#### **VI.7. Caractéristiques de la structure :**

- Le bâtiment est classé en groupe d'usage 1B**,** Ouvrages de grande importance (Bâtiments d'habitation collective ou à usage de bureaux dont la hauteur dépasse 48 m.)
- $\checkmark$  Le sol est de catégorie S3 (site meuble), selon les résultats donnés par le laboratoire de géotechnique.
- $\checkmark$  La structure se trouve dans une zone III (sismicité élevée)

- $\checkmark$  La structure étudiée fait 53.88 m de hauteur, le système structurel est constitué de mixte portiques/voiles avec interaction en béton armé. Dans ce cas les voiles doivent reprendre 20% des charges dues aux sollicitations verticales et la totalité de la charge horizontale.
- $\checkmark$  La composante verticale de la force sismique est non prise en compte, car les portes à faux ne dépassent  $1.5$  m selon le RPA.

## **VI.8. Modélisation de la structure :**

La modélisation de la structure se fait à l'aide du logiciel **SAP2000 V 17,** ce qui permet de : considérer que les éléments structuraux ; quant aux éléments non structuraux ; ils sont modélisés par masses concentrées aux nœuds ; soit par des charges qui s'ajoutent aux poids des éléments structuraux, ainsi de déterminer automatiquement les caractéristiques dynamiques d'une structure (déplacement, et effort, matrice de rigidité) à partir d'une modélisation appropriée. Pour la modélisation d'une structure ; le logiciel SAP2000 préconise plusieurs modèles fondamentaux, et qui utilise une approche dynamique basée sur le principe de la superposition modale.

Les masses à considérer pour l'étude dynamique sont les charges permanentes et les surcharges d'exploitations avec une participation massique des charges donnée comme suit :  $W = G + B * O$  [VI-3] Avec :

#### : Poids propre.

 $\beta$ : Charge d'exploitation.

- Q: Coefficient de pondération, avec  $\beta = 0.2$  (bureaux).
	- $\checkmark$  Le spectre de réponse de calcul donné par le RPA est introduit en termes de périodes. Ce fichier est généré par des applications comme RPA99 sous forme de fichier texte.

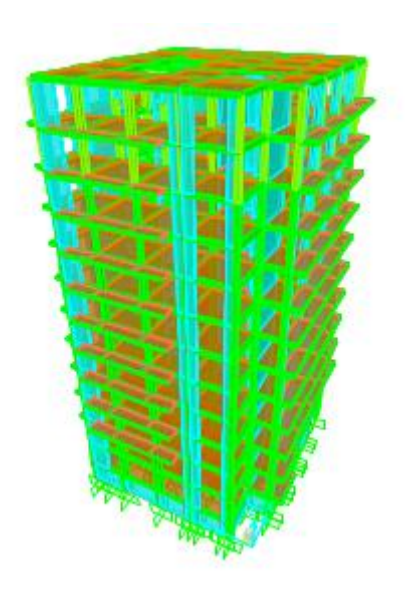

**Fig. VI.1**. Modèle de la structure en 3D.

## **VI.8.1. Etapes de modélisation** :

La modélisation avec le **SAP 2000** consiste en les étapes suivantes :

- Définition de la géométrie du model
- Définition des propriétés mécaniques des matériaux utilisés : Poids volumique de béton, module d'élasticité de béton
- Définition et affectation des sections aux model Les voiles et dalles sont de type SHELL
- Encastrement des fondations
- $\triangleright$  Définition des charges statiques (G et Q)
- $\triangleright$  Chargement de la structure
- $\triangleright$  Définition de la masse sismique
- $\triangleright$  Affectation des diaphragmes
- Définition et chargement de spectre de réponse
- $\triangleright$  Définition des charges sismiques
- $\triangleright$  Définition des combinaisons de charges

**ELU** : 1,35  $G + 1,50$ **ELS** :  $G + O$ **GQEx** :  $G + Q + Ex$ **GQEy** :  $G + Q + Ey$ **08GEx** :  $0,8G + Ex$ **08GEy** :  $0,8G + Ey$ 

- $\triangleright$  Analyse de la structure.
- $\triangleright$  visualisation des efforts trouvés (**M, N, T**) et du taux de travail des sections.

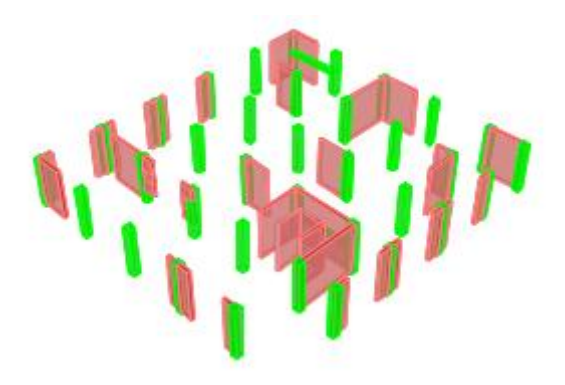

**Fig. VI.2**. Disposition des voiles en rouge dans la structure.

## **VI.9. Spectre de réponse de calcul :**

L'ingénieur sait évaluer si la construction **amplifie** ces secousses du sol ou non (en se mettant « en résonance ») grâce à l'outil « spectre de réponse du site », et évaluer les niveaux d'accélérations possibles dans le bâtiment. Il peut alors calculer les forces qui agiront sur le bâtiment en cas de fortes secousses. Connaissant la résistance et le comportement des matériaux à utiliser il peut définir les caractéristiques (nature, dosages, dimensions…) qui permettront à la construction de résister à ces forces.

Il s'agit de mettre en évidence les modes propres du mouvement libre (caractéristique de la structure) et d'introduire le spectre de dimensionnement qui fournit la valeur de la réponse maximale à un instant donné. Du point de vue génie parasismique, la réponse maximale importe plus que la chronologie détaillée du mouvement dans le temps. Le spectre réglementaire de calcul est donné par l'expression (4.13) du RPA99/V2003. Il est obtenu en introduisant les données suivantes :

$$
\frac{S_a}{g} = \begin{cases}\n1.25A\left(1 + \frac{T}{T_1}\left(2.5\eta \frac{Q}{R} - 1\right)\right) & 0 \le T \le T_1 \\
2.5\eta(1.25A)\left(\frac{Q}{R}\right) & T_1 \le T \le T_2 \\
2.5\eta(1.25A)\left(\frac{Q}{R}\right)\left(\frac{T_2}{T}\right)^{2/3} & T_2 \le T \le 3.0s \\
2.5\eta(1.25A)\left(\frac{T_2}{3}\right)^{2/3}\left(\frac{3}{T}\right)^{5/3}\left(\frac{Q}{R}\right) & T > 3.0s\n\end{cases}
$$

D'après le RPA 99 V2003 les paramètres relatifs à notre structure sont comme suit :

- $\triangleright$  Facteur A : Coefficient d'accélération de zone = 0.30
- $\triangleright$  Facteur *R* : Facteur de comportement global de la structure = 3.5
- $\triangleright$  Facteur *Q* : Facteur de qualité = 1,15
- $\geq$  Coefficient d'amortissement  $\xi = 9\%$
- $\triangleright$  Périodes caractéristiques  $T1 = 0.15s$ ;  $T2 = 0.50s$  (*Site S1*)
- $\triangleright$   $\eta$ : facteur de correction d'amortissement

$$
\eta = \sqrt{\frac{7}{2 + \xi}} = 0.79 \tag{VI-4}
$$

Le spectre de réponse est donné par le tableau suivant :

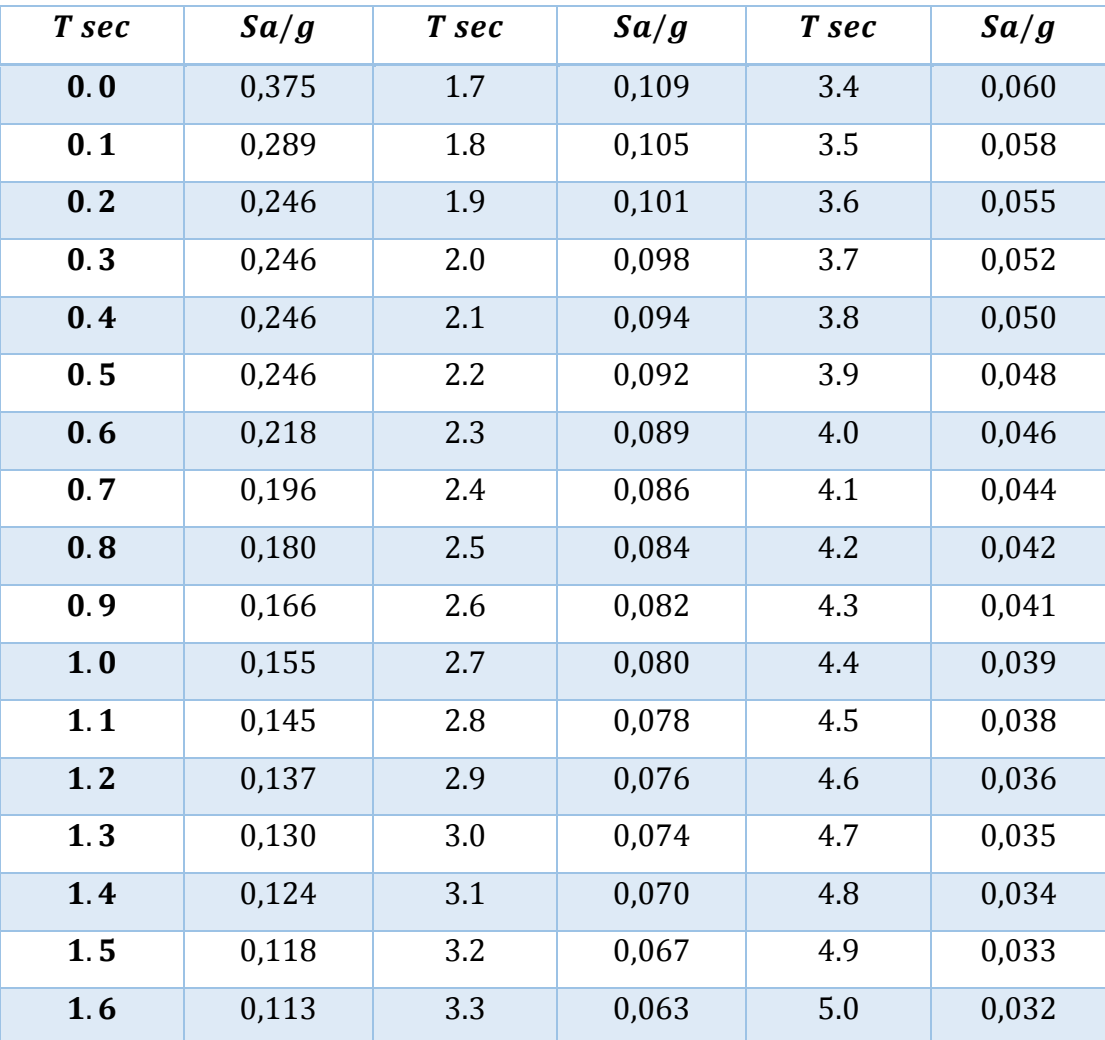

**Tab .VI.1.** Valeurs du spectre de réponse.

#### **Chapitre VI : Etude Dynamique**

Les valeurs du spectre de réponse sont données dans la figure **Fig.VI.3.**

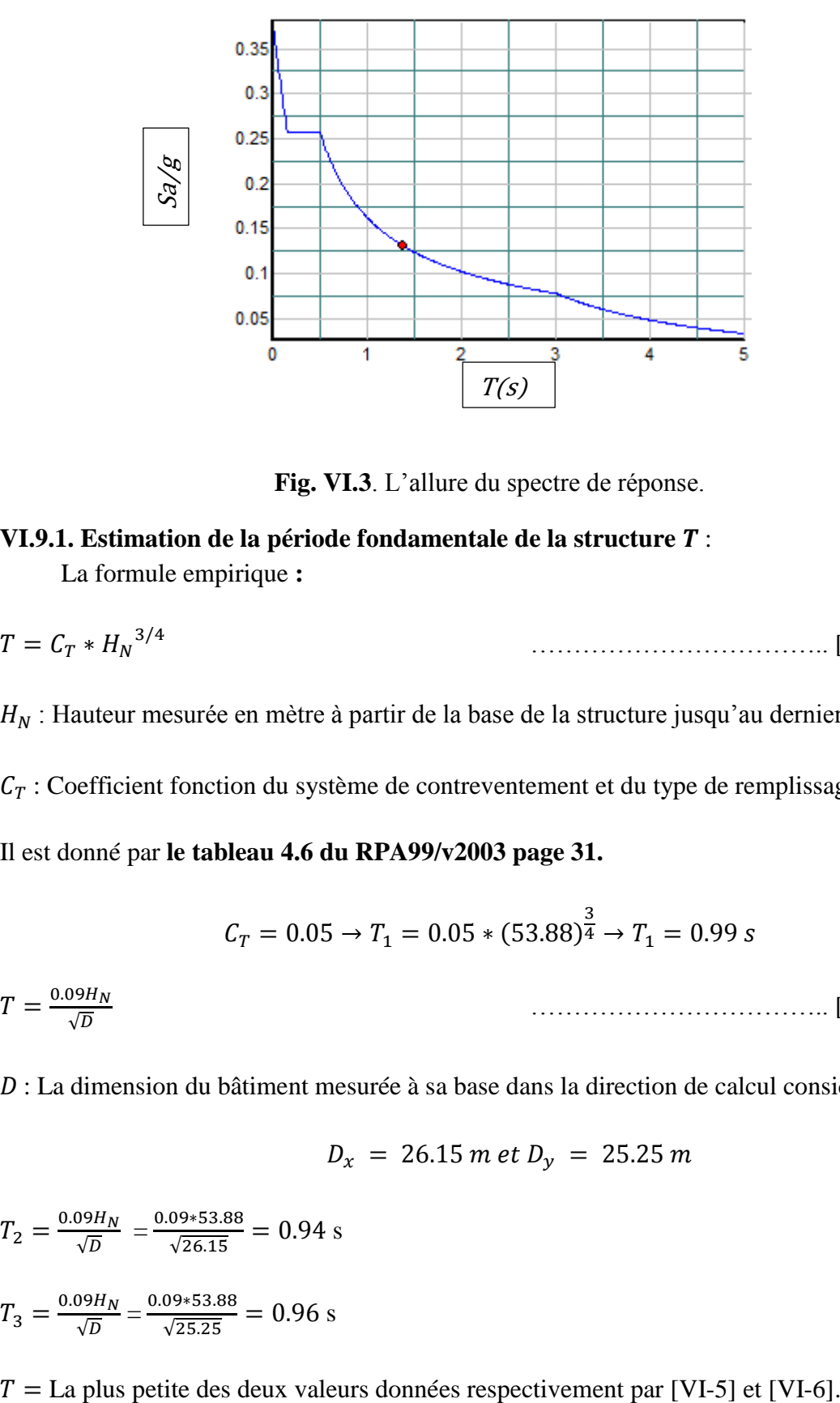

**Fig. VI.3**. L'allure du spectre de réponse.

## **VI.9.1. Estimation de la période fondamentale de la structure T**: La formule empirique **:**

$$
T = C_T * H_N^{3/4}
$$
 [VI-5]

 $H_N$ : Hauteur mesurée en mètre à partir de la base de la structure jusqu'au dernier niveau (N).

 $C_T$ : Coefficient fonction du système de contreventement et du type de remplissage.

Il est donné par **le tableau 4.6 du RPA99/v2003 page 31.**

$$
\mathcal{C}_T = 0.05 \rightarrow T_1 = 0.05*(53.88)^{\frac{3}{4}} \rightarrow T_1 = 0.99 \; s
$$

$$
T = \frac{0.09H_N}{\sqrt{D}}
$$
 [VI-6]

: La dimension du bâtiment mesurée à sa base dans la direction de calcul considérée.

$$
D_x = 26.15 \, m \, et \, D_y = 25.25 \, m
$$

$$
T_2 = \frac{0.09H_N}{\sqrt{D}} = \frac{0.09*53.88}{\sqrt{26.15}} = 0.94 \text{ s}
$$

$$
T_3 = \frac{0.09H_N}{\sqrt{D}} = \frac{0.09*53.88}{\sqrt{25.25}} = 0.96 \text{ s}
$$

#### **Chapitre VI : Etude Dynamique**

 $T = min (T_1, T_2, T_3) = 0.94 s$ 

#### **VI.9.2. Facteur d'amplification Dynamique moyen D :**

Donnée par RPA 2003/1999 :

$$
0 < T < T2 \quad \to D = 2,5 \, n
$$
\n
$$
T2 < T < 3s \to D = 2,5 \, n \, (T2 \, / \, T \, )^{2/3}
$$
\n
$$
T \geq 3s \quad \to D = 2,5 \, n \, (T2 \, / \, T \, )^{2/3} \, (3 \, / \, T \, )^{5/3}
$$

Avec :  $T1 = 0.15s = 0.15s$ ;  $T2 = 0.50s$  (Site S1), et  $T = 0.94 s$ .

Les coefficients dynamiques sont :  $Dx = 1.2965$ ,  $Dy = 1.2785$ 

| Etage          | Mass X           | Mass Y    |                  | Centre de |                  | E th              |                  | E acc |
|----------------|------------------|-----------|------------------|-----------|------------------|-------------------|------------------|-------|
|                | (kg)             | (kg)      | $masse$ [m]      |           |                  | $\lceil m \rceil$ | [m]              |       |
|                |                  |           |                  |           |                  |                   |                  | $+ -$ |
|                | $\boldsymbol{X}$ | Y         | $\boldsymbol{X}$ | Y         | $\boldsymbol{X}$ | Y                 | $\boldsymbol{X}$ | Y     |
| 1SS            | 646271.38        | 646271.38 | 12.94            | 11.41     | 0.49             | 0.78              | 1.28             | 1.24  |
| 2SS            | 660505.79        | 660505.79 | 13.25            | 11.40     | 0.25             | 2.88              | 1.28             | 1.24  |
| <b>RDC</b>     | 680369.42        | 680369.42 | 12.71            | 11.68     | 0.53             | 2.97              | 1.35             | 1.30  |
| $\mathbf{1}$   | 646603.07        | 646603.07 | 12.87            | 11.19     | 0.50             | 2.83              | 1.35             | 1.30  |
| $\overline{2}$ | 648862.93        | 648862.93 | 12.79            | 11.15     | 0.58             | 2.85              | 1.35             | 1.30  |
| 3              | 315480.13        | 315480.13 | 13.10            | 11.07     | 0.50             | 2.83              | 1.35             | 1.30  |
| $\overline{4}$ | 614560.31        | 614560.31 | 12.76            | 11.15     | 0.51             | 2.84              | 1.35             | 1.30  |
| 5              | 299376.16        | 299376.16 | 13.08            | 11.07     | 0.51             | 2.83              | 1.35             | 1.30  |
| 6              | 609255.75        | 609255.75 | 12.76            | 11.15     | 0.53             | 2.83              | 1.35             | 1.30  |
| $\overline{7}$ | 604633.76        | 604633.76 | 12.85            | 11.15     | 0.54             | 2.84              | 1.35             | 1.30  |
| 8              | 599865.52        | 599865.52 | 12.65            | 11.27     | 0.55             | 2.95              | 1.35             | 1.30  |
| 9              | 583558.03        | 583558.03 | 12.80            | 11.19     | 0.61             | 3.24              | 1.35             | 1.30  |
| 10             | 514244.35        | 514244.35 | 13.12            | 11.43     | 0.33             | 3.00              | 1.35             | 1.30  |

**VI.10. Caractéristiques géométriques de la structure :**

**Tab .VI.2.** Centre de masse et l'excentricité de la structure.

## **VI.11. Caractéristiques dynamiques de la structure :**

Le tableau suivant résume toutes les données relatives aux périodes et participations

massiques de tous les modes :

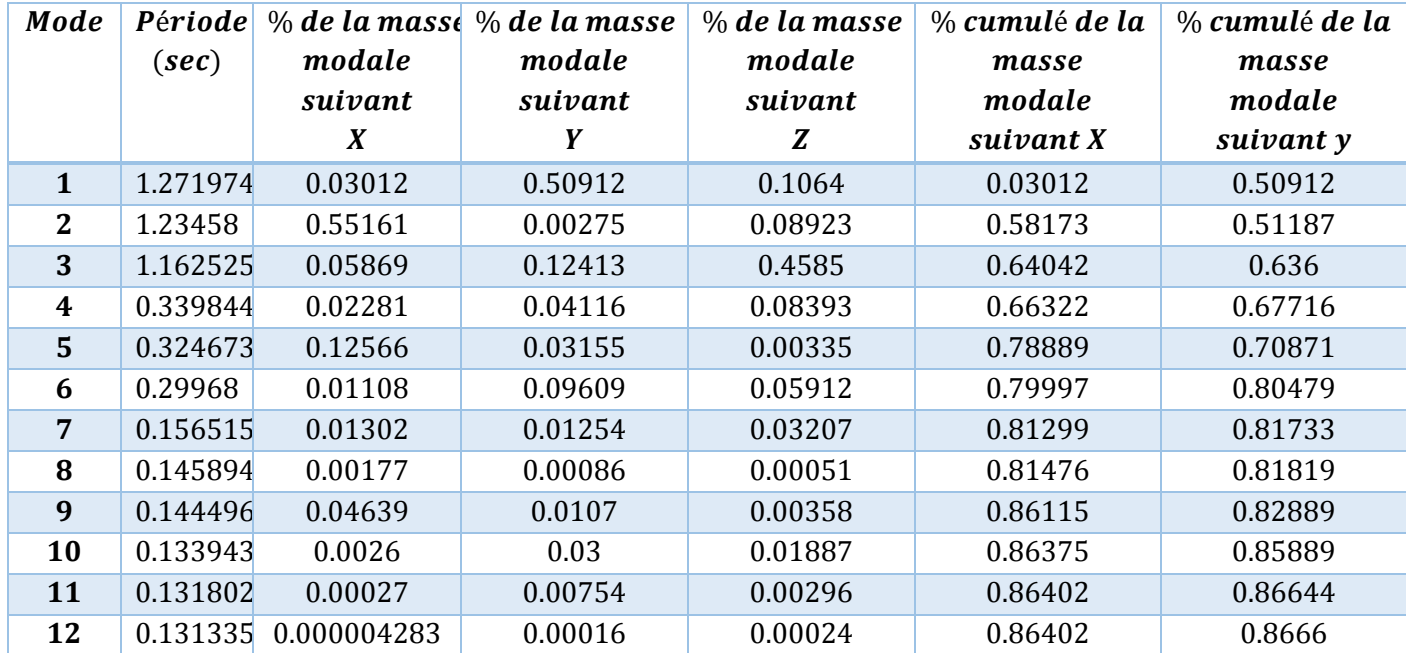

**Tab .VI.3**. Proportion de participation modale des masses.

#### **Interprétation :**

On constate que :

- le premier mode est une translation suivant Y (50%);
- le 2éme est une translation suivant X (55%) ;
- le 3emé est une torsion,

Donc : le comportement de la structure est bon.

## **REMARQUE :**

La valeur de la période donnée par SAP vérifie la condition de [l'article 4.2.4.4] des RPA. Ce dernier exige que cette période ne doive pas dépasser la valeur calculée par la formule empirique appropriée de plus de 30% :

Avec :

 $T_{empirical} = T_1 = 0.99 s$ 

 $1.3 T_{empirique} = 1.287 s$ 

#### **Chapitre VI : Etude Dynamique**

 $T_{numérique} = 1.3T_1 = 1.271 s$  Cette condition est donc vérifiée.

## **VI.12. Vérification de la résultante des forces sismiques :**

D'après RPA 99 V 2003 la résultante des forces sismiques à la base  $Vt$  obtenue par les combinaisons des valeurs modales ne doit pas être inférieure à 80 % de la résultante des forces sismiques déterminées par la méthode statique équivalente  $V$ . Si cette condition n'est pas vérifiée on doit majorer l'effort tranchant à la base dans le rapport :

$$
0.8 * \frac{v}{vt}
$$
 [VI-7]

L'effort tranchant à la base qu'il faut considérer est donc donné par la formule suivante :

$$
V_T = \frac{0.8V}{V_t} * V_t
$$
 [VI-8]

 : Effort tranchant à la base de la structure déterminé par la méthode modale spectrale à l'aide de SAP 2000.

 $V_T$ : Effort tranchant à la base de la tour déterminé par la méthode statique équivalente calculé par la formule suivante :

$$
V = \frac{A*D*Q}{R}W \tag{VI-9}
$$

 $W$ : Poids total de la structure donnée par SAP2000.  $W = 107314$  KN

La vérification de l'effort tranchant à la base de la structure se résumé dans le tableau qui suit (avec  $Q = 1.15$ ,  $Dx = 1.2965$ ,  $Dy = 1.2785$ ,  $R = 3.5$ ):

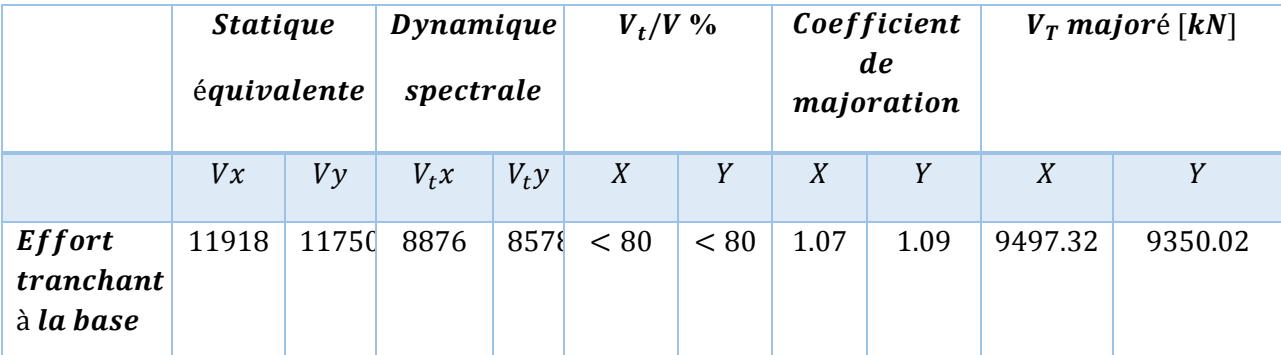

**Tab .VI.4.** Vérification de la valeur de l'effort tranchant donnée par SAP 2000.

# **VI.13. Vérification de la participation des éléments résistants au contreventement :**

Dans un système de contreventement en voiles, les voiles doivent reprendre en plus de la charge sismique horizontale, plus de 20 % de la charge verticale. Ce qui est résumée dans le tableau suivant :

| Elément       | <b>Effort</b>      | <b>Effort</b> |                    | % d'effort $\%$ d'effort                                |                                   | Effort vertica Effort tranchant |
|---------------|--------------------|---------------|--------------------|---------------------------------------------------------|-----------------------------------|---------------------------------|
|               | tranchant vertical |               | tranchant vertical |                                                         | total                             | total à la base                 |
|               |                    |               |                    | repris $[kN]$ repris $[kN]$ repris $[kN]$ repris $[kN]$ | $\lambda$ <i>la base</i> [ $kN$ ] | max                             |
|               |                    |               |                    |                                                         |                                   | $\lfloor kN \rfloor$            |
|               |                    |               |                    |                                                         |                                   |                                 |
| Poteaux       | 3706.56            | 41201.76      | 39                 | 43.7                                                    | 94275,53                          | 9497.32                         |
| <b>Voiles</b> | 5790,76            | 53073,77      | 61                 | 56.3                                                    |                                   |                                 |
|               |                    |               |                    |                                                         |                                   |                                 |

**Tab .VI.5.** Vérification de la répartition des efforts dans la structure.

## **VI.14. Justification vis à vis de l'effet P-∆ :**

L'effet P-delta est un effet non linéaire qui se produit en chaque structure où les éléments de la structure sont soumis à des charges axiales. C'est un effet de 2eme ordre qui associée à l'importance de la charge axiale P et le déplacement 'delta'. L'effet P-delta est aussi lié à :

- $\triangleright$  L'importance de la charge axiale P.
- La rigidité ou la souplesse de la structure dans l'ensemble.
- La souplesse des différents éléments de la structure.

Selon RPA (article 5.9), les effets du 2° ordre (ou effet P-∆) peuvent être négligés dans le cas des bâtiments si la condition suivante est satisfaite à tous les niveaux :

$$
\theta_k = \frac{P_k * \Delta_k}{V_k * h_k} \le 0.1 \tag{VI-10}
$$

 $P_k$ : Poids total de la structure et des charges d'exploitation associées au-dessus du niveau « », qui déterminer à l'aide de [IV-3].

 $\Delta_k$ : Déplacement relatif du niveau « k » par rapport au niveau « k-1 », donnée dans l'expression [IV-11].

 $Et:$ 

$$
\Delta_k = \delta_k - \delta_{k-1} \tag{VI-11}
$$

 $\delta_k = R * \delta_{ek}$  [VI-12]

Avec ;

: Déplacement horizontal de l'étage **k**.

 $\delta_{ek}$ : Déplacement dû aux forces sismiques Fi (y compris l'effet de la torsion).

 $R:$  Coefficient de comportement de la structure.  $R = 3.5$ .

 $V_k$ : Effort tranchant d'étage au niveau  $k$ :

 $V_k = \sum_{i=0}^n F_i$ …………………………….. [VI-13]

 $h_k$ : Hauteur de l'étage «  $k \gg$ .

Si 0,10 <  $\theta_k \le 0.20$ , les effets P- $\Delta$  peuvent être pris en compte de manière approximative en amplifiant les effets de l'action sismique calculés au moyen d'une analyse élastique du 1° ordre par le facteur  $1/(1 - \theta_k)$ ,

Si  $\theta_k$  > 0,20, la structure est potentiellement instable et doit être redimensionnée.

Donc, on doit vérifier que les déplacements relatifs d'un étage à un autre ne dépassent pas 1% de la hauteur d'étage.

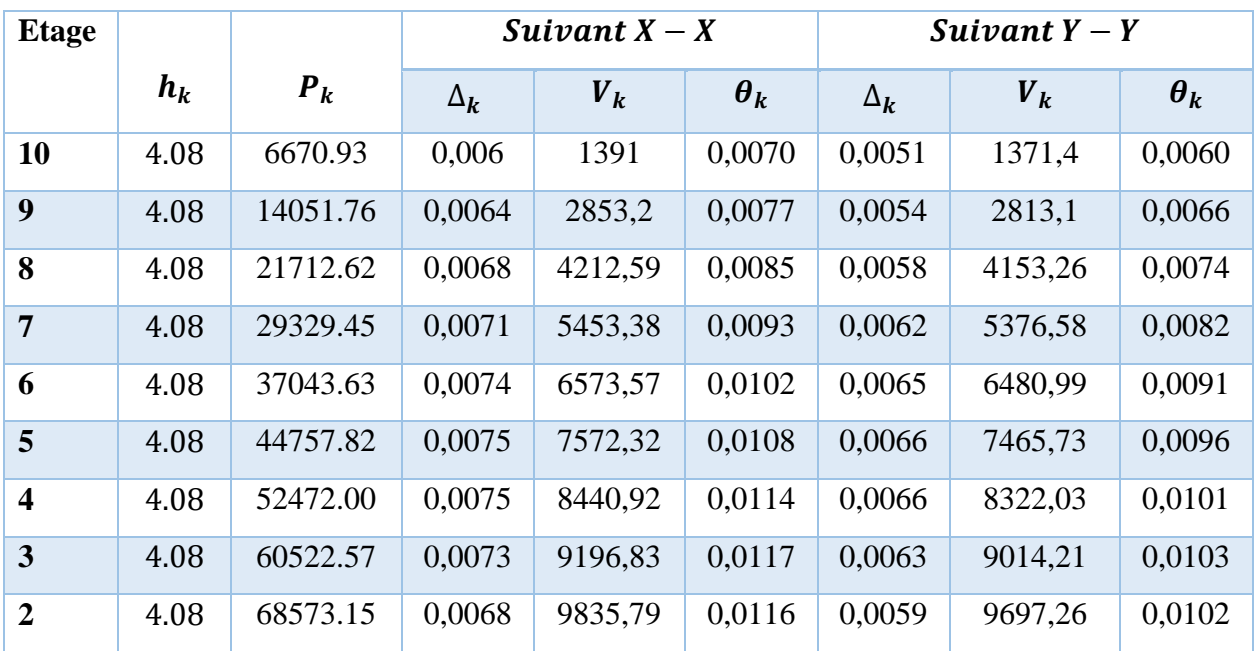

Le tableau suivant résume ces vérifications :

#### **Chapitre VI : Etude Dynamique**

| $\mathbf 1$ | 4.08 | 76601.56  | 0,006  | 10336,22 | 0,0108 | 0,0052 | 10190,65  | 0,009            |
|-------------|------|-----------|--------|----------|--------|--------|-----------|------------------|
| <b>RDC</b>  | 4.08 | 85229.88  | 0,0049 | 10717,63 | 0,0095 | 0,0041 | 10566,26  | 0,0081           |
| 1SS         | 4.08 | 93374.59  | 0.0029 | 10949,58 | 0,0060 | 0,0025 | 10794,958 | 5,3001<br>$E-06$ |
| 2SS         | 2.72 | 101134.88 | 0,0004 | 11039,89 | 0,0013 | 0,0003 | 10883,99  | 0,0010           |

**Tab .VI.6.** Vérification vis-à-vis de l'effet P-∆.

## **REMARQUE :**

On constate que la condition relative à [IV-10] est largement satisfaite, donc l'effet **P-∆** est négligeable dans les calculs, et d'autre part les déplacements relatifs inter-étages ne dépassent pas la valeur limite inter-étages (1% de la hauteur d'étage soit 4 cm).

## **VI.15. Justifications vis à vis de l'équilibre d'ensemble.**

Cette condition d'équilibre se réfère à la stabilité d'ensemble du bâtiment ou de l'ouvrage, soumis à des effets de renversement, il faut vérifier la condition suivante :

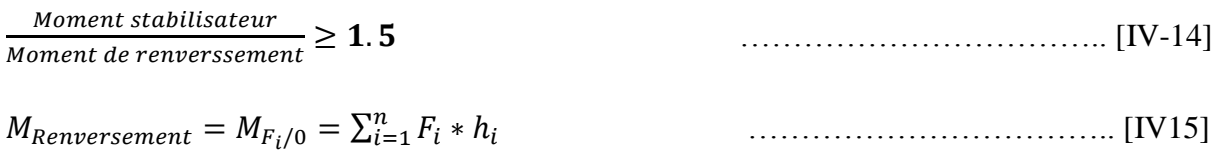

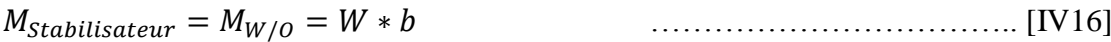

Les  $h_i$  sont calculées à partir de la base de la fondation qui est encastrée de 2m soit le dixième de la hauteur de la structure. Les résultats sont portés dans le tableau suivant :

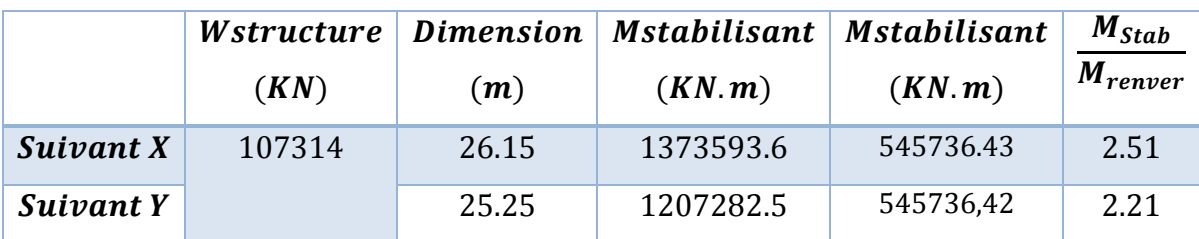

**Tab .VI.7**. Vérification de la stabilité au renversement.

## **REMARQUE1 :**

On constate que la structure est stable suivant X et Y selon le critère de vérification [IV-14], donc il n'y a pas de risque de renversement.

## **REMARQUE2 :**

Pour les structures élevées, il faut tenir en compte l'action de vent, mais puisque il est moins important qu'l'action due par le séisme pour une structure lourde en zone de forte sismicité, donc on va faire notre étude pour déterminer les sollicitations dues au séisme qui sont plus défavorable

# *FERRAILLAGE DES ELEMENTS STRUCTURAUX*

## **VII.1. Introduction :**

Après la détermination les sollicitations  $(N, M, T)$  par logiciel SAP 2000, nous nous proposons de déterminer les sections d'aciers nécessaires à la résistance et à la stabilité des éléments constructifs de notre structure. Le calcul des sections sera mené selon les règles de calcul du béton armé CBA 93, RPA.99/V2003 et BAEL.

Les règles C.B.A.93 « Règles de conception et de calcul des structures en béton armé » ont pour objet de spécifier les principes et les méthodes des calculs les plus actuels devant présider et servir à la conception et aux calculs de vérification des structures et ouvrages en béton armé, et s'appliquent plus spécialement aux bâtiments courants.

Le règlement R.P.A.99/version 2003 « Règles Parasismiques Algériennes » ont pour but de fixer les normes de conception et de calcul des constructions en zone sismique, pour des ouvrages courants. Les objectifs ainsi visés sont d'assurer une protection acceptable des vies humaines et des constructions vis à vis de l'effet des actions sismiques par une conception et un dimensionnement appropriés.

Les objectifs du ferraillage sont la détermination des sections d'aciers nécessaires pour assurer les critères relatifs à la résistance, la ductilité, et la stabilité des éléments constructifs de notre ouvrage.

- Les poteaux sont soumis à des efforts normaux, des efforts tranchants et à des moments fléchissant et seront donc calculés en flexion composée
- Les poutres sont soumises aux moments fléchissant et des efforts tranchants sont calculés à la flexion simple.
- Les voiles sont soumis aux efforts normaux ainsi a la plus grande partie des efforts tranchants engendres par l'action sismique.

## **VII.2. Combinaisons de calcul :**

Les combinaisons des calculs pour déterminer le ferraillage des éléments structuraux sous l'action des sollicitations ont été prendre à partir des règlements en vigueur.

#### **Chapitre VII : Ferraillage des éléments Structuraux**

#### **VII.2.1. États limites de service (ELS) :**

Ces états permettent une vérification en termes de durabilité de la structure, Ils

correspondent au mode d'exploitation de la structure dans des conditions normales.

La combinaison de charges est donnée par la relation [VII -1] :

 $G + Q$  [VII-1]

#### **VII.2.2. Etats limites ultimes (ELU) :**

Des désordres graves de la structure se produit lorsque ces états limites sont dépassées, et il aura un risque amener la ruine de l'ouvrage.

La combinaison des états limites ultimes :

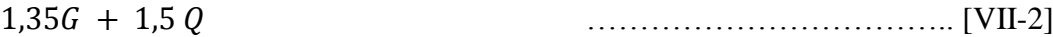

: Charges permanentes ;

: Charges d'exploitation.

#### **VII.2.3. Etats limites accidentels (ELA) :**

Les combinaisons d'actions aux états limites accidentels données par le règlement parasismique en vigueur pour une structure en béton armé avec un contreventement mixte par (portique/voiles) sont :

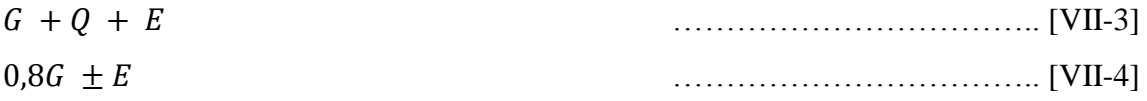

 $E$ : est l'action sismique calculée par la méthode statique équivalente ou par la méthode dynamique spectrale.

Le passage de l'ELU à l'ELA s'effectue en introduisant les coefficients de sécurité des matériaux béton et acier suivants :

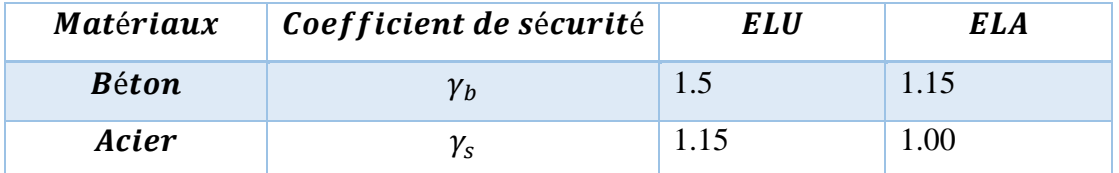

**Tab .VII.1.** Charge permanente due à la dalle pleine du plancher terrasse.

## **VII.3. Diamètres des barres :**

Le diamètre minimal des barres longitudinales est de  $12mm$  pour les poteaux et les poutres et de 10 mm pour les voiles.

Pour les voiles le diamètre des barres utilisées ne doit dépasser le dixième de l'épaisseur des voiles, ce qui nous donne un diamètre maximal de 20mm.

## **VII.4. Ferraillage des poteaux :**

Un poteau est soumis à un effort normal  $N$  et à un moment de flexion  $M$  dans les deux sens soit dans le sens longitudinal et le sens transversal.

Donc les poteaux sont sollicités en flexion composée.

Les armatures seront calculées sous l'effet des sollicitations les plus défavorables

On considérant les sollicitations suivantes :

 $N_{max} \rightarrow M$  correspondant.

 $M_{max} \rightarrow N$  correspondant.

 $N_{min} \rightarrow M$  correspondant.

## **Remarque :**

Pour le ferraillage des poteaux on adopte le même ferraillage pour chaque deux à trois niveaux, on aura donc les zones suivantes :

- Zone  $1:2ES \rightarrow RDC$
- Zone 2 : 1eme étage  $\rightarrow$  3eme étage.
- Zone 3 : 4eme étage  $\rightarrow$  6eme étage.
- Zone 4 : 7eme étage  $\rightarrow$  8eme étage.
- Zone 5 : 9eme étage  $\rightarrow$  10eme étage

## **VII.4.1. Les résultats des sollicitations donnés par SAP2000 :**

Les résultats des efforts internes et le ferraillage des poteaux pour toutes les combinaisons, donnés par le logiciel SAP2000 sont résumés dans les tableaux qui suivent :

| Zone   | Section                      | $1.35G + 1.5Q$ |                    |           |                    |                 |                    |           |
|--------|------------------------------|----------------|--------------------|-----------|--------------------|-----------------|--------------------|-----------|
|        | $\left(\textit{cm}^2\right)$ | $N_{max}$      | $M_{\text{corrp}}$ | $M_{max}$ | $N_{\text{corrp}}$ | $N_{min}$       | $M_{\text{corrp}}$ | $T_{max}$ |
| Zone 1 | 65x65                        | 3169,03        | 5.4                | 41.75     |                    | 2284,84 545,74  | 12.15              | 41,7521   |
| Zone 2 | 55x55                        | 2703,24        | 53,13              | $-58.77$  |                    | 2666,18 973,096 | $-12.53$           | 30.82     |
| Zone 3 | 45x45                        | 1757,93        | 45.55              | $-56,03$  | 1733,12            | 501,56          | 11,46              | $-56,03$  |
| Zone 4 | 40x40                        | 896,74         | 51,31              | $-57,62$  | 671,30             | 308,36          | $-20,22$           | 30,21     |
| Zone 5 | 35x35                        | 364,92         | $-19,02$           | 55,59     | 348,03             | 145,78          | $-23,46$           | 27,85     |

**VII.4.2. Poteau isolé :**

**Tab .VII.2.** Efforts internes à l'ELU (Situation durable).

## **Chapitre VII : Ferraillage des éléments Structuraux**

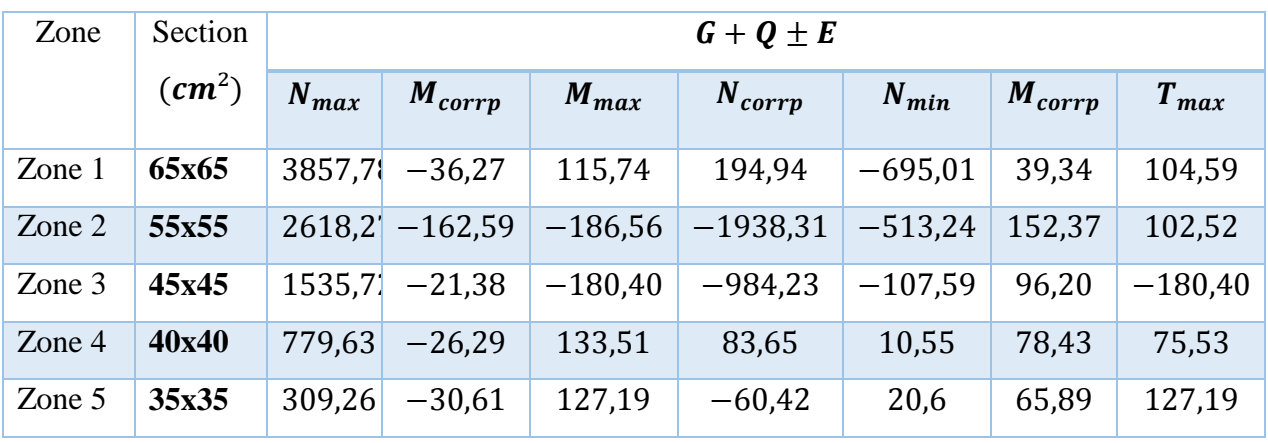

**Tab .VII.3.** Efforts internes sous  $G + Q \pm E$  (ELA) selon RPA.

## **VII.4.3. Poteau adhéré au voile :**

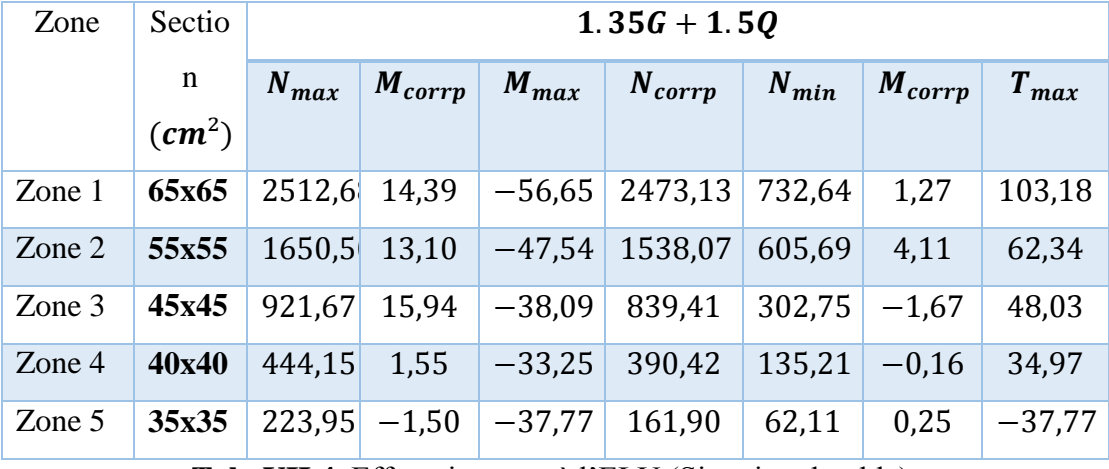

**Tab .VII.4.** Efforts internes à l'ELU (Situation durable).

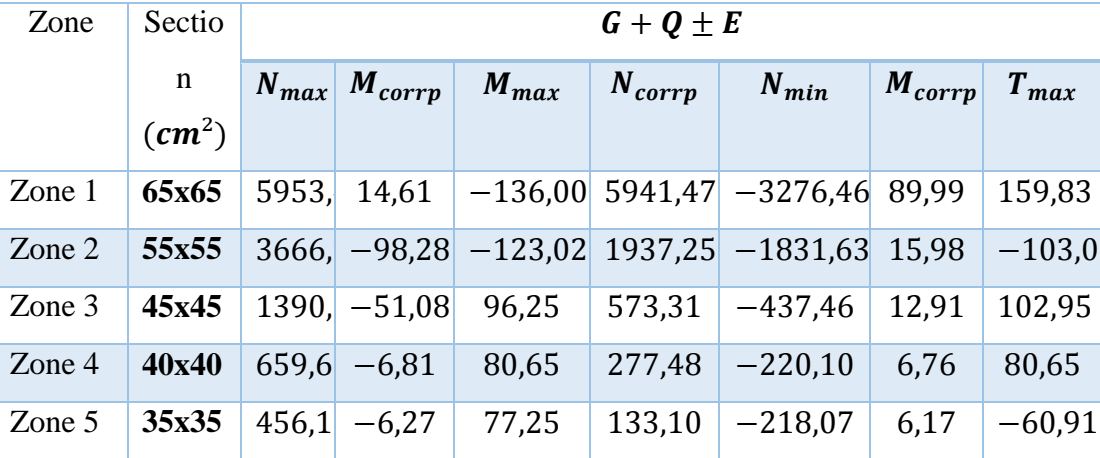

**Tab .VII.5.** Efforts internes sous  $\vec{G} + \vec{Q} \pm \vec{E}$  (ELA) selon RPA.

#### **Chapitre VII : Ferraillage des éléments Structuraux**

| Zone   | Section                    |           | $0.8G + E$         |           |                       |                                   |                    |           |  |  |
|--------|----------------------------|-----------|--------------------|-----------|-----------------------|-----------------------------------|--------------------|-----------|--|--|
|        | $\left(\text{cm}^2\right)$ | $N_{max}$ | $M_{\text{corrp}}$ | $M_{max}$ | $\mid N_{corrp} \mid$ | $N_{min}$                         | $M_{\text{corrp}}$ | $T_{max}$ |  |  |
| Zone 1 | 65x65                      | 5484,5    | 8,56               |           |                       | $-127,83$ 5474,9 $-3743,01$ 98,15 |                    | 132,84    |  |  |
| Zone 2 | 55x55                      |           | $3372.3 - 94.08$   |           |                       | $-119,18$ 1662,7 $-2124,46$ 13,97 |                    | $-98,28$  |  |  |
| Zone 3 | 45x45                      |           | $1236.4$ $-49.28$  | 89,97     | 4,86                  | $-589.92$                         | 11,99              | 91,07     |  |  |
| Zone 4 | 40x40                      | 577,16    | $-5.51$            | 74,93     |                       | $170,24$ -281,73                  | 29,22              | 90,24     |  |  |
| Zone 5 | 35x35                      | 409.53    | $-4,57$            | $-70,98$  | 95,52                 | $-246,08$                         | 26,17              | 79,69     |  |  |

**Tab .VII.6.** Efforts internes sous 0.8G+E (ELA) selon RPA.

## **VII.4.4. Ferraillage des poteaux isolés.**

Les poteaux sont calculés en flexion composée, sous les sollicitations à ELU, les poteaux sont ferraillés à l'aide de logiciel SOCOTEC, et les résultats sont donnés dans le tableau suivant :

| Zone   | <b>Section</b>               | $A_{\rm s}$                | $A_{sc}$                  | Type des barres | $As$ réelle                  |
|--------|------------------------------|----------------------------|---------------------------|-----------------|------------------------------|
|        | $\left(\textit{cm}^2\right)$ | $\rm \left( cm^{2}\right)$ | $\rm \left( cm^2 \right)$ |                 | $\left(\textit{cm}^2\right)$ |
| Zone 1 | 65x65                        | 10.40                      | $\overline{0}$            | 6HA16           | 12.06                        |
| Zone 2 | 55x55                        | 8.80                       | $\theta$                  | 6HA14           | 9.23                         |
| Zone 3 | 45x45                        | 7.20                       | $\theta$                  | <b>8HA12</b>    | 9.05                         |
| Zone 4 | 40x40                        | 6.40                       | $\theta$                  | 6HA12           | 6.79                         |
| Zone 5 | 35x35                        | 5.60                       | $\Omega$                  | 6HA12           | 6.79                         |

**Tab .VII.7. .** Ferraillage des poteaux isolés à ELU.

## **VII.4.4.1. Recommandations RPA 99v2003 :**

- Les armatures longitudinales doivent être à haute adhérence, droites et sans crochets.
- Les pourcentages minimaux et maximaux armatures des poteaux sont donnés comme suit **:**
	- $\triangleright$  Section minimale : 0.9%
	- $\triangleright$  Section maximale : 4.0%.

-Le diamètre minimum est de 12mm.

-La longueur minimale des recouvrements est de 40ɸ.

-La distance entre les barres verticales dans une face du poteau ne doit pas dépasser 20cm

Les résultats selon RPA sont donnés comme suit :

| Zone     | <b>Section</b><br>$\left(\textit{cm}^2\right)$ | $A_{s, RPA}$<br>$\left(\textit{cm}^2\right)$ | Type des barres   | $As$ réelle<br>$\left(\textit{cm}^2\right)$ |
|----------|------------------------------------------------|----------------------------------------------|-------------------|---------------------------------------------|
| Zone $1$ | 65x65                                          | 38.02                                        | 12HA20            | 37.70                                       |
| Zone 2   | 55x55                                          | 27.23                                        | $8H A16 + 4H A20$ | 28.65                                       |
| Zone 3   | 45x45                                          | 18.23                                        | 6HA20             | 18.85                                       |
| Zone 4   | 40x40                                          | 14.40                                        | 8HA16             | 16.08                                       |
| Zone 5   | 35x35                                          | 11.03                                        | 6HA16             | 12.06                                       |

**Tab .VII.8.** Ferraillage des poteaux isolés selon RPA.

## **VII.4.5. Ferraillage des poteaux associés aux voiles.**

Le tableau suivant résume le ferroalliage des poteaux associé aux voiles sous les sollicitations donnés ELU, calculée à l'aide de SOCOCTEC :

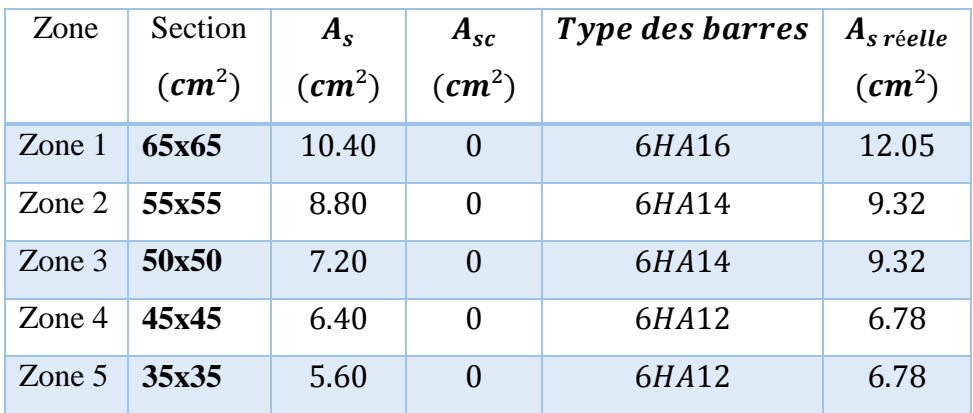

**Tab .VII.9. .** Ferraillage des poteaux associés des voiles.

Les résultats selon RPA sont donnés comme suit :

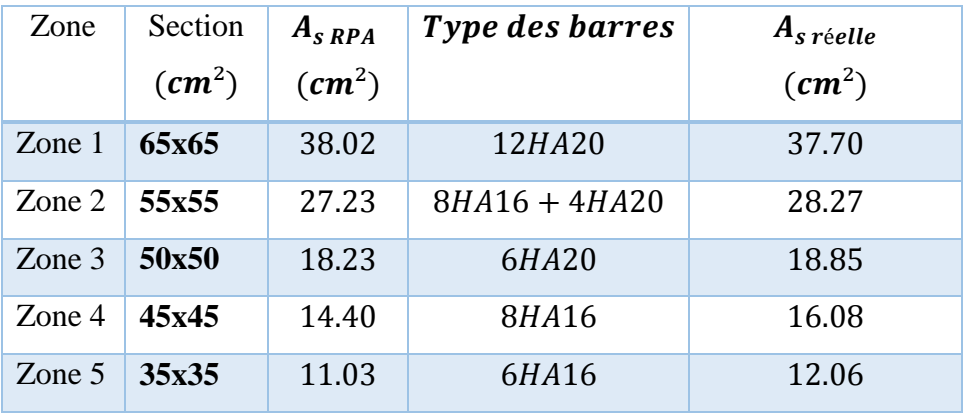

**Tab .VII.10.** Ferraillage des poteaux associés des voiles.

## **Remarque** :

Les poteaux sont ferraillés par les sections minimales données par RPA, étant donné que la section donné par le bais de SAP 2000 est plus petites.

Ce qui fera l'objet de notre master pour une étude paramétrique

## **VII.4.6. Vérification de la condition de non fragilité.**

 $A_{s min} \geq 0.23 * b * d * \frac{f_{c28}}{f_{\rho}}$ = 5.60 ²/, L …………………………….. [VII-5]

conditionne vérifiée.

## **VII.4.7. Armatures transversales :**

L'effort tranchant maximal sur les poteaux dans la structure est :  $V_{max} = 159,83 \text{KN}$ 

## **a) Vérification des poteaux cisaillement.**

$$
\tau'_u = \min (0.15 * \frac{f_{c28}}{\gamma_b}, 4 MPa) = 2,5MPa
$$
  
\n
$$
\tau = \frac{V}{b*d} = \frac{0.159}{0.65 * 0.6} = 0.41 MPa
$$
  
\n
$$
\tau_{bu} = \rho_d \quad f_{c28} = 0.075 * 25 = 1.6553 MPa
$$
  
\nDonc :  
\n
$$
\tau_{bu} < \tau'_u
$$
  
\n
$$
\tau < \tau'_u
$$
 (La condition est vérifiée)

#### b) **Calcul des armatures transversales :**

Selon RPA99/version 2003 les armatures transversales des poteaux sont calculées à l'aide de la formule suivante :

$$
\frac{A_t}{S_t} = \frac{\rho_a V_u}{h_1 f_e} \tag{VII-6}
$$

 $V_u$ : Effort tranchant de calcul.

 $h_1$ : Hauteur totale de la section brute.

 $f_e$ : Contrainte limite élastique de l'acier d'armature transversale.

 $\rho_a$ : Coefficient correcteur qui tient compte de mode fragile de la rupture par effort tranchant

 $S_t$ : L'espacement des armatures transversales.

## **c) Condition d'espacement :**
- $\checkmark$  dans la zone nodale :  $S'_t \leq 10 = 10$  *cm*.
- $\checkmark$  dans la zone courante :  $S_t' \leq Min \left( \frac{b_1}{2} \right)$  $\frac{b_1}{2}, \frac{h_1}{2}$  $\frac{a_1}{2}$ , 10  $\phi_l$ ) = 16 cm

Où  $\varphi$ <sub>l</sub> est le diamètre minimal des armatures longitudinales du poteau.

On prend un espacement de 10 cm dans la zone nodale et de 16 cm dans la zone courante. Donc:  $\rho_a = 2.5$ 

$$
A_t = \frac{\rho_a v_u s_t}{h_1 f_e} = \frac{2.5 \times 0.159 \times 0.16}{0.65 \times 400} = 2,4 \text{ cm}^2
$$

# Choix des barres **:**  $A_{st}$ =5HA8 = 2.51cm<sup>2</sup> (2 cadre de HA8 + 1 épingle de HA8)

La quantité **d'armatures transversales minimale**  $A_t/S_t$ .  $b_1$  en % est donnée comme suit :

$$
\lambda_g = \frac{l_f}{I} = \frac{0.7l}{b/\sqrt{12}} = \frac{0.7 * 4.08}{0.65/\sqrt{12}} = 17.9 > 5
$$

Donc:  $A_t/S_t$ .  $b_1 = 0.3\%$ 

2.4  $\frac{2.4}{16*65}$  = 0.0023 < 0.003, Non vérifier.

On prend  $A_t = 6\emptyset 10 = 4.71$  cm<sup>2</sup>.

4.71  $\frac{4.71}{15*65}$  = 0.0048 < 0.003, Vérifier.

Les cadres doivent être fermés par des crochets à 135° ayant une longueur droite de  $10\phi_t = 10$ minimum ;

### **Dans la zone nodale :**

On opte même résultats que celle de la zone courant.

#### d) **Résultats du ferraillage transversal pour les autres zones.**

Les résultats sont représentés dans le tableau suivant :

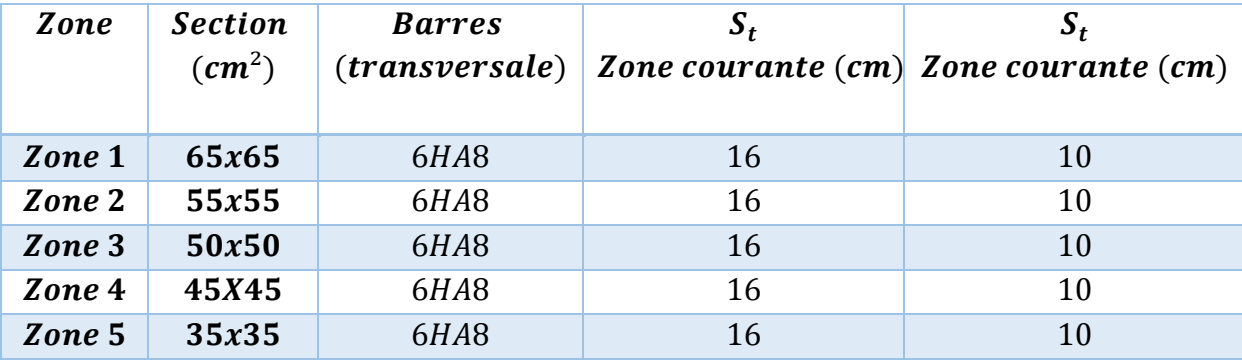

**Tab .VII.11.** Résultats du ferraillage transversal pour les poteaux.

# **VII.5. Ferraillage des poutres :**

Les poutres sont ferraillées en flexion simple. Les sollicitations les plus défavorables sont tient en compte dans le ferraillage suivant les deux sens et pour les deux situations suivantes :

|                                      | $\gamma_h$ | $\gamma_{s}$ | $f_{c28}$<br>(MPa) | $f_{bu}$ | $(MPa)$ $(MPa)$ $(MPa)$ | $\sigma_{\rm c}$ |
|--------------------------------------|------------|--------------|--------------------|----------|-------------------------|------------------|
| <b>Situation durable</b>             | 1.5        | 1.15         | 25                 | 14.17    | 400                     | 348              |
| <b>Situation accidentelle</b>   1.15 |            |              | 25                 | 18.48    | 400                     | 400              |

**Tab .VII.12.** Caractéristiques liée au béton et acier.

## **VII.5.1. Combinaisons des charges :**

On a différentes combinaisons des charges en fonction de type des sollicitations, sont les suivantes :

## **Selon BAEL 91 :**

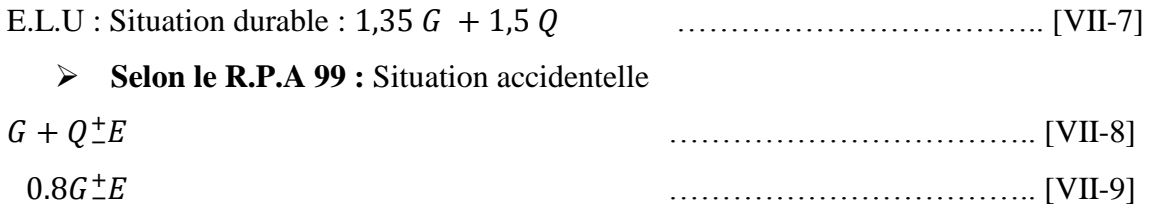

## **VII.5.2. Résultats du ferraillage.**

Les tableaux suivants résument les sollicitations les plus défavorables obtenues par SAP 2000 selon la combinaison donnée par **BAEL 91**, ainsi que le ferraillage correspondant, calculé à l'aide de SOCOTEC :

## **a. Poutres principales (35x45) ELU :**

|                                | <b>Situation durable</b> |       |  |
|--------------------------------|--------------------------|-------|--|
| Section $(35x45)$              | $1.35G + 1.5Q$           |       |  |
| Moment max $[kN.m]$            | Travée<br>Appui          |       |  |
|                                | 137.10                   | 83.25 |  |
| cm <sup>2</sup><br>$A'_{s}$    | 10,3                     | 0     |  |
| cm <sup>2</sup><br>$A_{\rm s}$ | 0                        | 6,01  |  |
| Choix des sections             | 6HA16                    | 4HA16 |  |
| A <sub>s</sub> réelle cm       | 12.05                    | 8.03  |  |

**Tab .VII.13.** Ferraillage des poutres (35x45) ELU.

#### **Chapitre VII : Ferraillage des éléments Structuraux**

**b. Poutres secondaires (30x35) ELU :**

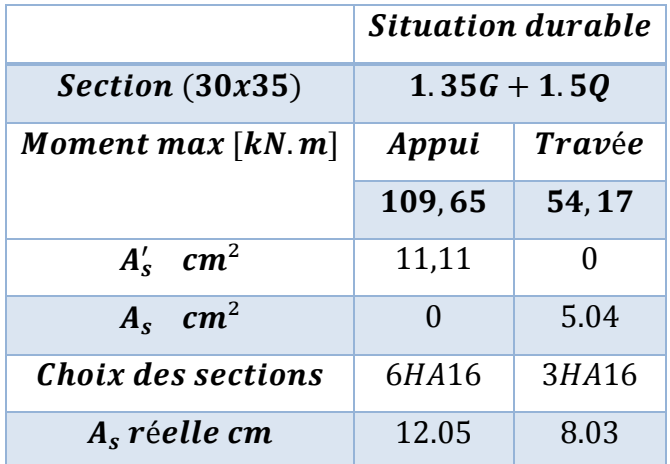

**Tab .VII. 14.** Ferraillage des poutres (30x35) ELU.

## **VII.5.3. Ferraillage des poutres selon RPA 99 :**

### **1. Armatures longitudinales. (RPA 7.5.2.1) :**

- $\triangleright$  Le pourcentage minimal des aciers longitudinaux sur toute la largeur de la poutre et de  $0.5\%$ .
- $\triangleright$  Le pourcentage maximum est de 4% en zone courante, et 6% en zone de recouvrement.
- La longueur minimal de recouvrement est de 50ф (zone III).
- L'ancrage des armatures longitudinales supérieures et inférieures dans les poteaux de rive et d'angle doit être coudé à 90°.
- L'espacement maximum de 10cm entre deux cadres et un minimum de trois cadres par nœud.

### **2. Armatures transversales. (RPA 7.5.2.2) :**

La quantité d'armatures transversales minimales est donnée par :

$$
A_t=0.003.\,s.\,d
$$

L'espacement maximum entre les armatures transversales est déterminé comme suit :

**-** Dans la zone nodale et en travée si les armatures comprimées sont nécessaires : minimum de  $(h/4, 12\emptyset)$ 

**-** En dehors de la zone nodale :  $s \leq h/2$ .

La valeur du diamètre  $\phi$  des armatures longitudinales à prendre est le plus petit diamètre utilisé, et dans le cas d'une section en travée avec armatures comprimées, c'est le diamètre le plus petit des aciers comprimés.

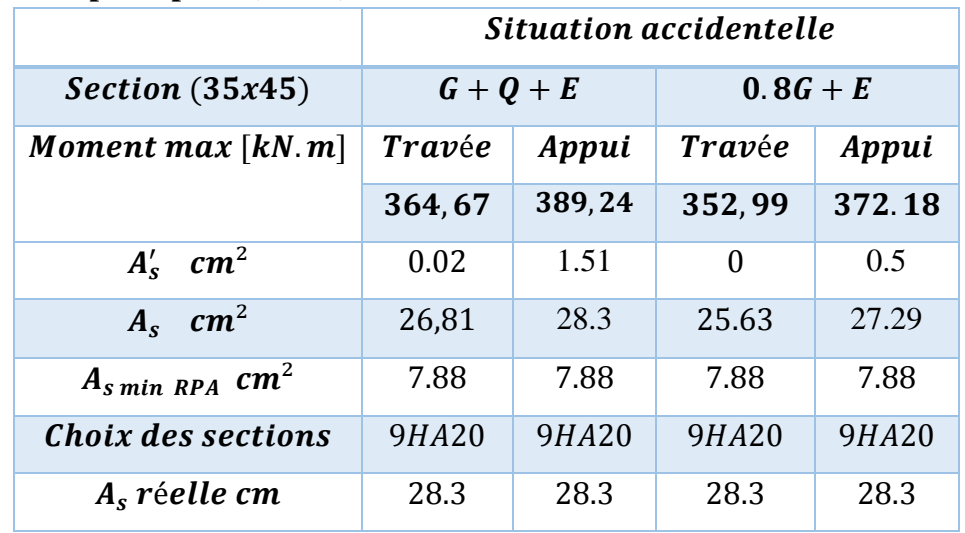

**a. Poutres principales (35x45) RPA :**

**Tab .VII.15.** Ferraillage des poutres (35x45) RPA 99v2003.

**b. Poutres secondaires (30x35) RPA :**

|                                 | <b>Situation accidentelle</b> |        |        |              |
|---------------------------------|-------------------------------|--------|--------|--------------|
| Section (30x35)                 | $G+Q+E$                       |        |        | $0.8G + E$   |
| Moment max $[kN.m]$             | Travée<br>Appui               |        | Travée | Appui        |
|                                 | 288,82                        | 288.38 | 286,67 | 290,52       |
| $A'_s$ cm <sup>2</sup>          | 8.49                          | 8.52   | 8.39   | 8.69         |
| $A_s$ cm <sup>2</sup>           | 26.05                         | 26.02  | 25.88  | 26.19        |
| $A_{s,min RPA}$ cm <sup>2</sup> | 5.25                          | 5.25   | 5.25   | 5.25         |
| Choix des sections              | 9HA20                         | 9HA20  | 9HA20  | <b>9HA20</b> |
| $A_s$ réelle cm                 | 28.3                          | 28.3   | 28.3   | 28.3         |

**Tab .VII.16.** Ferraillage des poutres (30x35) RPA 99v2003.

## **Remarque :**

Les sections d'armatures adoptées dans les poutres sont les sections données par le calcul, et pas celles qui données par les combinaisons de RPA.

# **VII.5.4. Vérifications nécessaires pour les poutres. VII.5.4.a. La condition de non fragilité.**

$$
A_{min} \ge 0.23 * b * d * \frac{f_{t28}}{f_e} ;
$$

Avec : $f_e = 400 MPa$ .

$$
A_{min} \ge 0.23 * 35 * 45 * \frac{2.1}{400} = 2.10 \, \text{cm}^2
$$

#### **Chapitre VII : Ferraillage des éléments Structuraux**

= 2.10 ²………………………condition vérifiée.

### **VII.5.5.b. Pourcentage d'acier exigé par RPA99.**

Le pourcentage total minimum des aciers longitudinaux sur toute la longueur de la poutre est de 0,5% en toute section.

#### **a. Poutres principales :**

 $A_{min} \ge 0.5\%$ . b. h

 $A_{min} \ge 0.005 * 35 * 45 = 7.88$  cm<sup>2</sup>.

Condition non vérifiée pour l'ELU alors la section d'aciers à retenir est :

 $A_{min} = 7.88cm^2$ .

### **b. Poutres secondaires :**

 $A_{min} \geq 0.5\%$ . b. h

 $A_{min} \ge 0.005 * 30 * 35 = 5.25$  cm<sup>2</sup>.

Condition non vérifiée pour l'ELU alors la section d'aciers à retenir est :

 $A_{min} = 5.25 \, \text{cm}^2$ .

### **VII.5.5.Armatures transversales :**

L'effort tranchant maximal au niveau des poutres sont :

 $V_{\text{u max}} = 190.96 \text{ K/N}$ . Pour la poutre principale de section 35x45.

 $V_{\text{u}}$  max = 136.97 KN. Pour la poutre secondaire de section 30x35.

$$
\tau_{max} = \frac{V_{max}}{b*d}
$$
  
\n
$$
\tau'_{max} = min (0.15 * f_{c28} / \gamma_b, 4 MPa) = 2,5 MPa
$$
  
\n
$$
S_t < min (0.9d, 40cm).
$$

$$
A_{st} \ge \frac{0.4 * b_0 * S_t}{f_e} \tag{VII-10}
$$

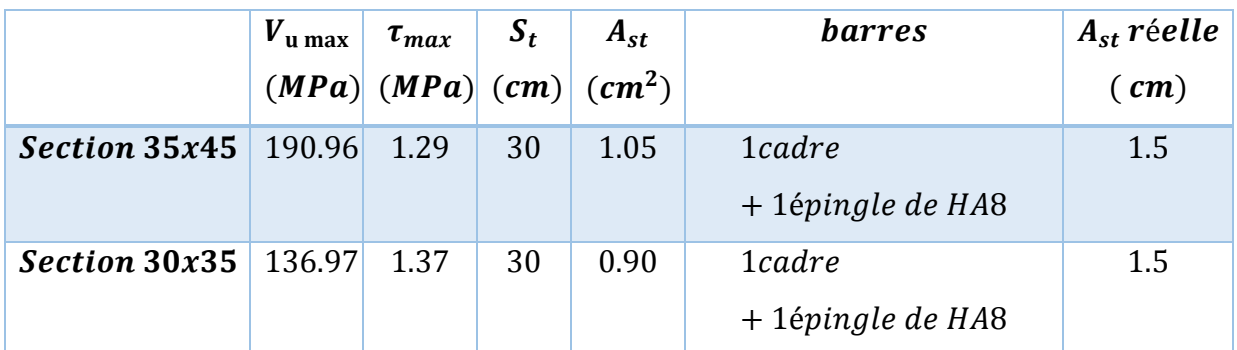

**Tab .VII.17.** Tableau de ferraillage des armatures transversales des poutres.

On voie bien que :

 $\tau_{max} < \tau'_{max}$ .

La conditionne est vérifiée.

## **VII.5.6. Vérification de l'influence de l'effort tranchant au voisinage des appuis : A) Appui de rive :**

**1) Vérification de la section d'armatures longitudinales inférieures :**

$$
A_s \geq \frac{V_u \cdot \gamma_s}{fe}.
$$

 $-$ Suivant x-x : **34.** 55  $*$  **10<sup>-4</sup>**  $\geq \frac{0.190 * 1.15}{400}$  $\frac{40*1.15}{400}$  = **5.46**  $*$  **10<sup>-4</sup>**.............. la condition vérifiée.

-Suivant y-y : **34.** 55  $*$  **10<sup>-4</sup>**  $\geq \frac{0.136 * 1.15}{400}$  $\frac{36*1.15}{400}$  = **3.91**  $*$  **10<sup>-4</sup>**.............. la condition vérifiée.

### **2) Vérification de l'effort tranchant :**

La conditionne de vérification est :

$$
V_u \le 0.4 * \frac{f_{c28}}{\gamma_b} * a * b.
$$
  
\n
$$
a = \min(a', 0.9d), b = 0.30 m, f_{c28} = 25 MPA, FeE400, \psi_s = 1.5.
$$
  
\n
$$
a' = l_a - 2 cm
$$

 $l_a$ : Longueur de l'encrage.

On choisit un crochet droit (90°)

$$
l_a = l_s - 31.13\phi_l,
$$

$$
l_s=40\phi_l.
$$

: La longueur d'appui.

 $\mathcal{O}_l$  : Diamètre des armatures longitudinales.

 $l_s$ : Longueur de scellement droit.

Donc :

$$
l_a = (40 - 31.13) * 2.5 = 17.74 \text{ cm},
$$
  
\n
$$
l_{a \min} = r + 0.5\emptyset_l, \quad r = 5.5\emptyset_l,
$$
  
\n
$$
l_{a \min} = 6\emptyset_l = 6 * 2 = 12 \text{ cm},
$$
  
\n
$$
a' = 17.47 - 2 \text{ cm} = 15.47 \text{ cm},
$$
  
\n
$$
a = \min(15.47, 31.5) = 15.47,
$$
  
\nOn pend:  $a = 16 \text{ cm}.$ 

Alors :  $V_u \leq 0.4 * \frac{25}{15}$  $\frac{25}{1.5} * 0.16 * 0.30 = 0.32$  *MN*, la condition est vérifiée.

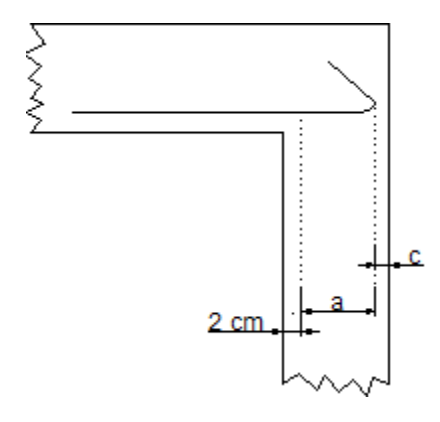

**Fig. VII.1.** Appui de rive.

### **B) Appui intermédiaire :**

On a: 
$$
V_u + \left(\frac{M_u}{0.9 * d}\right) = 0.781 \ge 0
$$
,

Et comme on a :  $V_u \geq 0$  *et*  $M_u \geq 0$ ;

Donc on doit vérifier :  $A_{sl} \geq \frac{\gamma_s}{f}$  $\frac{\gamma_S}{f_e}\Big( V_u + \frac{M_u}{0.9*}$  $\left(\frac{m_u}{0.9 * d}\right)$  ↔  $A_{sl} \ge 22.46 \text{ cm}^2$ , la condition est vérifiée.

## **VII.6. Calcul des voiles :**

Comme les poteaux et les poutres, le calcul de ferraillage des voiles s'effectuera selon le règlement BAEL91 et les vérifications selon le règlement parasismique Algérien RPA 99/V 2003.

Le voile est sollicité à la flexion composée avec effort tranchant, ces sollicitations due sous l'action des forces horizontales ainsi que les forces dues aux charges verticales

Les sollicitations engendrées dans le voile sont :

Moment fléchissant et effort tranchant provoqués par l'action du séisme.

 $\triangleright$  Effort normal dû à la combinaison des charges permanentes, d'exploitations et la charge sismique.

Donc le ferraillage des voiles seront calculées en flexion composée et au cisaillement, ce qui nécessitera une disposition du ferraillage suivant :

- $\triangleright$  Le plan vertical (aciers verticaux).
- $\triangleright$  Le plan horizontal (aciers horizontaux).

## **VII.6.1. Voiles pleins :**

### **VII.6.1.1. Ferraillage vertical :**

Le ferraillage vertical sera disposé de telle sorte qu'il prendra les contraintes de flexion composée, en tenant compte des prescriptions composées par le RPA 99/Version2003.

Décrites ci-dessous :

- L'effort de traction engendrée dans une partie du voile doit être repris en totalité par les armatures dont le pourcentage minimal est de 0.2% de la section horizontal de béton tendue.
- Les barres verticales des zones extrêmes devraient être raccrochées avec des cadres horizontaux dont l'espacement ne doit pas être supérieur à l'épaisseur du voile.
- $\triangleright$  les barres verticales du dernier niveau doivent être munies de crochets à la partie supérieure.

Toutes les autres barres n'ont pas de crochets (jonction par recouvrement).

 A chaque extrémité du voile (trumeau) l'espacement des barres doit être réduit de moitié sur 1/10 de la largeur du voile (figure 7.13). Cet espacement d'extrémité doit être au plus égal à 15 cm.

## **VII.6.1.2. Ferraillage horizontaux :**

- Les barres horizontales seront disposées perpendiculairement aux faces du voile.
- $\triangleright$  Les barres horizontales doivent être munies de crochets à 135 $^{\circ}$  ayant une longueur de10∅.
- Dans le cas où il existe des talons de rigidité, les barres horizontales devront être ancrées sans crochets si les dimensions des talons permettent la réalisation d'un ancrage droit.

### **VII.6.1.3. Règles communes :**

Les règles de calculs du ferraillage des voiles selon RPA99/v2003 sont les suivantes :

- $\triangleright$  Le pourcentage minimum d'armatures verticales et horizontales des trumeaux, est donné comme suit :
	- Globalement dans la section du voile 0,15 %

- En zone courante 0,10 % .

 L'espacement horizontal et vertical entre les barres doit être inférieur à la plus petite des deux valeurs suivantes :

-  $s \leq 1.5 a$ , (*a*: epaisseur des voiles).

 $- s \leq 30 cm$ .

 Les deux nappes d'armatures doivent être reliées avec au moins 4 épingles au mètre carré. Dans chaque nappe, les barres horizontales doivent être disposées vers l'extérieur. Le diamètre des barres verticales et horizontales des voiles (à l'exception des zones d'about) ne devrait pas dépasser 1/10 de l'épaisseur du voile.

### **VII.6.2. Ferraillages des Voiles pleins :**

Le calcul des armatures des voile pleins sera fait par la méthode des contraintes et vérifiée selon RPA 99/v2003 sous les efforts  $N_{max}$  et  $M_{corrn}$ ,

Les combinaisons qu'on va prendre sont :

- $\triangleright$  *G* + *Q*<sup>+</sup>*E* pour le ferraillage
- > 0.8G<sup>+</sup>E pour la vérification.

### **VII.6.2.1. Ferraillage vertical :**

Pour déterminer les armatures verticales des voiles, on utilise la méthode de Navier :

$$
\sigma_{1,2} = \frac{N}{A} \pm \frac{M.V}{I}
$$
 [VII-11]

Avec :

: Effort normal appliqué sur le voile considéré ;

: Section transversale du voile ;

M: Moment fléchissant appliqué sur le voile considéré ;

: Distance entre le centre de gravité du voile et la fibre la plus éloignée ;

: Moment d'inertie du voile.

### **On distingue trois cas :**

**1er cas** :

 $\sigma_{1,2}$  Sont positifs  $\rightarrow$  La section du voile est entièrement comprimée (pas de zone tendue). Donc la section d'armatures est donné par RPA 99/v2003 par  $(A_{min} =$  $0.20\%$ .  $a. L$ 

**2ème Cas :**

 $\sigma_{12}$  Sont négatifs  $\rightarrow$  La section du voile est entièrement tendue (pas de Zone

comprimée)  $\rightarrow$  calcul le volume des contraintes de traction  $F_t$ .

D'où la section des armatures verticales  $A_V = F_t / f_e$ .

On compare  $A_V$  avec la section minimale exigé par RPA  $A_{min}$ .

**3ème cas** :

 $\sigma_{1,2}$  Sont de signe diffèrent  $\rightarrow$  la section du voile est partiellement comprimée.

Avec :

: L'épaisseur de voile.

L : Largeur de voile.

## **VII.6.2.2. Armatures horizontales :**

Les armatures horizontales de voile sont calculées en supportant les efforts de traction.

D'après (RPA 99/v2003 article 7.7.2) :

$$
\tau_b = \frac{\overline{T}}{a \cdot d} \le \tau'_b = 0.2 * f_{c28} = 5 \, MPA
$$

Avec :

 $\overline{T} = 1.4 T_{Calcul} \rightarrow T$ : effort tranchant du au séisme.

 $d:$  Hauteur utile = 0,9h

 $h$ : Hauteur totale de la section brute.

 $\tau'_b$ : Contrainte admissible du béton.

L'espacement :  $S \leq (1,5a; 30cm)$  d'après (R.P.A 99, article 7.7.4.3, page 64).

Les longueurs de recouvrement doivent être égale à :

- 40∅ : Les barres situées dans les zones ou le renversement du signe des efforts est possible.
- 20∅ : Les barres situées dans les zones comprimées sous l'action des charges. -Les barres horizontales doivent être disposées vers l'extérieure.

## **VII.6.2.3. Armatures transversales.**

Les armatures transversales perpendiculaires à la face du voile sont des épingles en nombre au moins 4 épingles au mètre carré, servant à retenir les deux nappes d'armatures verticales.

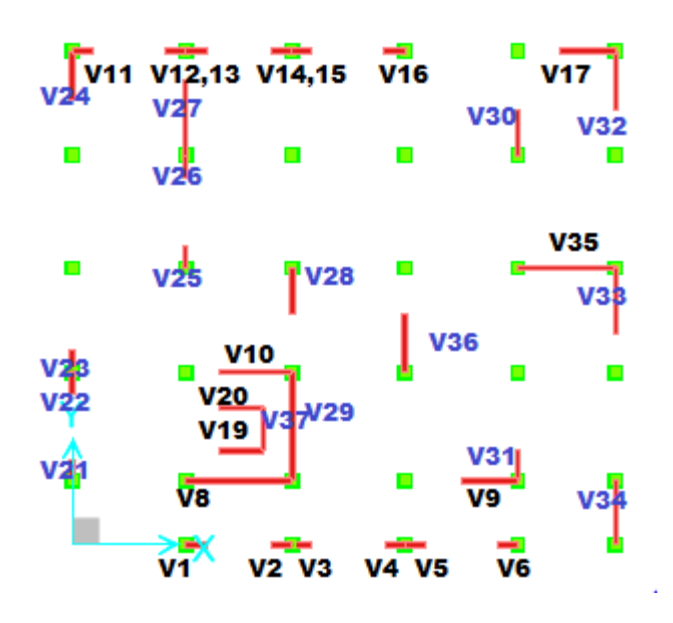

**Fig. VII.2**. Disposition des voiles.

## **VII.6.3. Exemple de calcul d'un voile plein V35 :** Voile plein le plus sollicité :

**•** Dimensionnement sous  $0.8 \text{ G} \pm \text{E}$ :

$$
\sigma_{1,2} = \frac{N}{A} \pm \frac{M.V}{I}
$$

Avec :

 $N = 5409.84$  KN

$$
M=6713.77\;KN.m
$$

 $T = 514.35 KN$ 

$$
V=1.36\ m
$$

$$
A=1.15\ m^2
$$

$$
I=2.02\ m^4
$$

Les contraintes sont :

 $\sigma_1 = 9224.37 \ kN/m^2 = 9.224 \ MPa$ 

$$
\sigma_2 = 184.04 \; kN/m^2 = 0.184 \; Mpa
$$

 $\sigma_1$  *et*  $\sigma_2$ : sont de signes positifs, donc on est dans le 1<sup>er</sup> cas (La section du voile est entièrement comprimée).

## **Vérification des contraintes de compression :**

La vérification se fait par la combinaison **:**  $G + Q + E$ .

On a :  
\n
$$
N = 6479.05 \text{ KN}
$$
\n
$$
M = 6847.53 \text{ KN} \cdot m
$$
\n
$$
\sigma_1 = 10.24 \text{ MPa} < \overline{\sigma_{bc}} = 15 \text{ MPa}
$$
\n
$$
\sigma_2 = 1.02 \text{ MPa} < \overline{\sigma_{bc}} = 15 \text{ MPa}
$$

Les deux contraintes vérifient la condition → Le béton seul suffit à reprendre tous les efforts de compression.

**Vérification du cisaillement :**

$$
\tau_b = \frac{\overline{T}}{a \cdot d}
$$

 $d = 0.9h = 0.9 * 4.08 = 3.67m$ 

 $\tau_b = (1.4 * 0.514)/(0.25 * 3.672) = 0.78 MPa < \tau_b' = 0.2 * f_c 28 = 5 MPA$  Condition vérifiée.

Donc : Le béton peut reprendre les efforts de cisaillement, il faut juste placer un minimum d'armatures  $A_H$ .

## **Armatures verticales :**

Pourcentage minimal d'après R.P.A 99 :

 $A_{V min} = 0.20\%$ .  $a. L = 50$  cm<sup>2</sup>

 $A_{V min}/face/ml = 50/(2 * 4.6) = 5.43 cm<sup>2</sup>/face/ml$ 

 $A_{V min} = 7010 / face/ml$ 

### **Remarque :**

Le diamètre des armatures doit être inférieur au  $1/10$  de l'épaisseur du voile, ( $Ep = 25$  cm).

### **Armatures horizontales :**

 $A_{H \ min} = 0.15\% a \cdot 1 m = 0.0015 * 25 * 1000 = 37.5 \ cm^2$ 

 $A_{H,min}/face/ml$  =37.5/(2  $*$  2.72) = 6.89 cm<sup>2</sup>/f ace/ml

 $A_{H min} = 5014 /frac{m}{m}$ 

### **Espacement exigé par le R.P.A 99 :**

L'espacement horizontal et vertical est donné par :

 $S \leq 1.5 a$ 

 $S \leq 30$  cm.

:Epaisseur de voile.

On prend  $S_V = 15$  cm dans la zone nodale.

 $S_V = 20$  cm dans la zone courant.

**Espacement :**

 $S_H \leq min(1,5a; 30cm) = 30 cm. On prend: S_H = 20 cm.$ 

#### **N.B :**

• comme le séisme peut changer le sens, on considère comme section tendue les deux extrémités de largeur x

• les deux nappes d'armatures (verticales et horizontales doivent être reliées avec au moins 4

épingles au mètre carre.

• dans chaque nappe les barres horizontales doivent être disposées vers l'extérieure.

## **Schéma de ferraillage :**

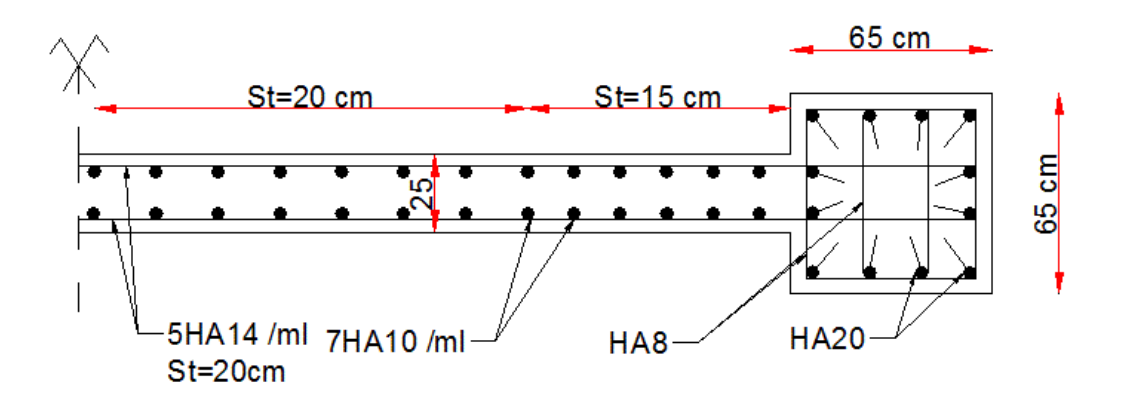

**Fig. VII. 3.** Schéma de ferraillage d'un voile.

Liste des ferraillages des voiles :

Ce tableau correspond le ferraillage de quelques voiles à la base de la structure :

| volie          | $\boldsymbol{e}$<br>$\left(\bm{cm}\right)$ | L<br>(m)     | $N_{0.8G \pm E}$<br>(KN) | $M_{0.8G \pm E}$<br>(KN.m) | $A_{S}$<br>$\left(\textit{cm}^2\right)$ | $A_{S,min}$<br>$\rm \left( cm^2 \right)$ |                             | $A_S$ adopté                     |
|----------------|--------------------------------------------|--------------|--------------------------|----------------------------|-----------------------------------------|------------------------------------------|-----------------------------|----------------------------------|
|                |                                            |              |                          |                            |                                         |                                          | Zone<br>tendue<br>$St = 15$ | Zone<br>comprimée<br>$St = 20cm$ |
| V <sub>5</sub> | 25                                         | $\mathbf{1}$ | 592,26                   | 196,92                     | 14.25                                   | 5.00                                     | 7HA16                       | 4HA10                            |
| V8             | 25                                         | 5            | 9345,71                  | 2799,71                    | 67.44                                   | 20                                       | 33HA16                      | 5HA10                            |
| V9             | 25                                         | 2.6          | 268,19                   | 1766,97                    | 16.74                                   | 13                                       | 11HA14                      | 4HA10                            |
| V27            | 25                                         | 3.28         | 9389,42                  | 770,56                     | 32.51                                   | 16.4                                     | 16HA16                      | 4HA10                            |
| V24            | 25                                         | 2.33         | 2961,67                  | 93,1879                    | 13.36                                   | 11.65                                    | 9HA14                       | 3HA10                            |
| V36            | 25                                         | 2.75         | 1437,50                  | 145.01                     | 11.37                                   | 13.75                                    | 9HA14                       | 3HA10                            |
| V33            | 25                                         | 3.15         | 5111,23                  | 293,49                     | 22.22                                   | 15.75                                    | 12HA14                      | 4HA10                            |

**Tab .VII.18.** Ferraillage des voiles.

## **VIII.1.Introduction :**

La fondation est l'élément de l'ouvrage assurant la transmission des charges de la superstructure au sol.

Une fondation doit reprendre sans subir des dommages les charges et les surcharges combinées, de façon à assurer la stabilité de l'ouvrage.

Son dimensionnement passe nécessairement par la connaissance des caractéristiques du sol ; en plus des sollicitations dans les éléments résistants à la base du bâtiment. Plusieurs types de fondations sont à prévoir selon :

- Type d'ouvrage à construire.
- La nature et l'homogénéité du bon sol.
- > La capacité portante du terrain de fondation.
- > La raison économique.
- $\sum$  La facilité de réalisation.

### **VIII.2. Combinaisons de calcul :**

Le dimensionnement et le ferraillage des fondations, selon la réglementation parasismique RPA99 version 2003, se font sous les combinaisons suivantes :

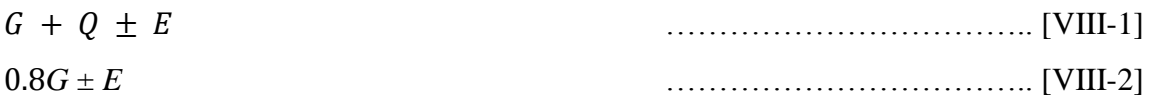

## **VIII.3. Caractéristiques du sol :**

Dans le rapport de sol (LHCTP), Le taux de travail du sol qui sera retenu pour le calcul des fondations est de 3 bars, la profondeur d'ancrage est de 2 m pour éviter la couche du remblai de mauvaise portance.

# **VIII.4. Etude du Voile Périphérique :**

## **VIII.4.1. Conditions exigées par RPA :**

Les conditions minimales que doivent satisfaire les voiles périphériques sont :

- $\triangleright$  Epaisseur  $e = 15$  cm.
- On doit disposer deux nappes d'armatures symétriquement.
- $\triangleright$  La section minimale d'armatures verticales et horizontales est de 0,1%. Dans notre cas on adoptera des voiles périphériques de  $e = 15$  cm (on considère l'épaisseur des voiles de contreventement) reliée à la fondation formant ainsi un caisson rigide.

### **VIII.4.2.Ferraillage :**

Le voile périphérique est sollicité en flexion simple.

IL est assimilé à une dalle sur quatre appuis soumise à la poussée des terres. On admet que les charges verticales sont transmises aux autres éléments porteurs étant donné travaille comme un mur de soutènement.

Ceci revient à dimensionner une dalle sur 4 appuis (les appuis sont les poteaux et les poutres). On applique donc les règles du C.B.A pour ce type de dalles pour 1 mètre linéaire.

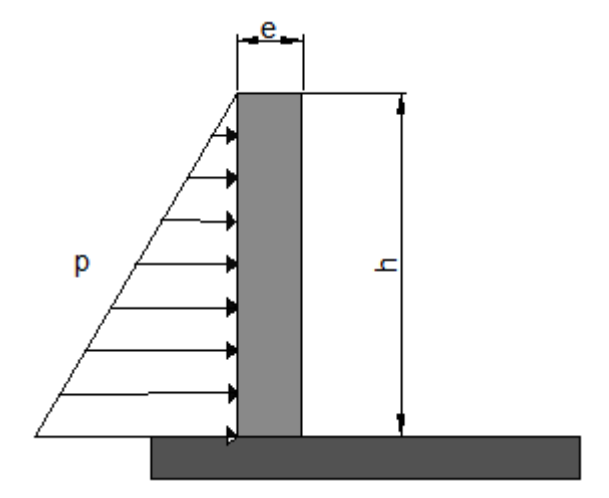

**Fig. VIII.1**. Schéma statique équivalent d'un voile périphérique.

Les armatures longitudinales supérieures et inférieures ont une section  $A_l \geq 0.10\%$ dans les deux sens de la section transversale du béton avec un recouvrement de 40 Ф pour le renforcement des angles.

$$
A_l \ge 0.10 \times b \times h / 100 = 0.10 \times 22 \times 100 / 100 = 2.2 \text{ cm}^2 / \text{ ml.}
$$
  

$$
A_l = 2.2 \text{ cm}^2 / \text{ ml.} \implies On \text{ adopter } 5 \text{ HA } 8 / \text{ ml} / \text{face: } St = 20 \text{ cm.}
$$

#### **Chapitre VIII : Fondation**

#### **VIII.4.2.1.Charges du a la pousses des terres :**

 $\sigma_h = \gamma_d \cdot h \cdot k_0$  [VIII-3]

 $\Phi$ : L'angle du frottement de remblai avec  $\Rightarrow \Phi = 9^{\circ}$ 

 $\gamma_d$ : Poids spécifique du remblai avec  $\Rightarrow \gamma_d = 1.6 t / m^2$ 

 $k_0$ : Coefficient de poussée (surface horizontale) avec  $\Rightarrow k_0 = \frac{t g^2}{(\pi/4) - (\Phi/2)}$ 

 $\sigma_h = 16 * 2.72 * 0.73 = 31.77 \text{ kN/m}^2$ 

Le voile est donc soumis à une charge triangulaire

 $\sigma_h = 31.77 \text{km/m}^2$  à la base

 $\sigma_h = 0 \frac{kn}{m^2}$  à l'extrémité supérieure.

On fait le calcul en considérant une distribution uniforme équivalente à :

$$
\frac{1}{2}\sigma_h = 15.89 \, \text{KN/m}^2/\text{ml}
$$

Le voile périphérique le plus sollicité a comme largeur  $ly = 5,2m$  et comme hauteur  $lx =$  $2.72m$ ; Ce qui revient à dimensionner une dalle sur 4 appuis (les appuis sont les poteaux et les poutres).

On applique donc les règles du C.B.A pour ce type de dalles pour 1 mètre linéaire.

$$
\alpha = \frac{lx}{ly} = 0.52 > 0.4
$$

La dalle travaille dans deux sens et on aura donc :

- Selon la petite portée x :  $Mx = \mu x * q * lx^2$  $\mu x = 0.095$
- Selon la grande portée y :  $My = \mu y * Mx$   $\mu y = 0.00$

 $\mu x$  et  $\mu y$ : Sont des coefficients donnés en fonction de  $\alpha$  et de l'état limite considéré.

 $Mx = 0.095 * 15.89 * 2.72^2 = 11.17 \text{ km} \cdot m/ml$ 

En considérant les encastrements on aura les moments en appuis et en travée suivants :

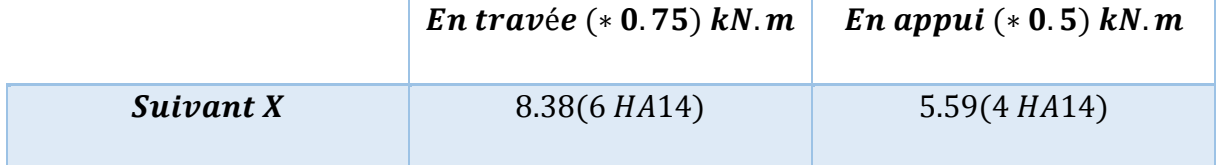

**Tab .VIII.1.** Valeurs des moments de calcul pour le voile périphérique.

Les résultats du ferraillage sont donnés dans le tableau suivant pour 1 ml

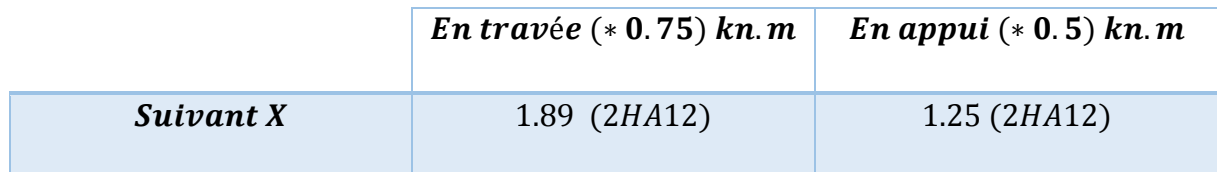

**Tab .VIII.2.** Résultats de ferraillage du voile périphérique.

### **VIII.5. Réactions à la base de la structure :**

Suivant les combinaisons de calculs exigées par le RPA. On donne les valeurs des efforts à la base de la structure qu'on a calculée avec le logiciel SAP 2000 dans le tableau suivant :

|             | <b>Combinaison</b>   Effort Normal [kN]   Moment Mx [kN.m]   Moment My [kN.m |             |            |
|-------------|------------------------------------------------------------------------------|-------------|------------|
| $G+Q+E$     | 130802.245                                                                   | 1494909.18  | 1376605.88 |
| $0, 8G + E$ | 90872.164                                                                    | 1303204.038 | 1195574.01 |

**Tab .VIII.3.** Réactions à la base de la structure.

## **VIII.6. Choix du type de fondation :**

Le sol d'assise a une bonne capacité portante à **2** de profondeur, on va donc choisir des fondations superficielles, sachant que notre structure est une structure conter venté par voile aura donc les possibilités suivantes :

- $\triangleright$  Semelles filantes.
- Radier général. Pour choisir le type de fondation approprié on doit vérifier la surface totale nécessaire pour la semelle, on doit donc calculer l'effort transmis au sol.
- La surface totale nécessaire pour la semelle est :

$$
Snecessaire = N/S = 130802.245/300 = 436.01
$$

La surface totale de la base du bâtiment :

$$
S_{bat} = 25.25 * 26.15 = 660.29 m^2
$$

 Nous proposons en premier lieu des semelles filantes. Pour cela, nous allons procéder à une première vérification telle que :

$$
S_s/S_{bat} = 436.01/660.29 = 0.66
$$

La surface totale de la semelle dépasse 50% de la surface d'emprise du bâtiment, ce qui induit le chevauchement de ces semelles. Pour cela on a opté pour un radier général comme type de fondation pour fonder l'ouvrage. Ce type de fondation présente plusieurs avantages qui sont :

### **Chapitre VIII : Fondation**

- L'augmentation de la surface de la semelle qui minimise la forte pression apportée par la structure;
- La réduction des tassements différentiels;
- La facilité d'exécution.

## **VIII.6.1.dimensionnement du radier :**

la surface du radier sera deteminee de telle sorte qu'elle repartisse les contraintes sur le sol porteur sans depasser la contrainte admissible relative sa capacite portante.

on choisi les dimensions de telle sorte que le centre de masse du radier et centre de masse du bâtiment(point d'application de l'effort normal) se rapproche le maximum possible pour éviter les tassements différentiels.

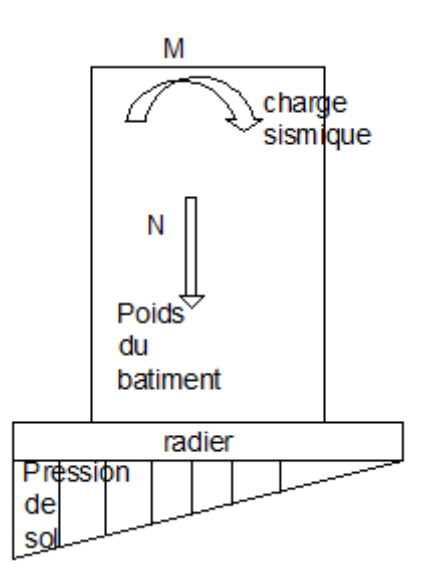

**Fig. VIII.2.** Shcéma statique des efforts appliqués à la stucture .

## **VIII.6.1.1. Calcul de l'épaisseur du radier :**

L'épaisseur du radier doit vérifier les conditions suivantes :

## **a) Condition de non cisaillement :**

La contrainte de cisaillement maximale pour une bande de largeur  $1m$  et une épaisseur

 $d$  ne doit pas dépasser la contrainte admissible :

$$
\tau_u = \frac{V_u}{b \cdot d} \le \tau'_u \text{ Avec } \tau'_u = \min (0.1 * f_{c28} / \gamma_b, 4 \text{ MPa})
$$

$$
V_u = \left(\frac{N}{S}\right) * \frac{L_{max}}{2}
$$
 [VIII-4]

L'effort normal maximal sur le radier est :  $N = 130802.245 KN$ .

La surface totale du radier :  $S = 1178.6$   $m^2$ .

La plus grande portée entre nus d'appuis :  $L_{max} = 4.95$  m.

D'où :
$$
V_u = \left(\frac{130802.245}{1178.6}\right) * \frac{4.95}{2} = 274.68KN/m.
$$

Donc :

$$
d \ge \frac{V_u}{b \cdot d} = \frac{0.274}{1 * 1.25} = 21.9 \text{ cm}
$$
  
H = d/0.9 = 0.24m = 24cm

### **b) Condition sur la déformation :**

 $h \ge L_{max}/10 = 4.95/10 = 0.50$ 

On prend donc  $h = 50$ cm

### **c) Condition du non poinçonnement :**

Le poinçonnement d'une dalle se manifeste lorsque celle-ci est sollicitée par des charges concentrées élevées, par expulsion d'un bloc de béton de forme tronconique à 45<sup> $^{\circ}$ </sup> la résistance au poinçonnement est satisfaite si la condition suivante est vérifiée :

$$
Q_u \leq 0.045 * \mu c * f_{c28} * h
$$

Avec :

 $P_{\nu}$ : Charges des différents étages cumulées et sous- sol revenant au poteau ou voile le plus sollicité.

 $P_u = 4062.36KN$ 

: Périmètre de la surface d'impact projeté sur le plan moyen.

ℎ : épaisseur du radier ou dalle.

 A parti de cette expression on déduit la valeur de ℎ minimal pour assurer la résistance au poinçonnement.

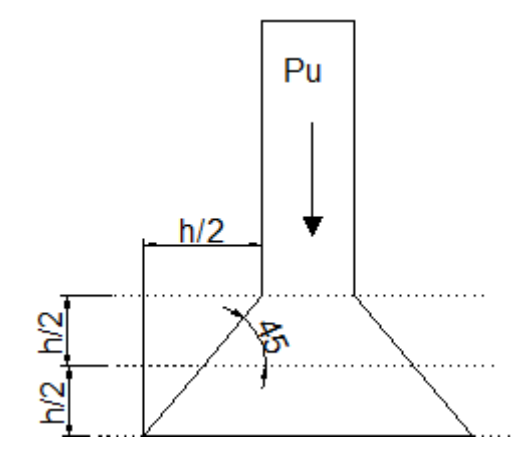

**Fig. VIII.3.** Schéma de transition des charges au sol.

 $\mu c = (2 * h/2 + 0.65) * 4 \Rightarrow Pu \le (h + 0.65) * 4 * 0.045 * h * 25$ 

 $(h + 0.65) * h * 1.11 - 1 >= 0$ 

On trouve  $h \geq 68cm$ .

## **d) Condition sur la rigidité.**

Le radier est assimilé à un plancher renversé appuyé sur les murs de l'ossature. Ce radier est supposé infiniment rigide soumis à la réaction uniforme du sol (de bas vers le haut) ; son épaisseur doit satisfaire les conditions suivantes :

$$
L_e \ge \frac{2 \cdot L_{max}}{\pi}
$$
 [VIII-

5]

 $L_{max}$ : Plus grande distance entre deux voiles parallèles ;

$$
L_e
$$
: Longueur élastique.  $L_e = \sqrt[4]{\frac{4EI}{k_b}}$ 

: Module d'élasticité.

 $I:$  Inertie d'une bande d'1  $m$  de radier.

 $K_b$ : Coefficient de raideur du sol.

: Largeur du radier (bande de 1m).

$$
L_e^4 = \frac{4EI}{Kb} \quad , \quad I = \frac{bh^3}{12}
$$

 $L_{max} = 4.95m$ ,  $E~=~32146.18$  MPa  $\,$  ,  $K_b = 40$  MN /m  $^3$ 

$$
h \ge \sqrt[3]{\frac{3K}{E} \frac{2L}{(\pi)^4}}
$$
  

$$
h \ge \sqrt[3]{\frac{48 \times 40 \times (4.95)^4}{32146.18 \times \pi^4}} \implies h_r \ge 0.72
$$

### **Conclusion :**

-La valeur de l'épaisseur du radier à adopter est :

 $h_r = max (0.31, 0.50 \, m, 0.68 \, m, 0.72) \Rightarrow$  On prend  $h_r = 73 \, cm$ -Pour la nervure :  $h = 100$ cm

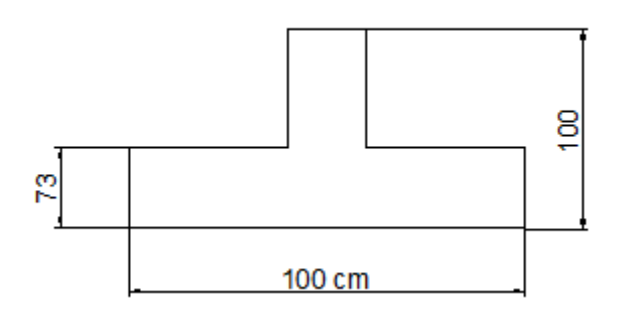

**Fig. VIII.4.** Schéma des dimensions du radier.

#### **VIII.6.2 Caractéristiques géométriques du radier :**

-Les longueurs dans les deux directions sont :

 $Lx = 35.5$  m,  $Lv = 33.2$  m.

-La surface totale du radier est  $S_{radier} = A.B = 1178.60 m^2$ 

-Les coordonnées du centre de gravité du radier sont :

$$
X_G
$$
 *radier* = 13.85 *m*,  $Y_G$  *radier* = 12.10 *m*.

-Les coordonnées du centre de gravité de la tour sont :

 $X_G$ radier = 25,18 m,  $Y_G$  radier = 11,53m.

-Les moments d'inertie :

-Les moments d'inertie dans les deux directions  $X$  et  $Y$  sont.

$$
\begin{cases}\nI_x = A.B^3/12 = 108258.34 m^4 \\
I_y = B.A^3/12 = 123777.55 m^4\n\end{cases}
$$

 $S_{radier} = A.B = 1178.60 m^2$ 

#### **VIII.6.3. Vérification des contraintes dans le sol.**

Les extrémités du radier doivent être vérifiées dans les deux sens transversal et

longitudinal sous les combinaisons suivantes :

 $(G + Q + E)$  pour les contraintes maximales de compression.

 $(0,8G - E)$  pour vérifier le non soulèvement des fondations.

Le diagramme de la contrainte sous le radier, peut être rectangulaire ou trapézoïdal. La contrainte maximale exercée sur le sol ne doit pas dépasser la valeur suivante :

 $\sigma_m = (3\sigma \max + \sigma \min) / 4*1ml$ 

$$
\sigma_1 = \frac{N}{S} + \frac{MV}{I}
$$

$$
\sigma_2 = \frac{N}{S} - \frac{MV}{I}
$$

**VIII.6.3.1. Calcul des contraintes sous G+Q+E (vérification des contraintes max).**

 $\triangleright$  Sens x-x :

$$
\begin{cases}\nN = 130802.245 KN \\
Vx = 18.85 m\n\end{cases} \rightarrow\n\begin{cases}\n\sigma_1 = 371 KN/m^2 \\
\sigma_2 = -149.31KN/m^2\n\end{cases} \rightarrow\nM_x = 1494909.18 KN.m\n\begin{cases}\nN = 130802.245KN \\
Mx = 1494909.18KN\n\end{cases} \rightarrow\n\begin{cases}\n\sigma_1 = 371 KN/m^2 \\
\sigma_2 = -149.31 KN/m^2\n\end{cases}
$$
\n
$$
Vx = 18.85 m\n\begin{cases}\n\sigma_1 = 371 KN/m^2 \\
\sigma_2 = -149.31 KN/m^2\n\end{cases}
$$

$$
\begin{cases}\nIx = AB3/12 = 108258.34 \, m^4 \\
Iy = BA3/12 = 123777.55 \, m^4 \\
S \, radier = A.B = 1178.60 \, m^2\n\end{cases}
$$

**Sens YY :** 

$$
\begin{cases}\nN = 130802.245 \, KN \\
M_y = 1376605.88 \, kN \\
Iy = 123777.55 \, m^4\n\end{cases}\n\longrightarrow\n\begin{cases}\n\sigma_1 = 301.16 \, KN/m^2 \\
\sigma_2 = -79.20 \, KN/m^2 \\
\sigma_3 = -79.20 \, KN/m^2\n\end{cases}
$$
\n
$$
Vx = 17.10 \, m
$$
\n*S radier* 1178.60 *m*2\nCondition vérifiée.

 $Vx$  et  $Vy$ : Distance maximale entre les extrémités du radier et le centre de gravité de la structure.

**VIII.6.3.2.** Vérification de la stabilité du radier sous  $(0.8G \pm E)$ : Vérifiée. (  $0.8G \pm E \leq G + Q + E$ )

#### **Chapitre VIII : Fondation**

#### **VIII.6.4 Vérification aux sous-pressions :**

Nous devons vérifier le bâtiment au soulèvement sous l'effet de la sous-pression, même si l'étude du sol n'indique pas la présence d'une nappe phréatique. L'effort normal (sans surcharges) doit vérifier la condition suivante :

 $N \geq \gamma_w * S * Z * F_s$ 

 $F_s$ : Coefficient de sécurité= 1.5

 $\gamma_w$ : Poids volumique de l'eau 10 KN/m3

S: Surface du radier. = 1178.60  $m^2$ 

 $Z$ : Hauteur d'encrage = 2 m

 $\gamma_w * S * Z * F_s = 10 * 1178.60 * 2 * 1.5 = 35358 KN \le N = 130302.245 KN$ Donc il n'v a pas de risqué de soulèvement.

### **VIII.7. Calcul du ferraillage du radier :**

 Le ferraillage du radier se calcule sous les sollicitations maximales obtenues par l'application la combinaison la plus défavorable elles sont obtenues sous la combinaison :  $G + Q + E$ .

 Le calcul sera mené par les moments isostatiques du panneau dalle dont les dimensions sont importantes.

On fait le calcul pour une bande de 1 m, d'épaisseur  $h = 50$ cm, d'où :  $q = 111KN/m^2$ 

 Le radier se calcul comme une dalle renversée, en flexion simple, la fissuration étant considérée comme très préjudiciable, et les calculs seront menés selon les prescriptions du BAEL, dont le ferraillage est calculé à ELS.

 *L'annexe F3 des BAEL traite uniquement le cas des panneaux rectangulaires uniformément chargés, et articulés sur leur contour. Les moments fléchissant au centre du panneau sont donnés par les relations :*

On a le panneau du radier le plus défavorable : ( 4.95 ∗ 4.75).

$$
\alpha = \frac{Lx}{Ly} = \frac{4.10}{4.30} = 0.95 > 0.4
$$

Les panneaux travaillent dans les deux sens avec les moments de flexion suivants :

 $\triangleright$  Sens x-x  $M_{0x} = \mu_x$ . q.  $l_x^2$  $\mu_r = 0.041$  **Sens y-y**  $M_{0y} = \mu_y$ .  $M_{0x}$   $\mu_y = 0.887$ 

 $Lx$  et  $Ly$ : Portées entre nus d'appuis de la dalle avec la continuité qui est prise en compte par la multiplication des moments par des coefficients forfaitaires :

## **En travée :**

Pour un panneau continu

$$
M_{tx} = 0.75 M_{0x}
$$
  

$$
M_{ty} = 0.75 M_{0y}
$$

Pour un panneau de rive :

 $M_{tx} = 0.85 M_{0x}$  $M_{ty} = 0.85 M_{0y}$ 

**En appui : (continu)**

 $M_{ax} = M_{ay} = 0.5 M_{0x}$ 

**En appui : (de rive)**

$$
M_{ax} = M_{ay} = 0.3 M_{0x}
$$

Les efforts tranchants maximaux qui se situent au milieu des bords de la dalle sont donnés par :

Au milieu du bord  $Ly$ :

$$
T \max = \frac{q \times l_x \times l_y}{2 \times l_y + l_x}
$$

Au milieu du bord  $Lx$ :

$$
T \max = \frac{q \times l_x}{3}
$$

Pour tenir compte de la continuité, nous augmentons l'effort tranchant voisin de rive de 15%.

Dans notre cas, nous avons :

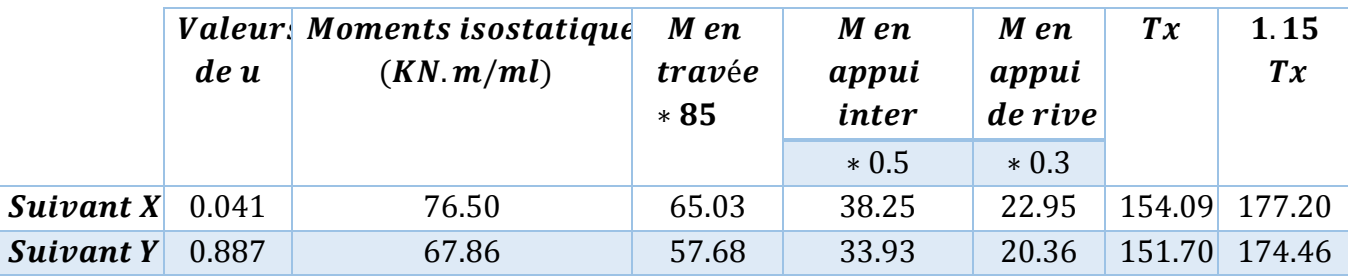

**Tab .VIII.4.** Valeurs des moments et des efforts tranchant à l'ELS.

### **Chapitre VIII : Fondation**

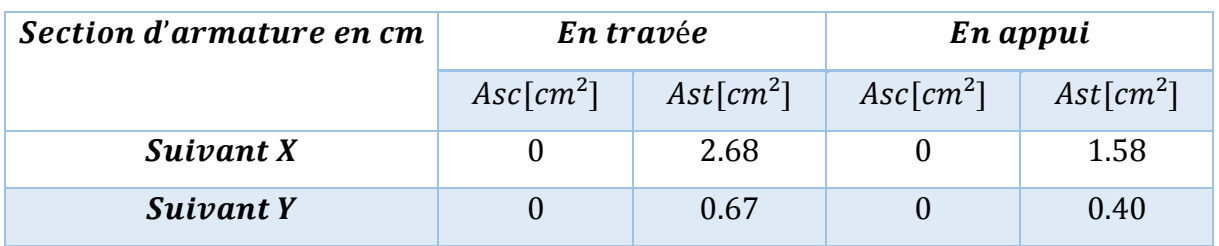

Les résultats de ferraillage sont donnés dans le tableau suivant (l'enrobage est de 5cm)

**Tab .VIII.5.** Valeurs des moments et des efforts tranchant à l'ELS.

### **VIII.7.1. Condition de fragilité :**

La condition de non fragilité est satisfaite car :

$$
\rho = \frac{As}{bh} = \frac{2.68}{100 \times 73} = 0.04\% < 0.08\%
$$

La condition n'est pas verifiée donc on prend la section minimale :  $As = 8.21$  cm2

### **VIII.7.2. Vérification au cisaillement :**

 $\tau b=$ 1.15 Tmax  $\frac{1}{bd}$  = 0.213  $\frac{1}{1*0.73}$  = 0.29 <  $\tau$ admissible = 0.05 $fc28$  = 1.25MPa

Selon les résultats, on constate qu'il n'y a pas de risque de cisaillement. Donc, les armatures transversales ne sont pas nécessaires.

## **VIII.8. Ferraillage des nervures :**

### **VIII.8.1. Armatures longitudinales :**

Le calcul des nervures se fait par la méthode forfaitaire comme pour une poutre continue. On utilisera pour tenir compte des moments de continuités les coefficients donnés par le BAEL. Les moments d'inertie doivent vérifier les conditions suivantes :

Les valeurs retenues Mw, Me et Mt doivent vérifier les inégalités suivantes :

1) 
$$
M_t + \frac{M_w + M_e}{2} \ge \begin{cases} (1 + 0.3 \alpha) M_0 \\ 1.05 M_0 \end{cases}
$$
 (VIII-6)

- 2)  $M_t \ge \frac{1 + 0.3 \alpha}{2} M_0 \rightarrow$  pour une travée intermédiaire
- 3)  $M_t \ge \frac{1.2 + 0.3 \alpha}{2} M_0 \rightarrow$  pour une travée de rive

Les moments sur appuis sont :

 $0.5M_0^{w,e}$  pour un appui voisin de la rive,

 $0.4M_0^{w,e}$  Pour les appuis centraux.

$$
A \text{vec } \alpha = \frac{q}{q+g}
$$

$$
M_0 = q_u \cdot l^2 / 8
$$

 $M_{\tilde{t}}$ : moment en travée de la poutre.

 $Me$  et  $Mw$ : Moment de droite et de gauche respectivement, de la poutre continue

 $M_0^{w,e}$  :Max entre les deux moments isostatiques des deux poutres, à droite (e) et à gauche (w) de l'appui considéré.

La poutre la plus chargée est une poutre intermédiaire, constituée de huit travées inégales.

En pratique, la transmission des charges des dalles aux poutres se fait à partir de la méthode des lignes de rupture.

Lors des calculs, les charges triangulaires et trapézoïdales sont remplacées par des charges uniformes équivalentes par unité de longueur (Elles donnent les mêmes moments est les mêmes efforts tranchants).

 $P_V$  = charge uniforme équivalente pour le calcul des efforts tranchants.

 $P_M$  = charge uniforme équivalente pour le calcul du moment fléchissant.

 $\alpha=\frac{q}{q}$  $\frac{q}{q+g}$  Car, il n y a pas de charge d'exploitation appliquée directement sur le radier.

 4.95 = <sup>0</sup> ∗ = 0.111 ∗ = 0.183 / 3 3 4.95 = <sup>0</sup> ∗ = 0.111 ∗ = 0.137 / 3 4 

**Fig. VIII.5**. Schéma de la poutre (nervure) continue la plus chargée.

| Travée    | <b>Moment en travée</b><br><i>Isostatique</i> [ <i>MN.m</i> ] | Moment en travée<br><i>Continue</i> [ <i>MN.m</i> ] |  |  |
|-----------|---------------------------------------------------------------|-----------------------------------------------------|--|--|
| AB        | 0.56                                                          | 0.52                                                |  |  |
| <b>BC</b> | 0.49                                                          | 0.40                                                |  |  |
| CD        | 0.56                                                          | 0.50                                                |  |  |
| DE        | 0.56                                                          | 0.47                                                |  |  |
| E F       | 0.45                                                          | 0.40                                                |  |  |

**Tab .VIII.6.** Valeurs des moments en travée de la nervure la plus chargée.

| Appui                   | A    | B    | C    | D    | E    | F    |
|-------------------------|------|------|------|------|------|------|
| <b>Moment</b><br>[MN.m] | 0.01 | 0.28 | 0.22 | 0.22 | 0.28 | 0.01 |
|                         |      |      |      |      |      |      |

**Tab .VIII.7.** Valeurs des moments sur appuis.

On prend pour le ferraillage les valeurs maximales des moments :

- $\checkmark$  520 KN.m /ml en travee
- $\checkmark$  280 KN /ml sur appui

Pour déterminer le ferraillage de nervure, on considère une section en T en travée, et une section rectangulaire sur appui :

|                                         | En appui        | En travée         |  |  |
|-----------------------------------------|-----------------|-------------------|--|--|
| Section d'acier<br>$\lceil cm^2 \rceil$ | 23.35           | 43.36             |  |  |
| Section adoptée                         | 28.14           | 43.96             |  |  |
| $\lceil$ cm <sup>2</sup> $\rceil$       | $7HA16 + 7HA16$ | $7H A20 + 7H A20$ |  |  |
| T1.1. VTTT0. D4.11.0.11                 |                 |                   |  |  |

**Tab .VIII.8.** Détails du ferraillage.

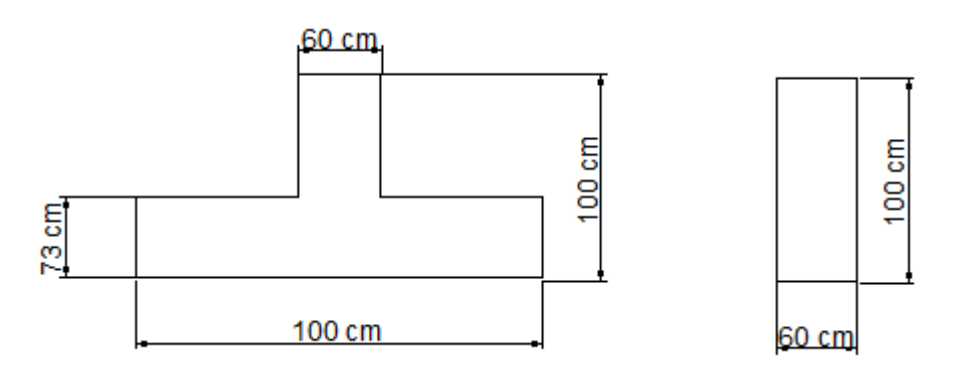

**Fig. VIII.6.** Sections à considérer en appui et en travée.

## **VIII.8.2. Vérification de l'effort tranchant :**

La contrainte tangente dans le béton est :  $\tau_u = \frac{V_u}{h_{xx}}$  $\frac{V_u}{b * d} = \frac{0.61}{0.6 * 0.9}$  $\frac{0.61}{0.6*0.95} = 0.5 MPa$ 

Pour une fissuration préjudiciable, la contrainte tangente admissible est donné par :

Avec 
$$
\tau'_{u} = min \left( 0.15 * \frac{f_{c28}}{\gamma_b}, 4 MPa \right) = 2.5 MPa
$$

$$
\tau'_{u} = min\left(0.27 * \frac{f_{c28}}{\gamma_b}, 4 MPa\right) = 4.5 MPa
$$

 $\tau_u < \tau_u'$  La condition est vérifiée.

VIII.8.3. **Armatures transversales :**

$$
\Phi_t \le \min\left(\frac{h}{35}, \frac{b}{10}, \Phi_{L \min}\right)
$$
  

$$
\Phi_t \le \min\left(\frac{100}{35}, \frac{60}{10}, \Phi_{L \min}\right) = 20 \text{mm}
$$

On prend comme sections d'armatures transversales  $At = 5HAB$ , avec une inclinaison de 90° La relation suivante permet de déterminer l'espacement  $S_t$  nécessaire :

$$
\frac{A_t}{b.S_t} \ge \frac{\tau_u - 0.3k * f'_{tj}}{0.8f_e(\sin \alpha + \cos \alpha)}
$$
 [VIII-7]

$$
k = 1
$$
 (Flexion simple)  
\n $f'_{tj} = 2.1 MPa$ ,  $A_t = 2.51 cm^2$ ,  $b = 60 cm$ ,  $\tau_u = 0.61$   
\n $S_t \le 6.3 cm$ 

Les premières armatures transversales doivent être disposées à 5cm du nu de l'appui. L'espacement maximum est donné par :  $S_t \leq min(0.9d; 40cm) = 40cm$ 

## **Conclusion Générale**

L'étude de ce projet nous a permis de faire l'usage de l'ensemble des connaissances acquises durant notre formation, il constitue une application pratique qui initie bien au travail de l'ingénieur en génie civil en nous mettant face aux différentes difficultés qu'on peut rencontrer dans ce domaine.

Cette étude nous a permis de tirer les conclusions suivantes :

- $\checkmark$  Une véritable difficulté pour la disposition des voiles afin de vérifier les conditions exigées par le règlement parasismique (RPA).
- $\checkmark$  L'utilisation de l'outil informatique facilite énormément le travail de bureau d'étude y compris la conception l'analyse et le calcul des structures grâce aux différents logiciels tels que AUTOCAD, SAP 2000, ROBOT.
- L'action dynamique due au vent est négligeable par rapport à celle due au séisme.
- $\checkmark$  La charge importante de l'ouvrage due à son hauteur sur le sol d'assise a mené à un dimensionnement relativement grand de la fondation.

Finalement, ce travail constitue un premier pas concert vers la vie professionnelle afin d'accumuler des expériences, de consolider les connaissances, et de renforcer l'esprit intuitif de l'ingénieur.

**Annexe** 

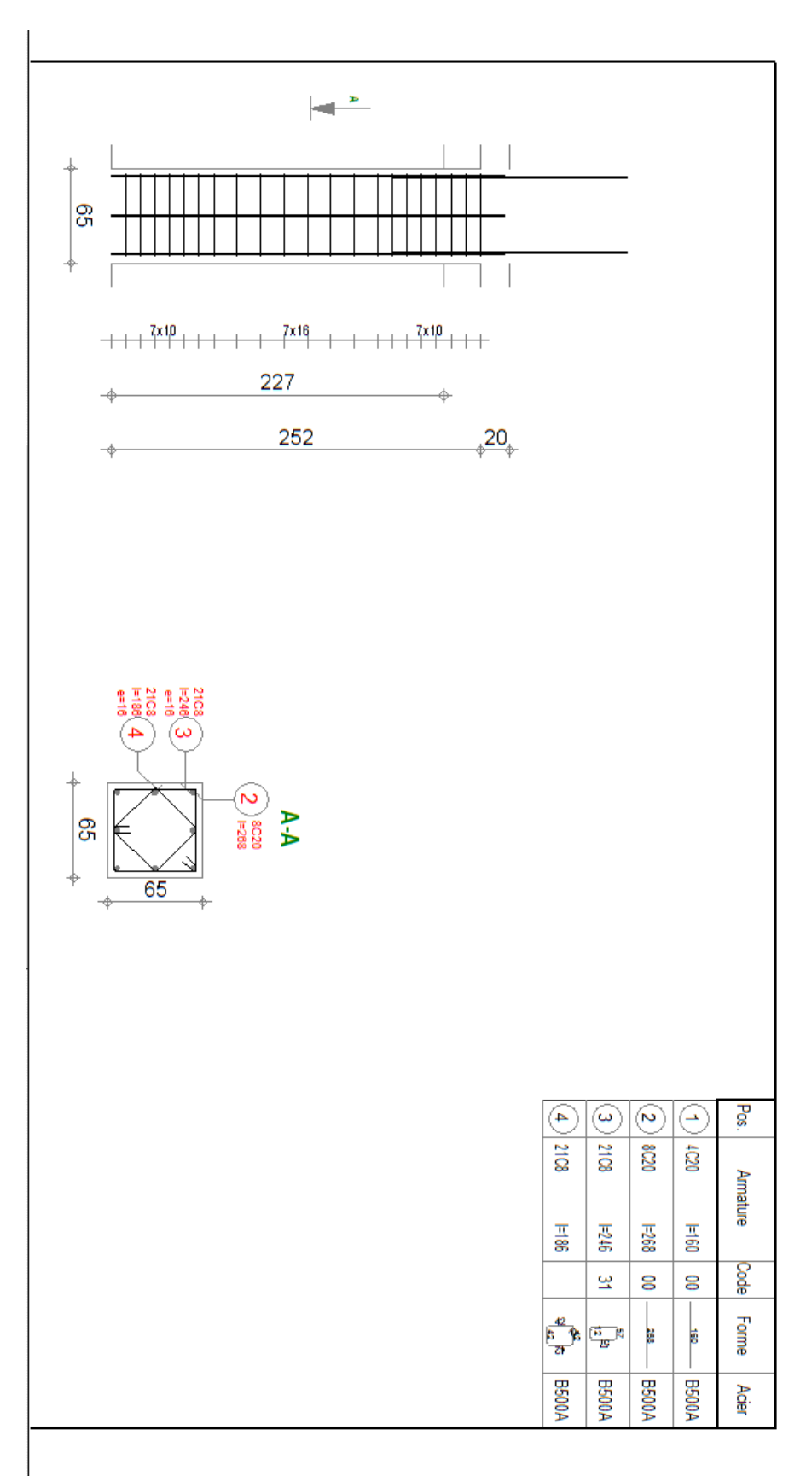

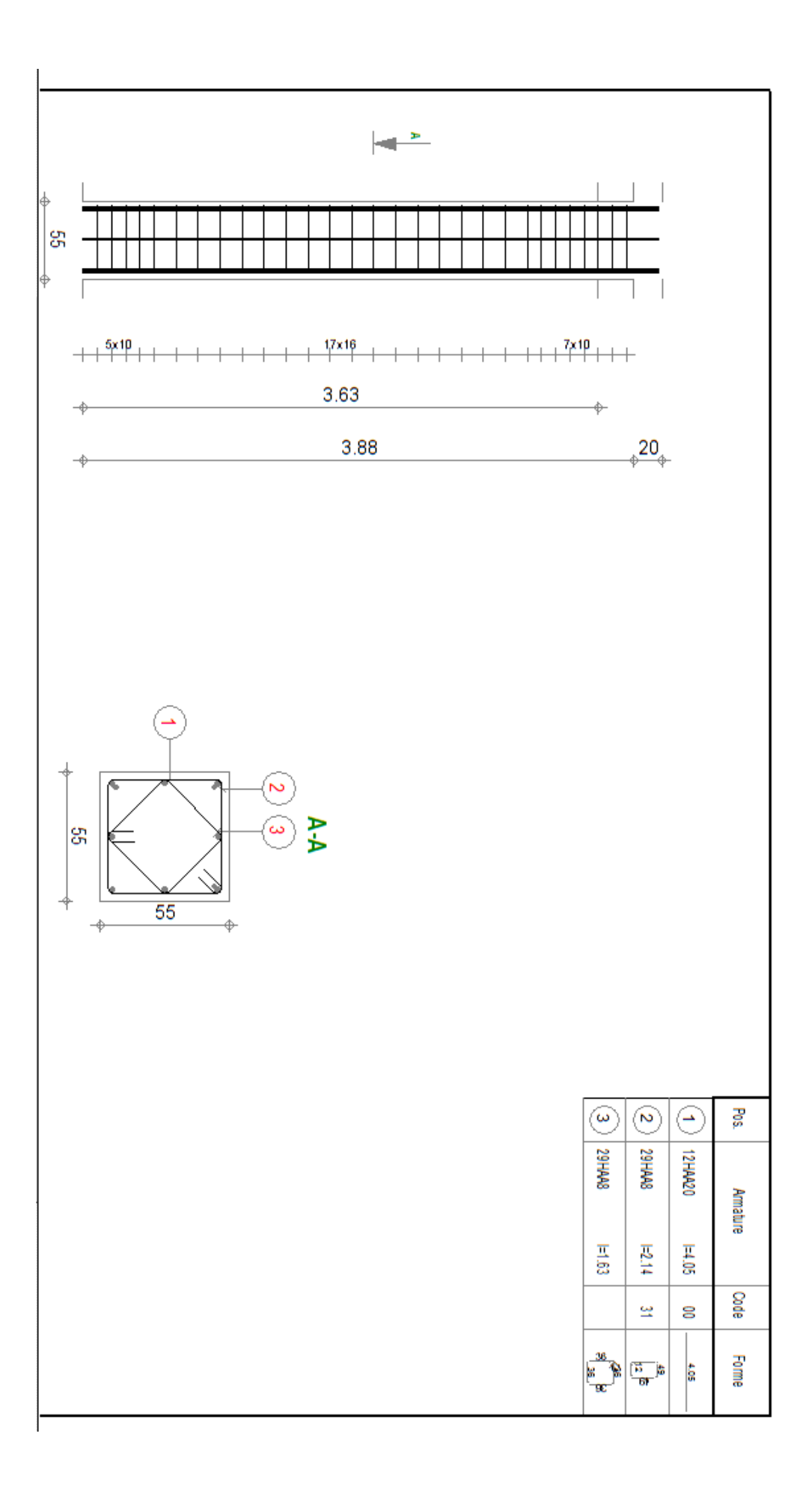

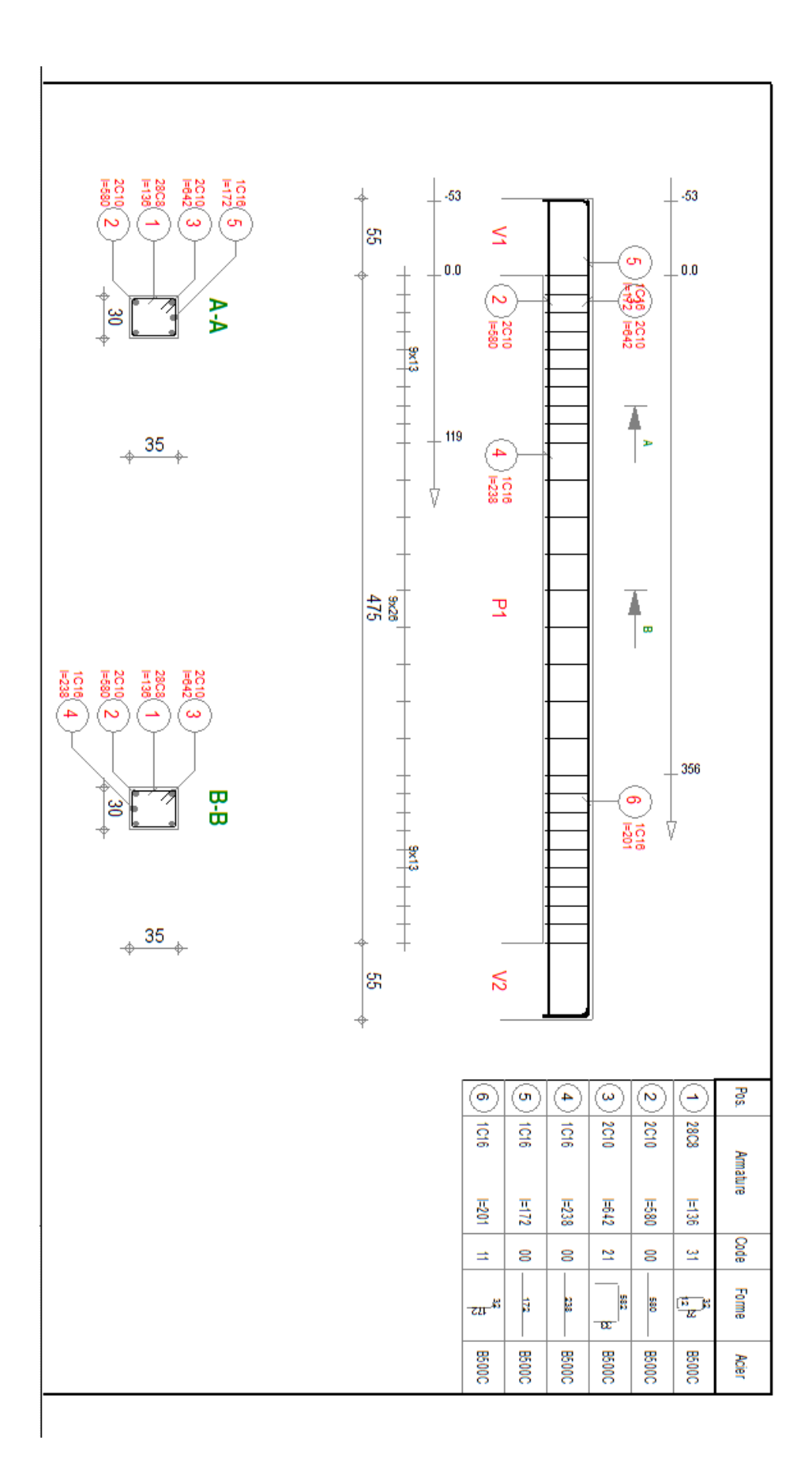

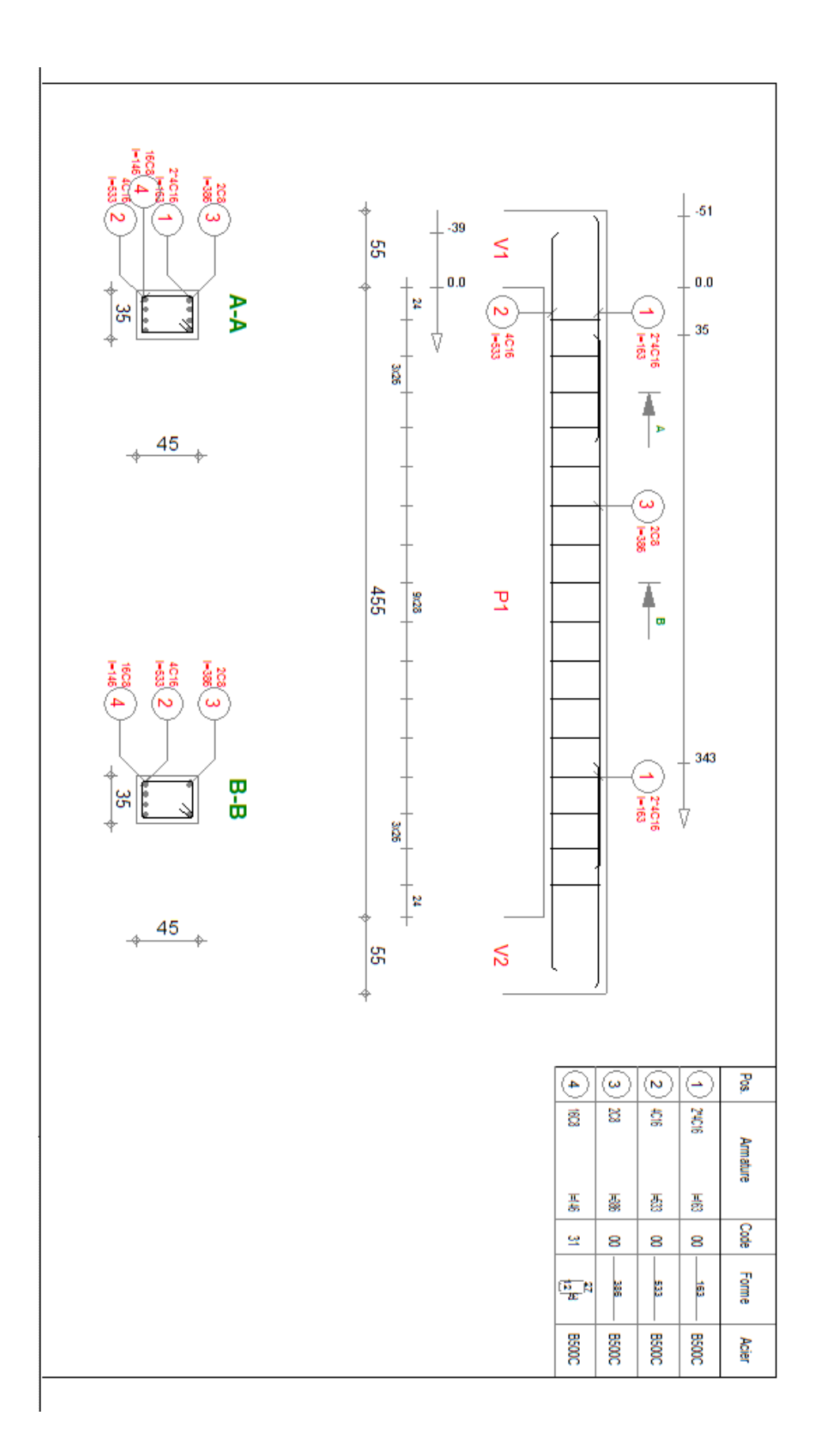

# **REFERENCES BIBILIOGRAPHIQUES**

**[1] BAEL91** : Règles technique de conception et de calcul des ouvrages et constructions en béton armé à la méthode des états limites. (Centre scientifique et technique du bâtiment) PARIS- Mars 1992.

**[2] C.B.A .93 (DTR B.C.2-41) :** règles de conception et de calcul des structure en béton arme (Centre national de recherche appliquée en Génie Parasismique), ALGER 1994.

**[3] DTR B.C. 2.2 :** Document technique réglementaire charges permanentes et charges d'exploitation, (Centre national de recherche appliquée en Génie Parasismique) ALGER Mai 1989.

**[4] RPA99-2003 :** Règles parasismique algériennes 1999 version 2003. (Centre national de recherche appliquée en Génie Parasismique), ALGER 2éme trimestre 2004.

**[5] D.T.R. C 2-4.7 :** REGLEMENT NEIGE ET VENT "R.N.V. 1999" (Centre National d'Etudes et de Recherches Intégrées du bâtiment (CNERIB)), ALGER Avril 1991.

**[6] Henry, Thonier** : Conception et calcul des structures de bâtiment tome 1-2-3-4. Presse des ponts et chaussées.1992.

**[7 J.Costest et G.Sanglirat** :Cours pratique de mécanique des sols, volume1,2.

**[8] Mr. BOUTEMEUR :** Cours de Béton Armé 2ième Année 2013/2014.

**[9] Mm. A.CHIKH** : Cours de Bâtiment de 2ième Année 2013/2014.

**[10] Mm. N. BAOUCHE** : Cours de Structures en béton, Constructions Parasismiques de

3 ième Année 2014/2015.

**[11] Mr I.AOUARI, A.BADJA** : Etude d'une tour(R+15) de forme irrégulière (A usage d'habitation et de bureaux) PFE. ENP. Juin 2008.

**[12] Mr R.AZZI, Mme N.ALEM** : Etude d'une tour R+9 avec sous-sol PFE. ENP. Juin 2005.

# **Logiciels**

- **SAP2000 V17**
- **ROBOT PROFISSIONEL 2014**
- $\triangleright$  AUTOCAD 2010
- **SOCOTEC édition 35**
- **EXPERT Béton Armé**